# **COMMON LINE PRINTER TEST PROGRAM**

 $\sim 10$ 

Consists of:

Test Program Description Test Program Listing Test Tape R03 Patch Information

 $\sim 10$ 

B06-170M95 R02A 15 06-170M96R02A13 06-170R02M17 Sheet i/ii

 $\mathcal{A}^{\pm}$ 

#### R03 PATCH INFORMATION

Patch as follows:

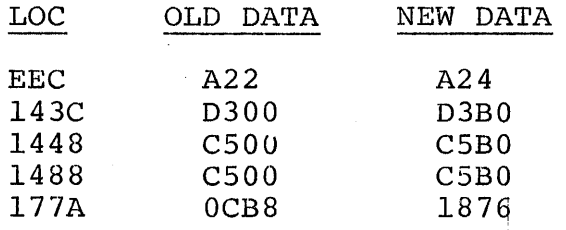

This patch is incorporated in object  $06-170R02.1$  on multi-media packages.

# B06-170 R03 4/78 i/ii

#### COMMON LINE PRINTER TEST PROGRAM DESCRIPTION

#### 1. COMMON LINE PRINTER TEST PROGRAM

1.1 Related Documents

Test Program Listing Test Program Paper Tape Line Printer Programming Manual

06-170M96R02Al3 06-170Ml7R02 29-448

1.2 Test programs to be run prior to loading this test

For 16-Bit Processors:

'

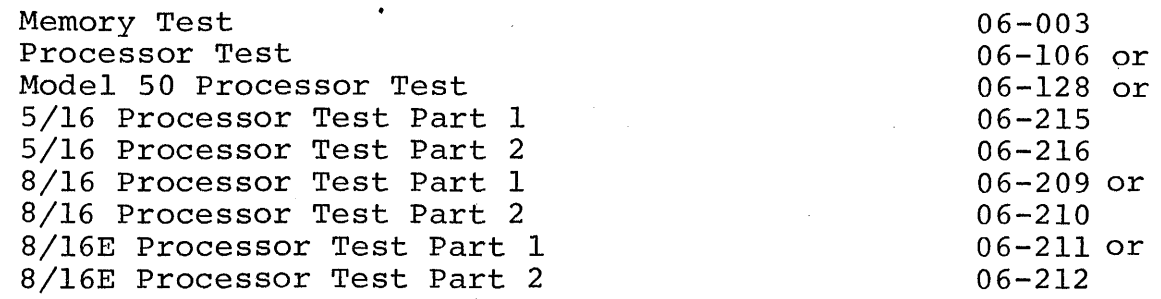

For 32-Bit Processors:

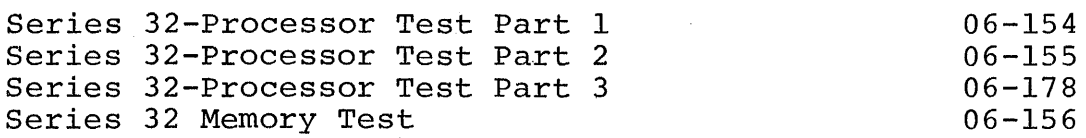

Other Test Programs:

Teletype Basic Confidence Test Common CRT Test Common Current Loop Interface Test Common Carousel 300 Test Series 32-Processor Test Part 4 06-004 06-146 06-184 06-183 06-195

2. PURPOSE OF TEST

The Common Line Printer Test Program checks the Line Printer and its associated Interface. The following six tests are provided to check specific functions of the Line Printer:

**Test 0** 

The Disarm and Disable functions are testea by printing a line for each function.

#### Test 1

The desired character is repeatedly sent to the Line Printer until end of line. This test allows the service engineer to mechanically adjust the Line Printer. All ASCII characters can be sent.

#### Test 2

The Line Printer is sent a ripple pattern, so that every character is printed in every print position. This checks the print functions.

#### Test 3

The alternating ASCII characters U (X'55') and \* (X'2A') are sent to the Line Printer to form a checkerboard pattern.

#### •rest 4

The Paper Advance Commands and Vertical Format Unit are tested.

#### Test 5

This Write Block test does not produce any printout. However, the SPACE character is repeatedly presented to the Interface to aid in troubleshooting.

#### 3. MINIMUM HARDWARE REQUIRED

The following hardware is required:

Processor - Model 7/16 Basic (or equivalent) or Model 7/32 (or equivalent)

Minimum Memory - 16K Bytes

Console Input Device (see Appendix 1)

Teletype or CRT on TTY Interface, CRT on PASLA, or Teletype or CRT on a Micro I/O Bus interface.

List Device (see Appendix 1)

Teletype or CRT on TTY Interface, CRT on PASLA, or Line Printer. or Teletype or CRT on a Micro I/O Bus interface.

''""---·-----------------------------------------·

#### Paper Tape Reader Teletype or High Speed Paper Tape Reader

60 to 200 LPM Line Printer (M46-204) with associated Interface (M46-202)

or

200 LPM Line Printer (M46-207) or 600 LPM Line Printer (M46-209) with associated Interface (M46-206).

#### 4. REQUIREMENTS OF MACHINE UNDER TEST

This program assumes that the programs indicated in Section 1.2 have been run without detecting an error.

The Line Printer should be strapped for device address X'62'. If it is different, the DEVADR option must be entered. Refer to Appendices 2 and 3.

#### 5. LOADING PROCEDURES

5.1 Test Tape Format

'

Absolute, non-zoned object tape (M17) with front end boot loader. The Absolute, non zoned object tape (Al), with front end boot<br>test program occupies memory from X'A00 through X'lFEC'.

5.2 Normal Loading Procedures

1. Manually enter the X'50' sequence shown below, into memory.

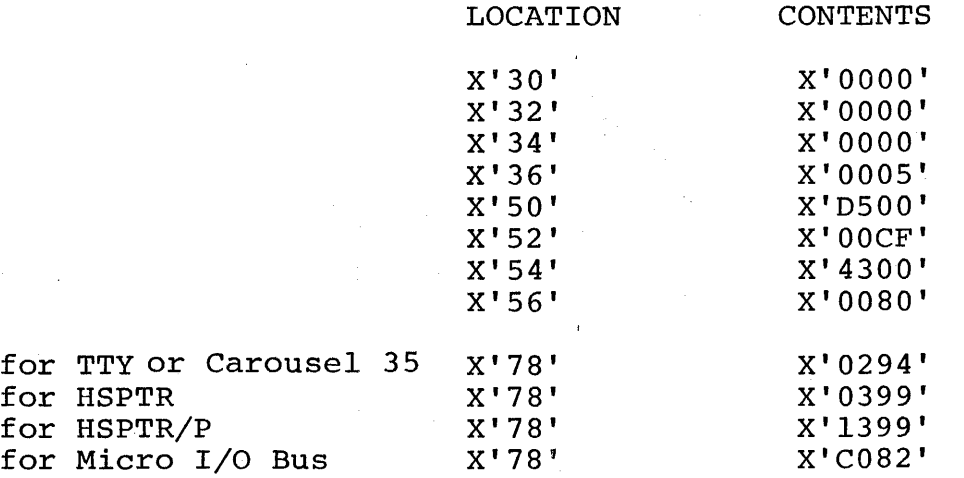

- 2. Place the program tape in the paper tape reader.
- 3. Execute at address X'30'.
- 4. When the processor halts, observe the value, displayed on the console display Registers D1 and D2. If it is zero, loading is complete; otherwise, repeat the loading procedure.
- 5. Refer to Appendix 1 and set up the addresses for console input device and the list device.
- 6. Address memory location X'A00' in the case of a 32-bit processor. Address memory location X'A04' in the case of an 16-bit processor.
- 7. Start program execution. Observe the following title is output to the list device:

- 6. OPERATING PROCEDURE
- 6.1 Normal Testing

The following is a list of normal testing procedures.

- 1. Enter TEST 0 and RUN command. Two identical lines are output.<br>Refer to Appendix 4 for successful test termination. Should Refer to Appendix 4 for successful test termination. an error occur, refer to Section 6.2.
- 2. Enter Test 1, 2, 3 option to select Tests 1, 2, and 3. The tests are started by the RUN command. Refer to Appendix 2 for Option/Command Input Structure. When each of these tests is executed, 60 lines are printed. Check the Line Printer printout by comparing it with the expected result shown in Appendix 4. Should an error occur, refer to Section 6.2. The test can be terminated anytime by depressing the Break key. For normal termination, refer to Appendix 4.
- 3. Enter INTRPT 1 option followed by the RUN command. Tests 1, 2, and 3 are run under interrupt control.
- 4. Test 4 should not be run on the 02-244 Line Printer Interface. For 02-397 Interface (Data Printer) enter the desired PACHAR for paper advance. Enter TEST 4 followed by the RUN command. Two asterisks are output. The vertical distance between asterisks should be the number of lines requested to advance.
- 5. Enter TEST 5 and RUN command. Space character is repeatedly output. This test must be terminated by depressing the Break key.
- 6. If all the above tests run without detecting an error, normal testing is complete.

4

#### 6.2 Error Procedures

Error Messages. If an error is encountered, the current test is aborted and the error message in the following format is printed:

#### ERROR TTNN

where

TT = current test number in which the error is detected (00 through Q5)

 $NN = error number (01 through 15)$ 

In addition to error number, some other useful information may be printed. Refer to Appendix 5 for the explanation and suggested action.

Troubleshooting. To test Data Printer or Centronics Line Printer, Tests  $0, 1, 2, 3, 4$  (Data Printer only), and 5 should be run in order.

#### 7. PROGRAMMING NOTES

The halfword location labeled 'PSW' contains the PSW status used in the test modules. This value must be changed to X'6000' if test is to be executed on the Model 50 Processor.

 $\mathcal{L}^{\text{max}}_{\text{max}}$  $\mathcal{A}^{\mathcal{A}}$ 

#### APPENDIX 1

### USER DEVICE DEFINITION

1. The halfword labeled 'IO' (see Program Listing) has the default value for teletype, CRT, or Carousel 15/30 (all on Current Loop Value for teletype, ent, or carouser 19,90 (all on current hot is different, 'IO' must be changed as follows:

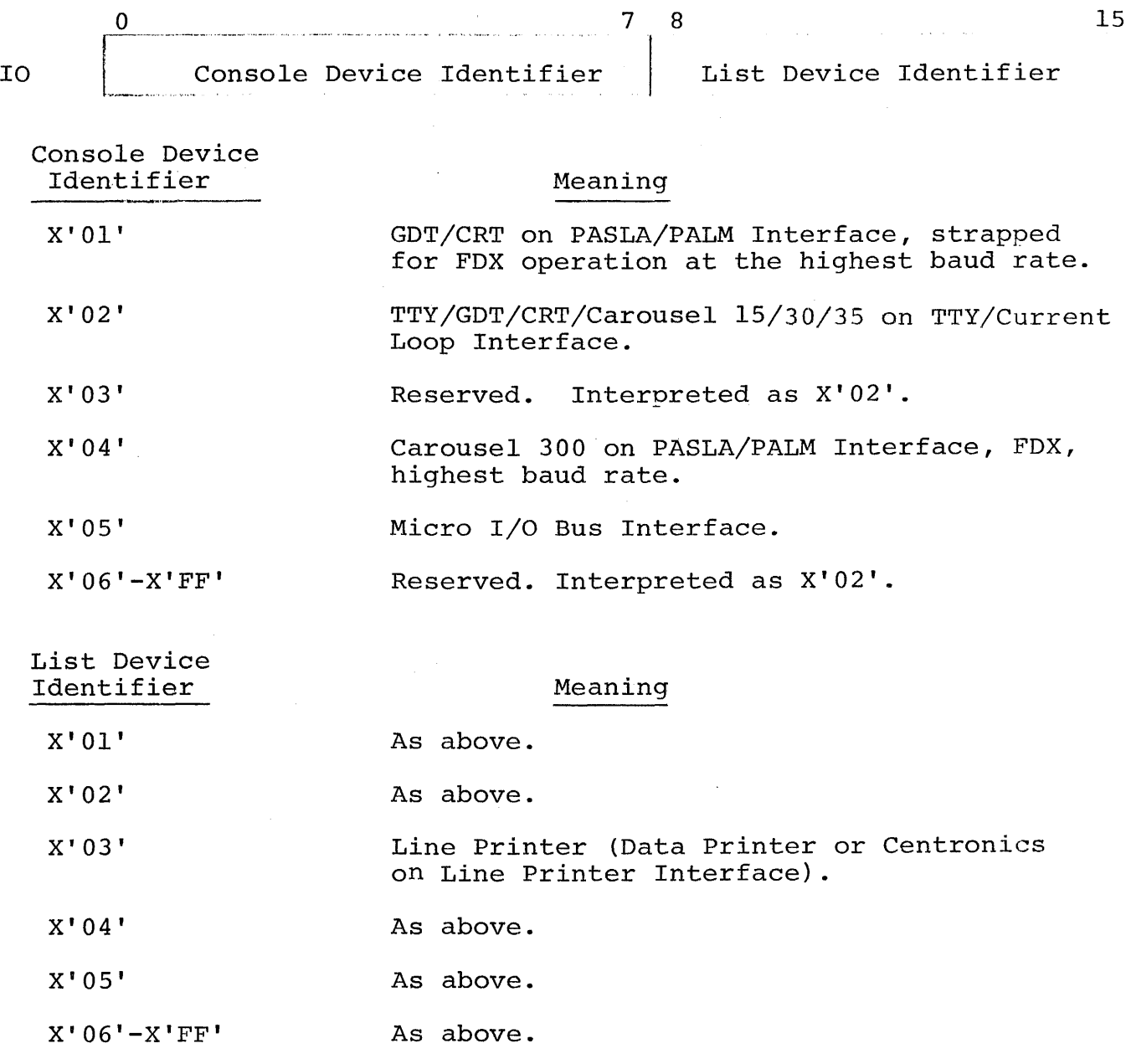

11

Al-1

- 2. The GDT (Graphic Display Terminal) or CRT, if used on PASLA/PALM ~ Interface, should be strapped for device addresses X'lO' and X'll' for Receive and Transmit sides, respectively. If the addresses are different, then the halfword labeled 'PASADR' (see the program listing) must be changed accordingly.
- 3. The teletype or current loop interface, if used, should be strapped for device address X'02'. If the address is different, the halfword labeled 'CLIFADR' (see the Program Listing) must be changed.
- 4. The line printer, if used, should be strapped for device address X'62'. If the address is different, the halfword labeled 'LPADR' (see the Program Listing) must be changed.

 $\blacksquare$ 

- 5. The Carousel 300, if used on PASLA/PALM Interface, should be strapped for device address X'lO' and X'll' for Receive and Transmit sides, respectively. If the addresses are different, the halfword labeled 'C300ADR' (see the Program Listing) must be changed accordingly.
- 6. The Micro I/O Bus if used should be strapped for device address X'CO'. If the address is different, the halfword 1abeled MICROBUS (see the Program Listing) must be changed accordingly.

#### APPENDIX 2 OPTION/COMMAND INPUT STRUCTURE

An asterisk (\*) is output to the List Device to indicate that the program is awaiting an option input. Any option may be typed in from the Console Input Device, followed by a space and the desired hex value; an exception is the TEST option which accepts arguments separated by commas. A Carriage Return (CR) is issued to terminate every option/command input. An invalid option/command or value causes a (?) followed by a Carriage Return (CR), Line Feed (LF) , and an asterisk (\*) to occur.

The left arrow  $\leftarrow$ ) can be typed to delete the previous character; or a string of characters can be deleted by typing a left arrow  $\leftarrow$ ) for each character to be deleted.

 $\hat{f}$  ,  $\hat{f}$  ,  $\hat{f}$ 

 $\frac{1}{2}$ 

 $\frac{1}{\sqrt{2}}$ 

 $\label{eq:2.1} \frac{1}{\sqrt{2\pi}}\int_{0}^{\infty}\frac{1}{\sqrt{2\pi}}\left(\frac{1}{\sqrt{2\pi}}\right)^{2\alpha} \frac{1}{\sqrt{2\pi}}\frac{1}{\sqrt{2\pi}}\int_{0}^{\infty}\frac{1}{\sqrt{2\pi}}\frac{1}{\sqrt{2\pi}}\frac{1}{\sqrt{2\pi}}\frac{1}{\sqrt{2\pi}}\frac{1}{\sqrt{2\pi}}\frac{1}{\sqrt{2\pi}}\frac{1}{\sqrt{2\pi}}\frac{1}{\sqrt{2\pi}}\frac{1}{\sqrt{2\pi}}\frac{1}{\sqrt{2\pi}}\frac{$ 

# APPENDIX 3 OPTIONS TABLE

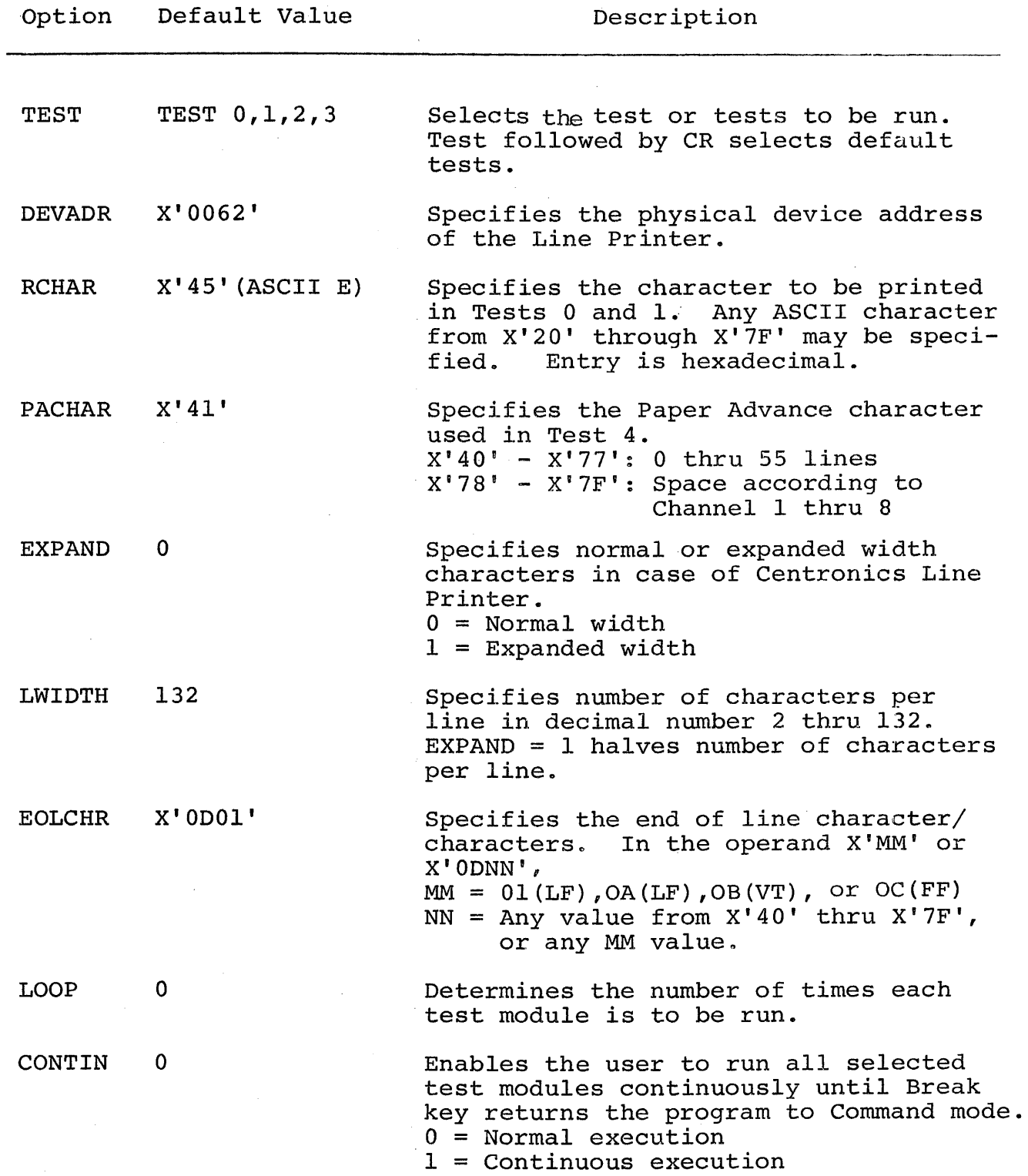

# APPENDIX 3 (Continued)

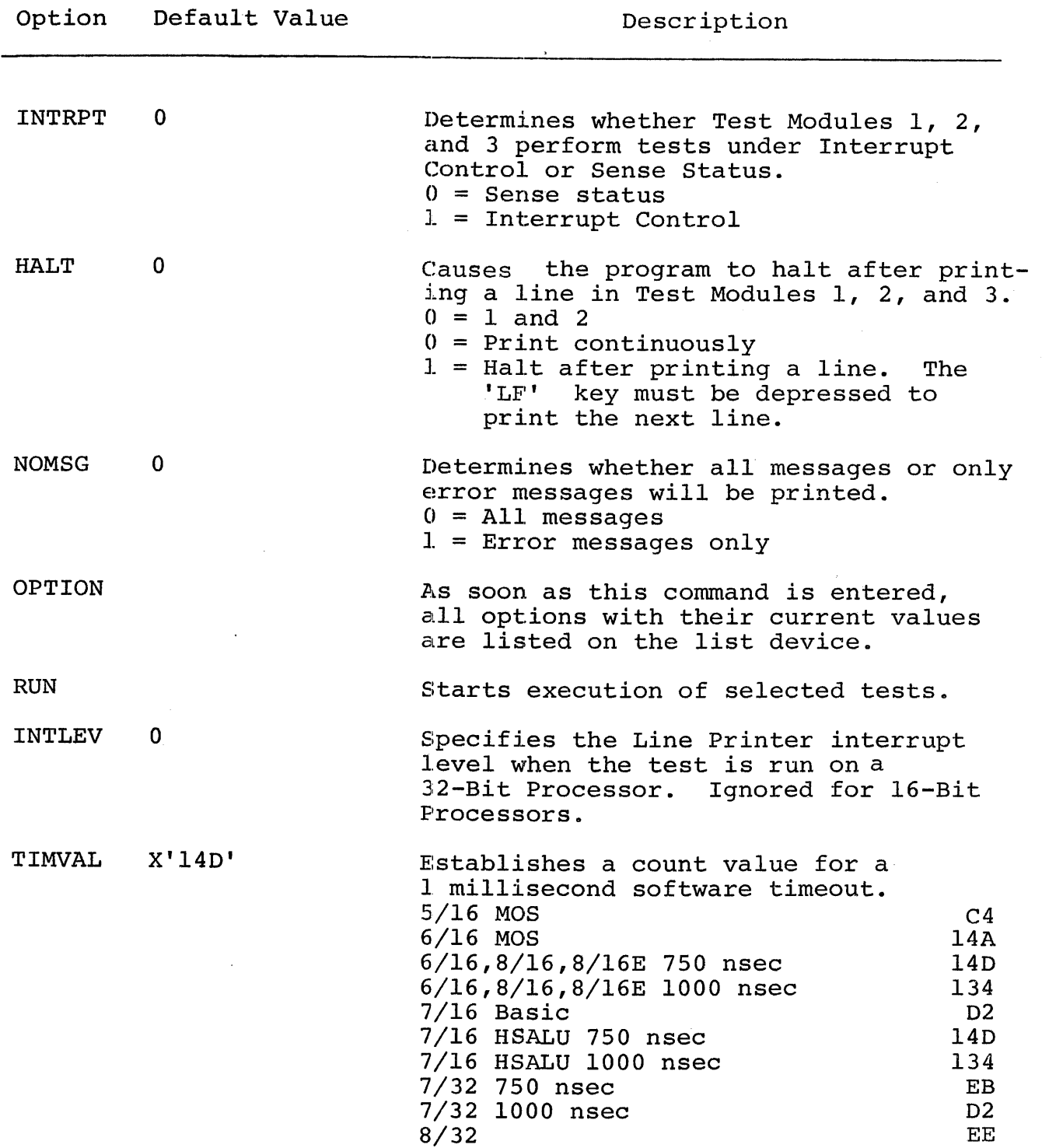

'

#### APPENDIX 4

#### EXPECTED RESULTS

When the Common Line Printer Test is run as explained in Section 6, the output on TTY or CRT should be:

COMMON LINE PRINTER TEST 06-170R02 \*TEST  $0, 1, 2, 3$ \*RUN TEST 00 NO ERROR TEST 01 NO ERROR TEST 02 NO ERROR TEST 03 NO ERROR END OF TEST \*INTRPT 1 \*RUN TEST 00 NO ERROR TEST 01 NO ERROR TEST 02 NO ERROR. TEST 03 NO ERROR END OF TEST<br>\*TEST 4 (Data Printer Only) \*RUN TEST 04 NO ERROR END OF TEST \*TEST 5 \*RUN TEST 05 \* (Terminate test by depressing BREAK)

 $A4-1$ 

#### APPENDIX 4 (Continued)

The output on Line Printer by various tests should be:

#### Test 0

#### 

#### Test 1

FEEEFELLELLELEEEE ELEMENT LILELEEEFFER FIRIELEEEFFFEEEFFEEFFEEFTEFEFEFE  $\textbf{IEEE ELEELEELEELEELEEELEEEFLFEEEEEEEEFEFFFEFEFEEFFEEEFFEEEFFEEEFFEEEFEEFEEFEE$ 

Test<sub>2</sub>

66 characters/line

!"#\$%&'()\*+++-./0123456789:;<=>?@ARCDFFCHTJKLMMOPGRSTUYWXYZE\J^<@AE "#\$%%'()\*++--./0123456769:;<=>?@AFCOEFCHIJNLM6OPQ&STUV@XYZE\J^<@ABC #\$%%\*()\*++=-./0123456789:;<=>?@ABCDEF-07JwLPNOPQRSIUVWxYZE\J^<@ARCC \$%&\*()\*\*\*,-./0123456789:;<=>?@ABCDEFGGJJKLMNOPORSTUVWXYZE\]^<@ABCDE %%\*()\*+++-./0123456789:;<=>?aABCDEFGHTJRL\*NOPJRSTUVWXYZENJ^<aABCDEF %'()\*\*\*\*-,/0123456789::K=>?aAbCDEFGHIJHLM.oPQPSTUVwXYZE\J^<@ABCDEFG ()\*+;-./0123456789:;<=>?0ABCUEFGHIJKLMNGDQRSTUVWXYZENJ^<=ABCDFFGHI ) \*\*\*\*\*/0123456789::<=>?@4BCDEF6HIJKLSLOR.RSTUVWXYZEN1~<@ARCDEFGHIv \*\*\*\*\*/0123456789:;<=>?@ANCDEFGHIUKLM.OPG6STUVwXYZL\J^<@APCDEFGHIUH ゃ•••/0123456789:;<=>?ฅARCl`EFGHIJKLMNnpnksTUVWXYZ[\]^<äABCNEFGHIJKL . . /0123456789:: <= >?@AbCOEFGHIJKLMWOOCRSTUVWXYZE\J^<@ABCGEFGHIJKLM -./0123456789:;<=>?@ARCDEFGHIJKLNHIOP.FstUVwXYZE\J^<@AGCDFFGHIJKLMM ./0123456769:;<=>?@ABCDFFGHIJKLMHOPW++TDWWXYZL\J^<@ARCDEF;HIJKLMNC /0123456789::<=>?@ABCPEFGHIJKLMNOPQR<TUVWXYZE\J^<@ABCBEFGHIJKLMNOF n1234567n9:;<=>?@ABCDEFGHIJKLMNOPQRSTUVwxYZE\]^<&ABCDEFGHIJKLMNOP(

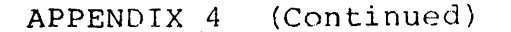

Test 3

`#{J#{J#{J#U#U#U#U#U#U#\J#{J#{I#{I#}{#}\#{J#{}#}\#}\#}J#\U#{J#{J#{J#\{#\{}#\\#{}#\{#{{#{{#}\\*` IJ₩ĿŊ₩ĿŊ₩Ŀſ₩Ŀſ₩Ŀſ₩Ŀſ₩Ŀſ₩Ŀſ₩Ŀſ₩Ŀſ₩Ŀſ₩Ŀſ₽₩Ŀſ₩Ŀſ₩Ŀſ₩Ŀſ₩Ŀſ₩Ŀſ₩Ŀſ₩Ŀſ₩Ŀſ₩Ŀſ₩Ŀſ₩Ŀ U#U#U#U#U#U#U#U#U#U#U#U#U#U#U#U#U#U#!}#}^^^+I{#U#!!\*U#!}#U#U#U#U#U#U#U#U ₩IJ₩IJ¥IJ¥IJ₩IJ₩IJ₩IJ₩ij¥ij¥ij¥ij₹ij¥ij₩ij¥ij₩ij₩ij∗ij¥IJ∗ij¥IJ₩ij¥ij₩ij₩ij₩ij₩ij₩ij₩ij ڶڟڐٳٳ۩ڸٷڸٷڸٷڸٷڸٷڸٷڸ۩ٷڸٷڸٷڸۊڸۊڸٷڸٷڸٷڸٷڸۄڸۊڸۄڸٷڸ۩ٷڸڴڸ۩ٷڸڰڸۊڰڸۊڸۊڸۊڸۊڸۊڸۊ ⋇⋂⋇⋂⋇⋂⋇⋂⋇⋂⋇⋳⋇⋻⋇⋻⋇∊∊⋇⋴⋇⋴⋇⋳⋇⋳⋇⋼⋇⋼⋇⋴⋇⋴⋴⋷∊⋴⋴⋴⋇⋻⋇⋻⋇⋻⋇⋻⋇⋴⋇⋼⋇⋻⋇⋴⋇⋴⋇⋴⋇⋳⋇⋴ ڶ#۩؞ٵ؉؇ڶ؉ڸ؋ٵڮ۩؉ڸێ؋ڵڲ۩ٷڮڮ۩؞ٳ؉؊؋ؠڸ؇ڸ؆؇ڸ؇ڸ؆؇ڸ؇ڶ؇ڸ؇ڸ؇ڸ؇ڸ؇؇ڸ؇؇ڸ؇ڲڸڮڮۄڮ ڰڸڮۊؽڬٵڮڶۼ۩ڲؽؽۼ۩ڲؽڲڶڮڲ۩ڂؽڮ۩ٷؽػؽڵٷ۩ٷٵۼ؞ڷڲۊڷۼڷڲۺػ۩ڮڲ۩ڲ۩ڲ۩ڲ۩ڲ۩ڲ۩ٷ۩ۼ۩ۼ۩ۼڰڰ؆؇ؖ ╪╢╪╢╪╢╪╢╪╢╪╢╪╢┽╢┽┆┽║╪┆┆╍┆┆┱┆┦╪┟┦╪╢╪┦╅╫╈╢╁╢╪╢╅╢╅╢╅╢╅╢╅╢╅║╅║╅╢╅╫

Test 4

 $\star$ 

The distance between the asterisks should equal number of lines requested to advance.

Test 5

No Line Printer Output

 $\frac{1}{2}$  $\Delta \sim 10^{11}$  m  $^{-1}$  $\frac{1}{x}$ ä,  $\hat{\mathcal{L}}$  $\hat{\mathbf{w}}$  $\bar{\mathcal{A}}$ 

# APPENDIX 5

 $\mathcal{L}$ 

 $\bullet$ 

 $\mathcal{L}_{\mathcal{F}} = \mathcal{L}_{\mathcal{F}} \left( \mathcal{L}_{\mathcal{F}} \right) \left( \mathcal{L}_{\mathcal{F}} \right) \left( \mathcal{L}_{\mathcal{F}} \right)$ 

# ERROR TABLE

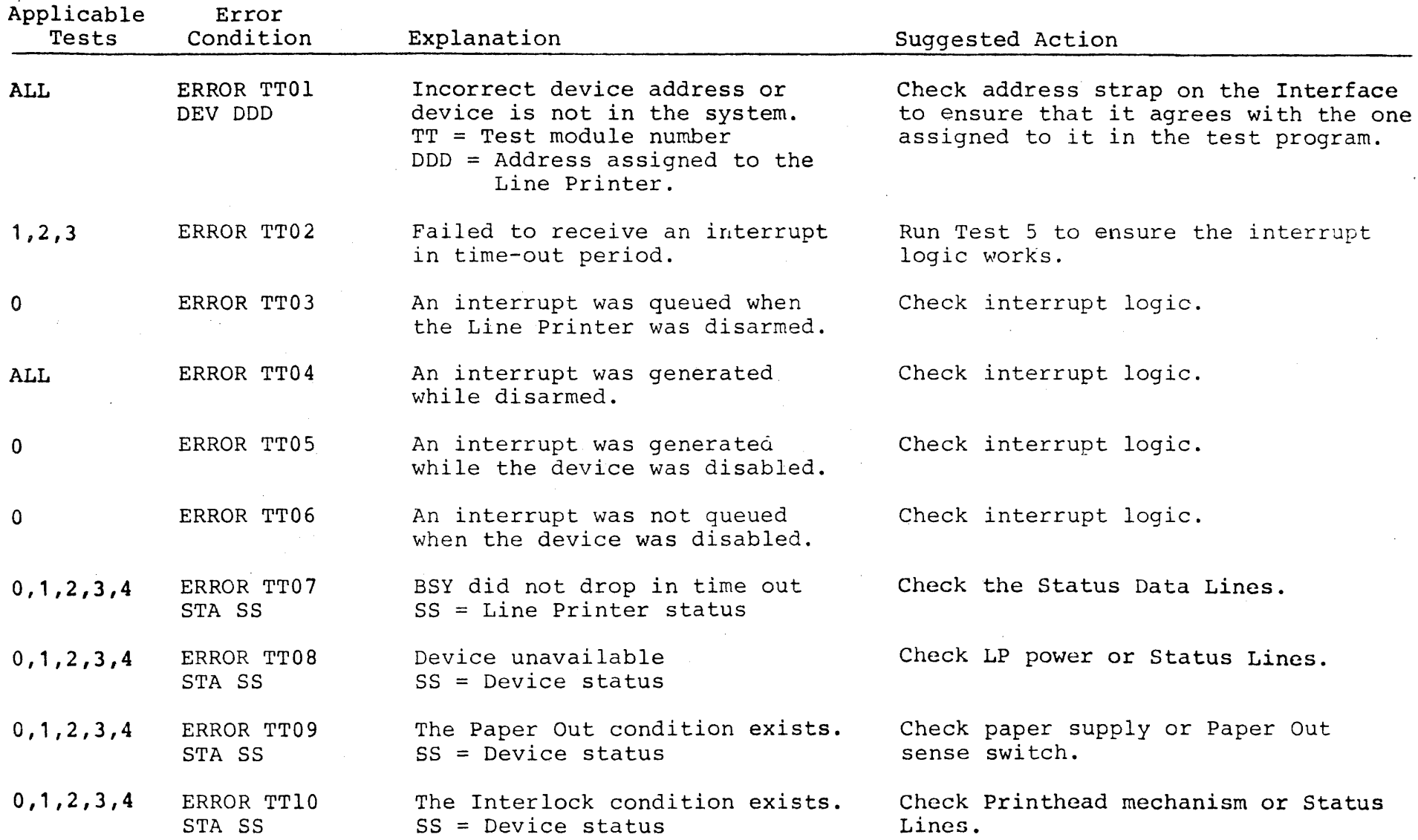

L – 5<br>L<br>- 1

 $\blacksquare$ 

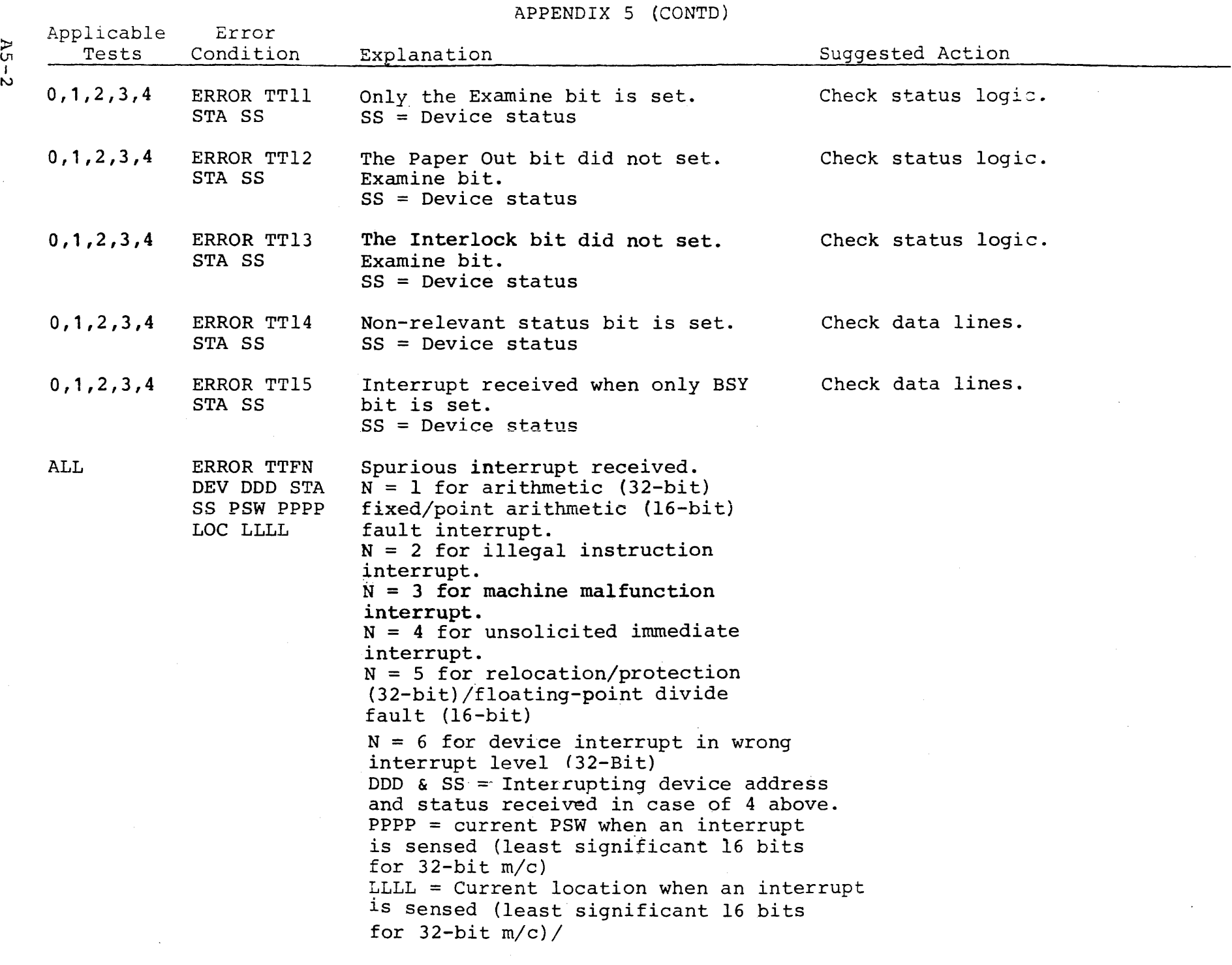

. and the set of  $\blacksquare$ 

;,»

м.

.<br>The construction of the construction

.<br>Antikal series are senatorem kaj la provincia en la kaj la kaj la kaj la kaj la kaj la kaj la kaj la kaj la ka

PAGE 1 10:52:41 09/13/77

the company of the company

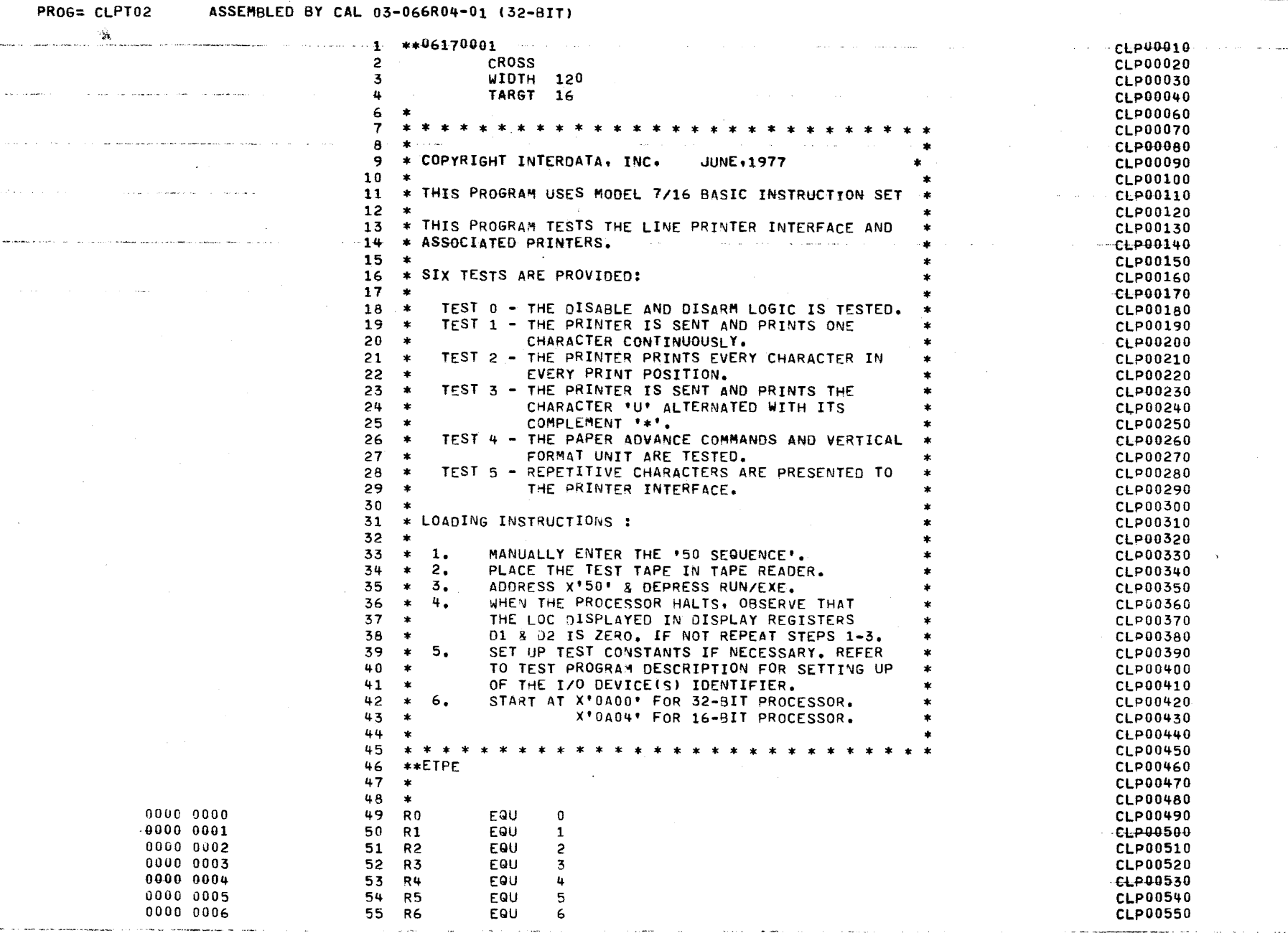

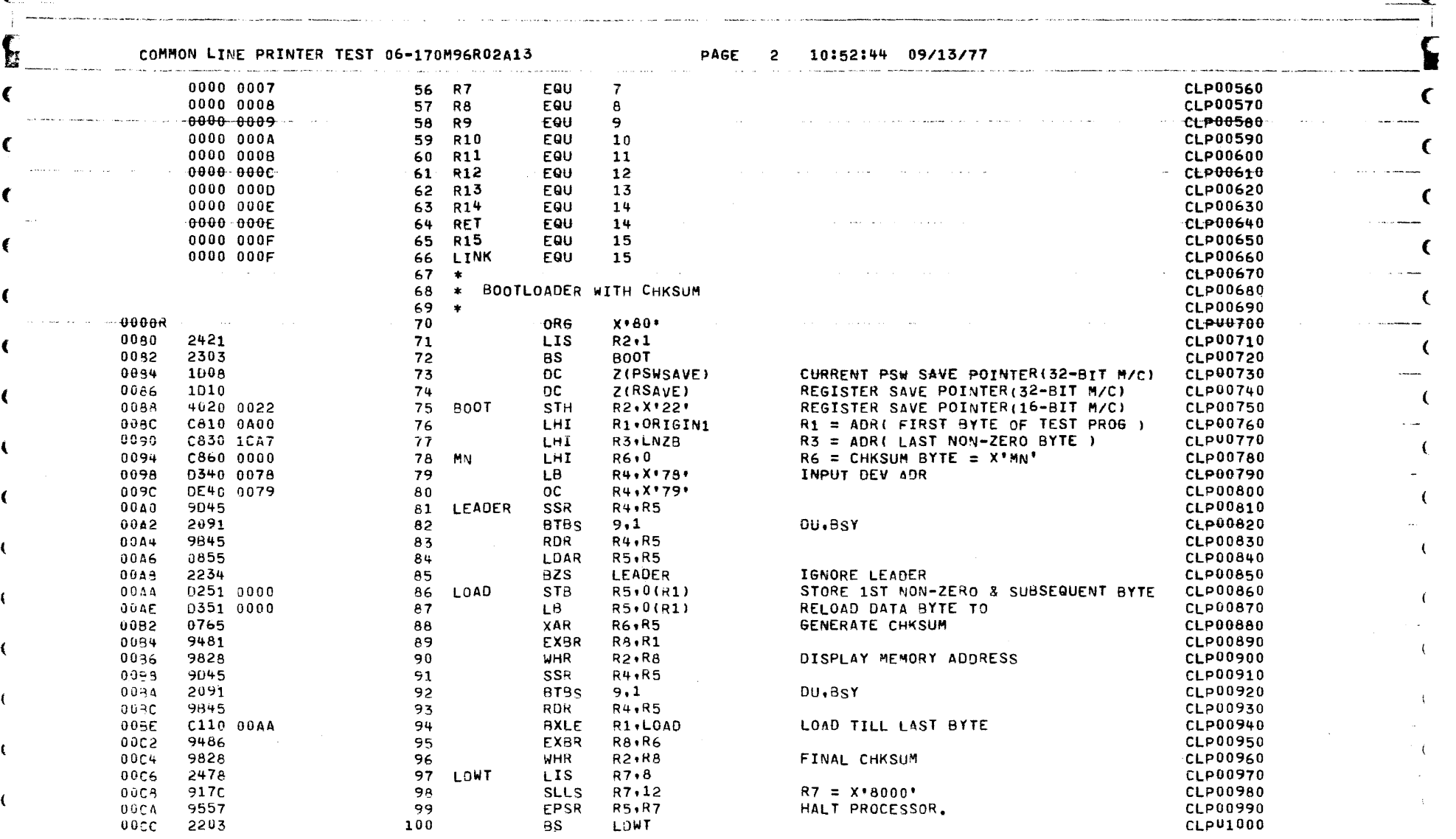

 $\sim$   $\sim$ 

 $\mathbf{t}$  . The set of the set of the set of the set of the set of the set of the set of the set of the set of the set of the set of the set of the set of the set of the set of the set of the set of the set of the set of t

~ .. ~-- • • ). .,--~-...-~ <sup>I</sup>

. ·-·· -' --- -.\_ -~ \_..\_ \_\_ . \_. ..... . ~ .. .\_\_----·-=· -- \_\_\_ . \_\_ ...,\_, -- ·- ...... \_ ... .\_\_.\_ ""'-- ·- ·. -- -··--- -- -- ... \_, ----"·· ··- \_\_\_ ... \_ ... -- . - ....... \_, \_\_ ..,. -- ---- <sup>~</sup>..\_\_, ..... -- --

 $\sim 100$ 

EXEC - ETPE RO3P3

 $\mathcal{L}(\mathbf{x})$  is considered as a second  $\mathcal{L}(\mathbf{x})$ 

and the state

PAGE 3 10:52:46 09/13/77

and the con-

 $\mathcal{L}=\mathcal{L}$ 

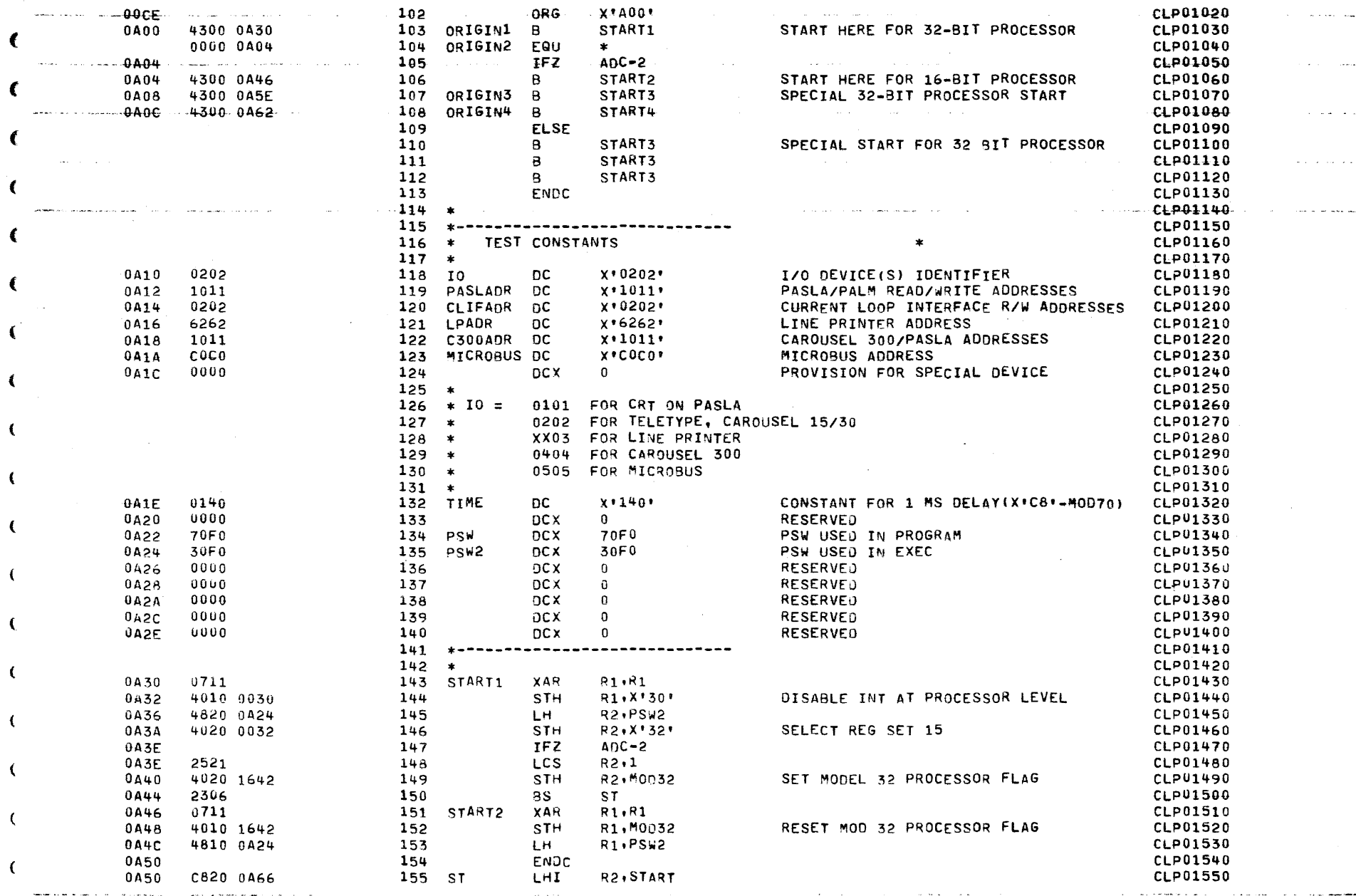

EXEC - ETPE RO3P3

PAGE 3 10:52:46 09/13/77

Contractor

 $\Delta \sim 10^4$ 

 $\cdot$  $\sim$ 

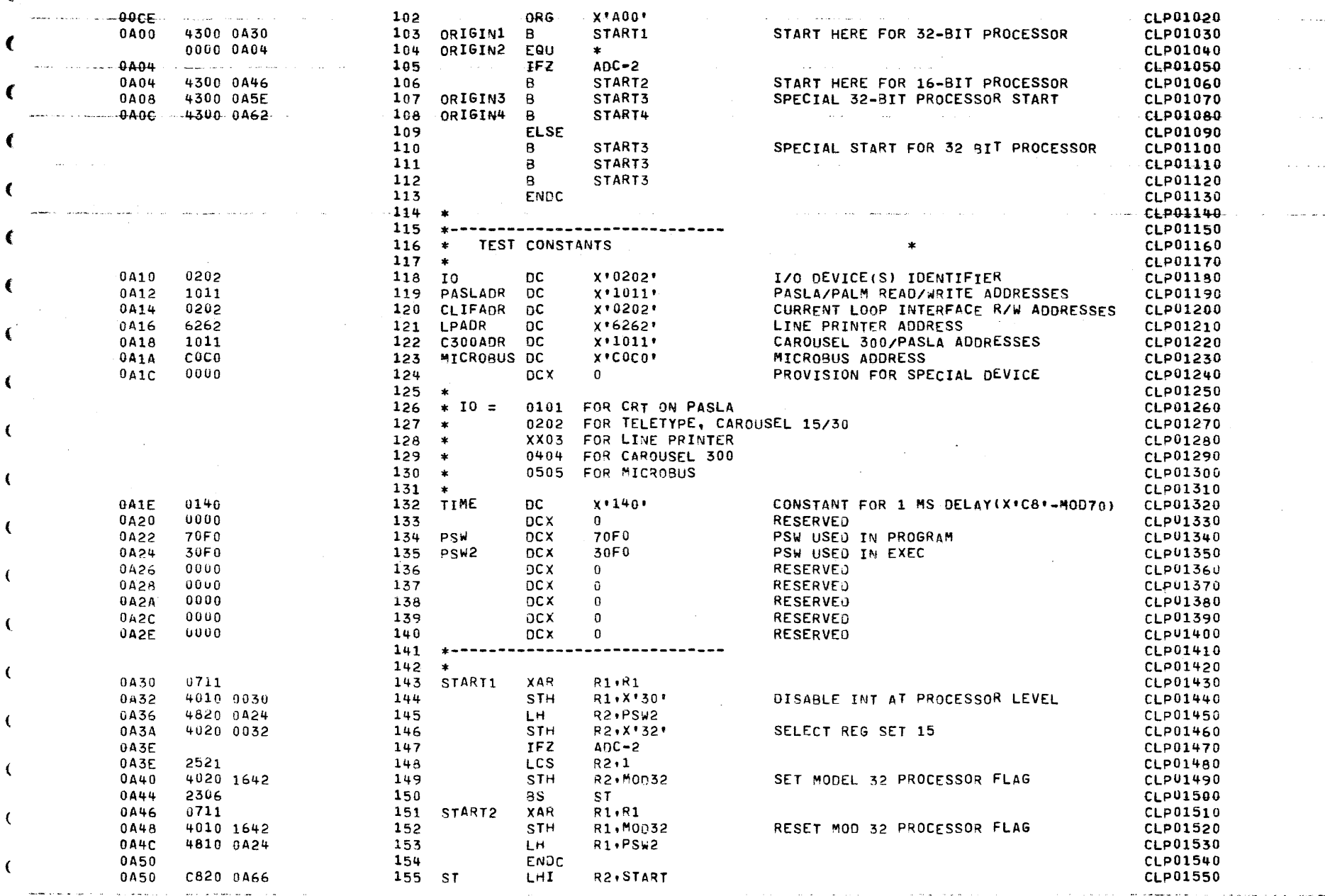

and the state of the state

**College** 

.<br>The company of the company of the company of the company of the company of the company of the company of the company of the company of the company of the company of the company of the company of the company of the compan

PAGE 4 10:52:48 09/13/77

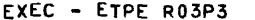

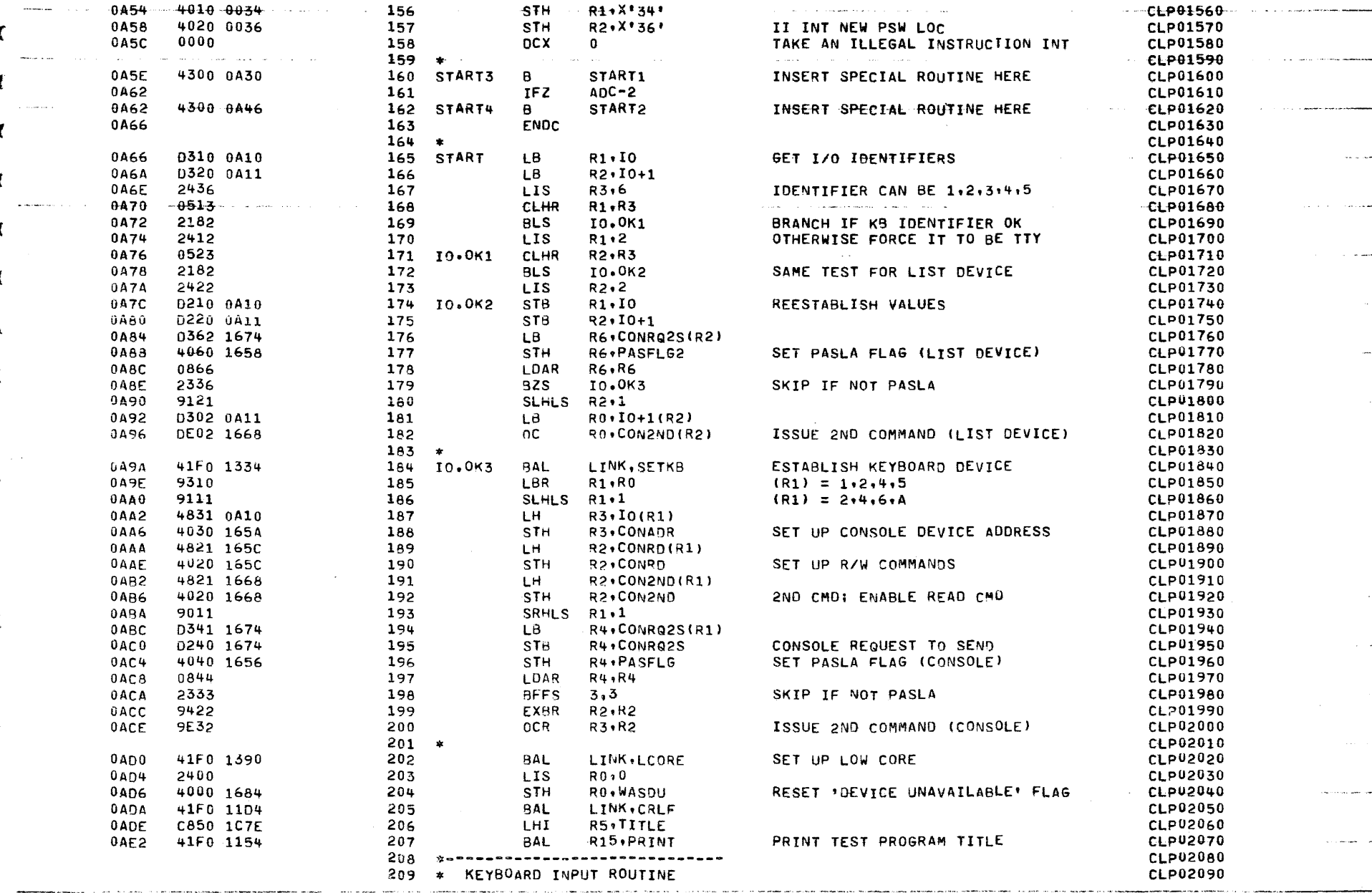

FXEC - ETPE RO3P3

PAGE 5 10:52:51 09/13/77

the control of the control of the control of the control of

 $-210 - x$ CLP02100 0000 0AF6 211 0PTIN  $C1.002110$ FAIL 41F0 11D4  $212 -$ **BAL** LINK, CRLF CLP02120 0AE6 CR.LF TO LIST DEVICE 213 OPTIN1  $-0000 - 000A$ EQU  $CEP02130$ and the company of the company of **SECTION AND RESIDENCE** and the company R<sub>2</sub>, PSW<sub>2</sub> 4820 0A24  $214$ **OAEA** LH. CLP02140 OAEE 9512 215 **EPSR**  $R1. R2$ NO INT. REG SET 15 CLP02150  $-04E0$ 4150-1334 LINK SETKB  $-216$ **RAL** ESTABLISH CONSOLE  $-0.002160$ 0AF4 0340 1734 217  $tB$ R4.AMSG OUTPUT AN \* TO INDICATE CLP02170 **OAF8** 41Fo 11F2 218 **BAL** LINK, OUTCHR COMMAND MODE ESTABLISHED CLP02180  $-2541$ 219 XIEE COLORADO CON LA CAR 0AFC  $+CS$  $R4.1$  $CLP02190$  $0$ AFE 41F0 11E2 220 **BAL** LINK, OUTCHR CLP02200 0802  $221$ SET UP R12 FOR ERR ROUTINE C8C0 1288 LHI. R12,QUESTN CLP02210  $-0006$  $-0.800 - 2020$  $+HT$ BLANK OUT COMMAND BUFFER -222 -<del>RO.</del>Xº2020• —  $-$ CLPU2220 STH WHICH WILL CONTAIN OPTION **080A** 4000 1CA8  $223$ RO.OPTRUF **CLP02230** 0<sub>ROF</sub> 4000 1CAA 224 **STH** RO, OPTBUF+2 **NAME**  $CLP02240$  $0B12$ 4000 1CAC 225 **STH** R0+OPTRUF+4 CLP02250 0816  $0711$ 226 **XAR**  $R1. R1$ CLEAR OPTBUF INDEX CLP02260 0B18 41Fa 1254 227 ROCHR **BAL** R15, GETCHR GET A CHAR IN R4 **CLP02270**  $0B1C$  $C5400060$ **CLHT R4.X1601** UPPER CASE ALPHA ? CLP02280 228 **RDCHARD** 0820 2183 229 **BLS** BRANCH IF NO. CLP02290 CONVERT TO LOWER CASE 0B22 C840 0020 230 **SHI** R4, X'20' **CLP02300**  $0826$ C540 0023 231 ROCHARO R4, X\*23\* CLP02310 **CLHT** IS IT #  $?$ 0B2A 4330 0AE6 232 8E. OPTIN **CLP02320** C540 005F 233  $R4. X15F1$ LEFT ARROW, UNDERLINE OR DELETE ? **CLP02330** 0B2E **CLHT** 0832 2139 234 **BNES** ROCHR1 CLP02340 0834 2711 235 **SIS**  $R1.1$ YES, DECREMENT INDEX CLP02350 0836  $021C$ 236 **BMR** R<sub>12</sub> BUFFER UNDERFLOW: PRINT '?' CLP02360 0838 C800 0020 237 LHI. R0, X'20' **CLP02370** ST<sub>B</sub>  $R0$ , OPTBUF  $(R1)$ CLP02380 0B3C D201 1CA8 238 0B40 4300 0B18 239  $\mathsf{R}$ RDCHR **CLP02390** RDCHR1 0844 C540 0000  $240 -$ **CLHI**  $R4.7100$ IS IT CR ? CLP02400  $241$ 0848  $233C$ **RES** LOOKUP YES, TRY MATCH CLP02410 CLP02420 0B4A C540 0020  $242$ **CLHI**  $R4 \times 20$ IS IT A BLANK? 2339 **BES** LOOKUP YES, TRY MATCH 084F 243 CLP02430 0850 C510 0006 244 **CLHI**  $R1,6$ 7 CHARACTEPS INPUT ?  $CLP02440$ 0854  $038c$ 245 **BNLR** R<sub>1</sub>2 IF YES, ERROR CLP02450 D241 1CA8 ST<sub>B</sub>  $R4+OPTBUF(R1)$ STORE CURRENT BYTE CLP02460 0856 246 BUMP BUFFER INDEX AIS **CLP02470** 0B5A 2611 247  $R1.1$ 085C 4300 0818 248 **B** RDCHR READ NEXT CHARACTER CLP02480 ---------CLP02490 249 . . . . . . 250 \* OPTION MATCH ROUTINE CLP02500  $251 *$ CLP02510 252 LOOKUP LHI.  $R1,0P$ T LOAD ADDRESS OF OPTION TABLE CLP02520 0860 C810 1736 0733 R3,R3 CLEAR BUFFER INDEX CLP02530 0864 253 LOOK1 XAR SET OPTION WORD INDEX 0866 0861 254 LDAR R6+R1 CLP02540 0868 4856 0000 255 LOOK2 LH - $R5.0(R6)$ **CLP02550**  $021C$ 256 R12 IF MINUS, THEN NO MATCH = ERROR CLP02560 **0B6C BMR**  $CLH$ COMPARE TO OPTBUF HW 257 R5.OPTBUF(R3) CLP02570 086E 4553 1CA8 **CLP02580** 0872 -2333 258 **BES** LOOK3 0874 261C **CLP02590** 259 AIS. R1,12 260 0876 2209 8S. LOOK1 **CLPU2600** CLP02610 0979 2632 261 LOOK3  $R3:2$ TRY NEXT HW AIS 087A 2662 262 AIS R6,2 CLP02620 **CLP02630** 0B7C C530 0006 263 **CLHI** R3,6 3 MATCHING HW FOUND ?

PAGE 6 10:52:53 09/13/77

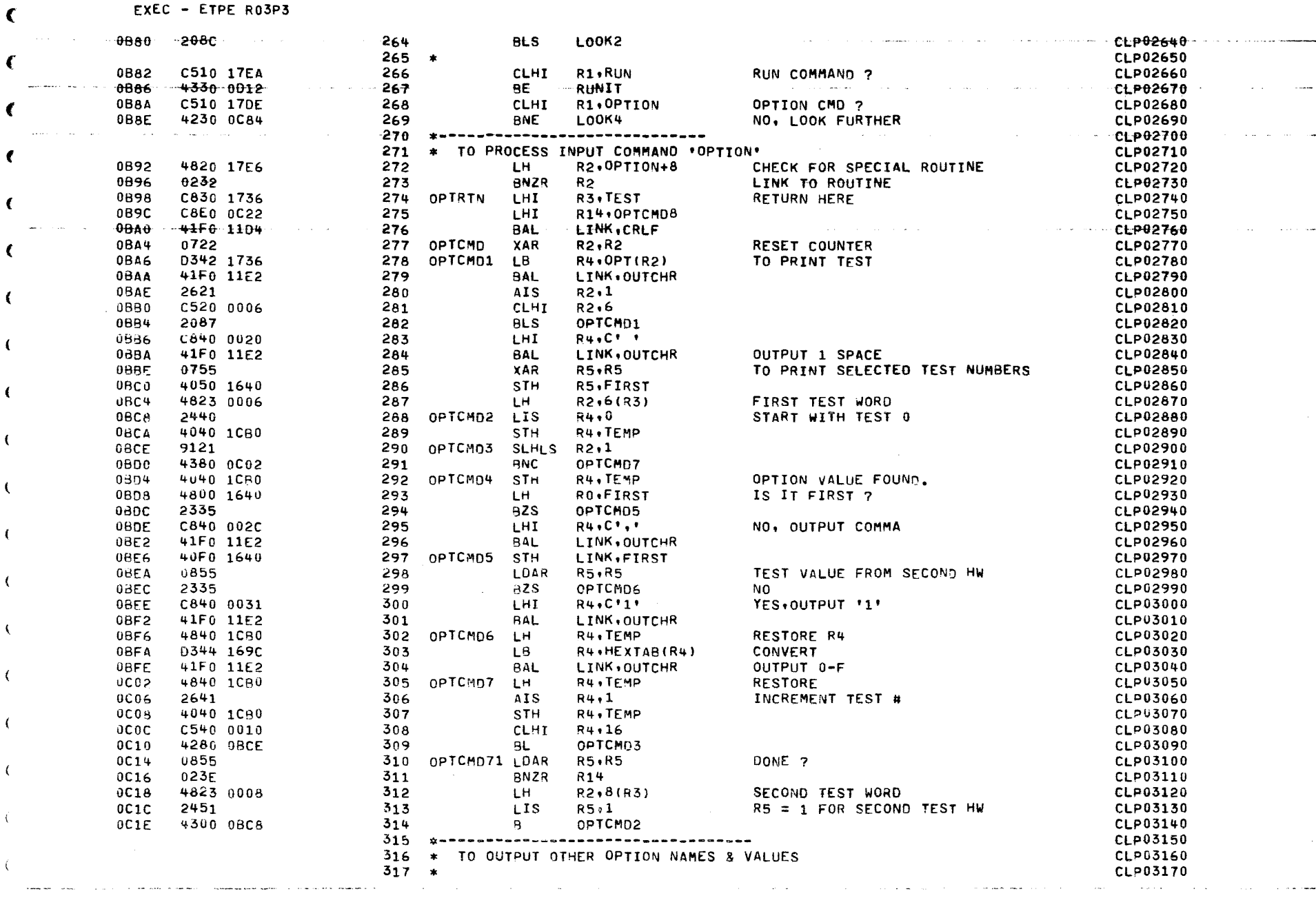

وسلوب والأواري

 $\sim$   $\sim$ 

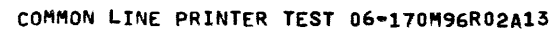

 $\mathcal{A}$  , we have  $\mathcal{A}$ 

PAGE 7 10:52:56 09/13/77

the control of the control of the control of

 $\sim$   $\sim$ 

والصمارة والصداءا

المرابط ومعوداتها

 $\mathbf{a}=\mathbf{a}$ 

EXLC - ETPE RO3P3

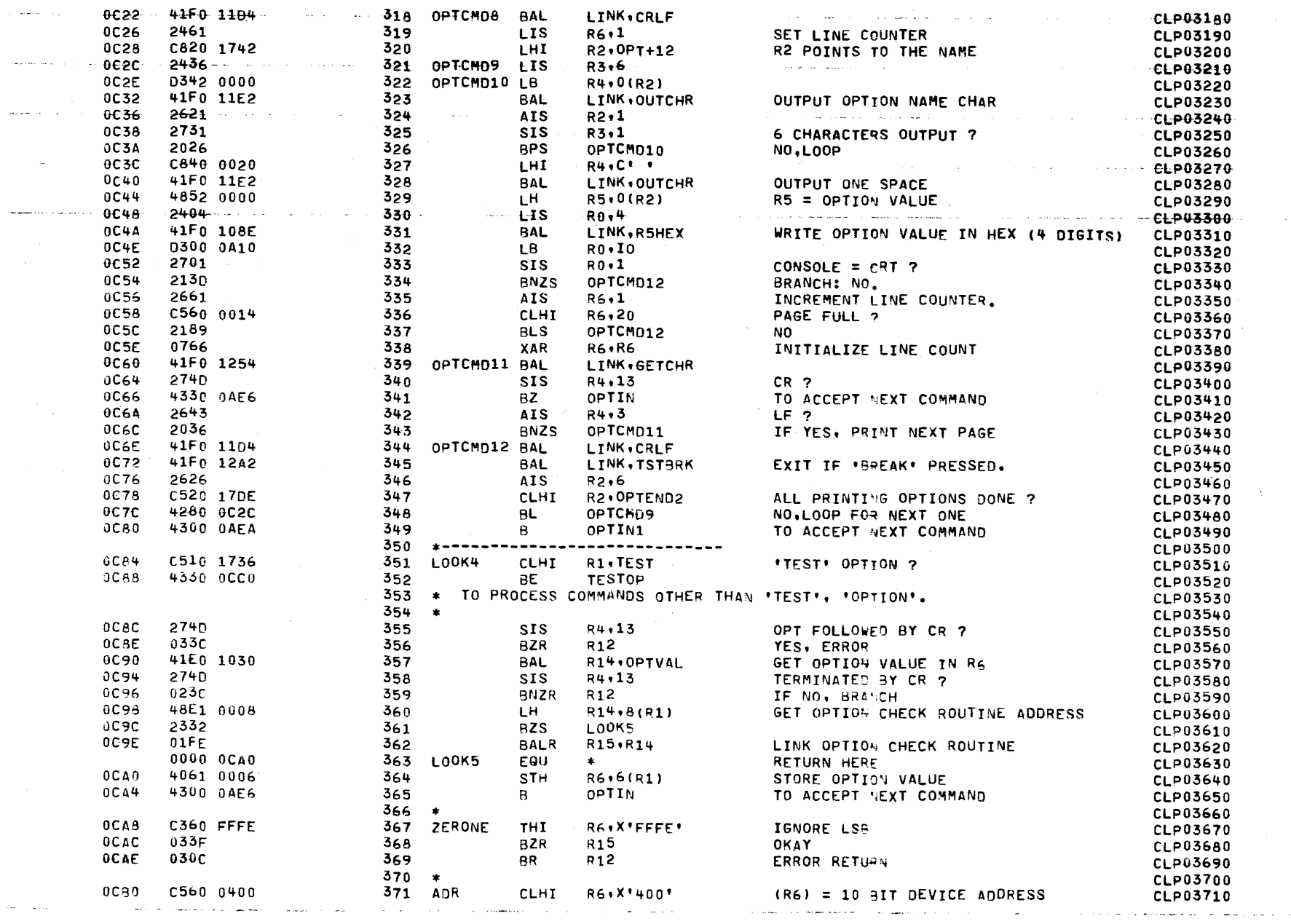

COMMON LINE PRINTER TEST 06-170M96R02A13 10:52:59 09/13/77 PAGE 8 the component component of the contract of the contract of the contract of the contract of the contract of the contract of the contract of the contract of the contract of the contract of the contract of the contract of the EXEC - ETPE R03P3  $-00084$  $-0.26F + ... + ... + ...$  $-372$ **BLR** - R15 RETURN-TO + 00K5-**CLP03720 OCB6**  $030c$ 373 **BR** R<sub>12</sub> **CLP03730**  $374 *$ **CLP03740**  $0CBA$  $C560$   $0.005$ 375 LEVEL **CLHI** R6,15 **TREE INTERRUPT LEVEL HEX DIGIT** CLP03750 OCBC 028F 376 **BLR** R<sub>1</sub>5 **RETURN TO LOOKS CLP03760** OCBE 030C 377 BR R<sub>12</sub> **CLP03770 Service**  $378$ CLP03780 379 \* TEST OPTION PROCESS ROUTINE CLP03790 380  $\rightarrow$ CLP03800  $0C<sub>C</sub>$ 2740 381 TESTOP **SIS**  $R4.13$ **'TEST' FOLLOWED BY (CR) ?** CLP03810  $0CC2$  $213B$  $382$ **BNZS** TSTOP1 **CLP03820** UCC4 4800 1C3F LH. **383** RO. DEFTESTS YES. SET TEST OPTION TO CLP03830  $-0CCA$ 4000 1730 364 STH RO.TEST+6  $\sim 100$ **FIRST TEST WORD** CLP03840  $0CCC$ 4800 1040 385 LH. RO.OEFTESTS+2 ALL DEFAULT TESTS IN PROGRAM **CLP03850** 4000 173E  $0C<sub>D</sub>0$ 386 **STH** RO.TEST+8 **SECOND TEST WORD** CLP03860 4300 0AE6 0CD4 387  $\mathbf{B}$ OPTIN TO ACCEPT NEXT COMMAND **CLP03870**  $388 *$ CLP03880 **OCD8** 4850 1C3C 389 TST0P1 LH. R5.MAXTST CLP03890 **UCDC** 2470 390 **LIS**  $R7.0$ TEST BIT ACCUMULATORS **CLPU3900** OCDE 2480 391 LIS R9.0 CLP03910 OCEO 41E0 1030 392 TSTOP2 R14, OPTVAL **BAL** GET OPTION VALUE IN R6 CLP03920  $0CF4$ 0556 393 **CLAR R5.R6** CLP03930 **OCE6** 026C 394 **BLR** R<sub>12</sub> ERROR: INVALIO TEST NUMBER CLP03940 OCE8 C560 0010 395 **CLHI** R6.16 R6 < 16 ? **CLP03950** OCEC 2385 396 **BNLS** TSTOP3 NO. **CLP03960** OCEE 41E0 1066 397 **BAL** R14.UNARY GET UNARY OPERAND IN R3 CLP03970 OCF2 0673 398 OAR R7, R3 SET CURRENT BIT CLP03980  $0CF4$ 2306 399 **BS** TST0P4 **CLP03990** OCF6 CB60 0010 400 TSTOP3 SHI R6,16  $R6 = 0-F$ CLP04000 0CFA 41E0 1066  $401$ BAL R14, UNARY CLP04010 0CFE 0683 402 OAR **R8.R3** SET CURRENT BIT CLP04020  $0D00$ 274D 403 TST0P4 SIS  $R4.13$ TERMINATED BY CR ? CLP04030 0002 4230 OCEO 404 TSTOP2 **BNZ** CLP04040 0006 4070 173C 405 **STH** R7, TEST+6 STORE VALID SELECTED TESTS **CLPU4050**  $000A$ 4080 173E 406 STH RS.TEST+8  $CLPU4060$  $000E$ 4300 0AE6 407 **OPTIN**  $\mathbf{B}$ TO ACCEPT NEXT COMMAND CLP04070 408 ........ **CLP04080** 409  $\bullet$ CLP04090 0000 0012 410 RUNIT EQU CLP04100 0012 41F0 1104  $411$ **BAL** LINK.CRLF CLP04110 0016 4800 0A10 412  $RO \cdot IO$ LH. CLP04120  $001A$ 4000 1CAF 413 STH RO.IOSAVE RESTORE USER'S I/O CHOICE CLP04130 001E 41F0 11D4 414 **BAL** LINK, CRLF CLP04140 0022 41F0 1882 415 **BAL** LINK, INIT LINK USER INITIALIZATION ROUTINE CLP04150 0000 0026 INITRET EQU  $416$  $\ast$ RETURN HERE CLP04160  $07FF$ 0026 417 XAR R15,R15 CLP04170 0029 40F0 1686 418 **STH** R15, WASDU1 CLP04180 002C 240F 419 LIS R0,15 TO FIND HIGHEST SELECTED TEST NO. **CLP04190 002E** 4810 173E  $420$ LH.  $P1 \cdot TEST + 8$ CHECK SECOND TEST HW CLP04200 0032 9011  $421$ KEEP1 SRLS CLP04210 R1,1 0D34 218R 422 **BCS** FOUND1  $RO = F - 0$ CLP04220 0036 2701 423 **SIS** R0.1 **CLP04230** 0038 2213 424 **BNMS KEEP1** TRY NEXT DIGIT CLP04240 **0D3A** 240F 425 **LIS** R0.15 INITIALIZE AGAIN **CLP04250** 

€

COMMON LINE PRINTER TEST 06-170M96R02A13 PAGE 9 10:53:01 09/13/77 **FXLC - ETPE RO3P3**  $-0.03c - 4810 - 173c$ 426  $\sim -10$ R1.TEST+6 CHECK FIRST TEST HW CLP04260 a Calaba  $0D40$ 9011 427 KEEP2 SRLS  $R1.1$ CLP04270 2186 0042 428 **BCS**  $FOUND1+4$  $R0 = F - 0 = TEST #$ CLP04280 0044  $2701$ 429  $--$  SIS  $R0-1$ and a proposal contract and proposal **CLP04290** 0046 2213 430 **BNMS** KEEP2 LOOP **CLP04300** 0D48 030<sub>C</sub>  $431$ BR R12 TEST NOT SELECTED CLP04310 CA00 0010 004A  $432$ FOUND1 AHI  $R0.16 -$ ADJUST TEST # FOR SECOND HW CLP04320 4000 1682 0D4E 433 **STH** RO. SELTST HIGHEST SELECTED TEST NUMBER **CLP04330**  $434 *$ CLP04340 \* RESET TEST PARAMETERS 435 **CLP04350** 436  $\rightarrow$ CLP04360 0052 0700 437 XAR  $RO*RO$ **CLP04370**  $-0054$ 4000-167E  $---STH$ 438 RO.ISITERR RESET ERROR FLAG **CLP04380** 0058 4000 1688 439 STH RO.TOTAL RESET TOTAL CLP04390 4000 168A **005C** 440 STH RO.TOTERR **RESET TOTERR CLPU4400**  $0<sub>D60</sub>$ 4000 1684 441 **STH** RO.WASDU **RESET WASDU CLPU4410** 0064 C810 3030 442 LHI R1.C'00' **CLP04420** 0068 4010 16B2 443 STH R1.MTESTNO RESET THESE FLAGS TO C+00\* **CLP04430** 006C 4010 16BC 444 **STH** R1, ETESTNO CLP04440 0070 4010 16BE 445 **STH** R1.ERRNO CLP04450 0074 41F0 1390 446 **BAL** LINK . LCORE SET UP LOW CORE CLP04460  $447 *$ CLP04470  $448$ \* START SELECTION FROM TEST 0 CLP04480 449  $\rightarrow$ CLP04490  $0078$  $0700$ 450 KEEP3 XAR  $RO*RO$ **CLPU4500**  $0D7A$ 4000 168C  $451$ STH RO.BTESTNO RESET BINARY TEST NUMBER CLP04510 **007E** 4000 1690 452 STH RO . NEXTST RESET NEXT TEST # CLP04520 453  $\ddot{\phantom{1}}$ CLP04530 \* TO FIND THE NEXT SELECTED TEST. 454 CLP04540 455  $\pm$ **CLP04550** 0082 4820 1690 456 KEEP4 LH R2.NEXTST GET NEXT TEST # **CLP04560** 2408 457 0086 KEEP41 **LIS**  $RO \cdot 8$ **CLP04570** 0088 910<sub>C</sub> 458 SLHLS RO.12  $RO = X*8000*$ CLP04580  $008A$ CC02 9000 459 **SRHL**  $RO + O (R2)$  $RO = NEXT TEST BIT$ CLP04590 008E  $C5200010$  $460$ **CLHT** R2.X'10' NEXT TEST < 16 CLP04600 0092 2185 461 **BLS** KEEP42 CLP04610 0094 4400 173E 462 **NH** RO+TEST+8 LOOK AT TEST HW 2 CLP04620 0098 2137 463 **BNZS KEEP5** CLP04630 0D9A 2304 464 **BS** KEEP43 CLP04640 009C 4400 173C 465 KEEP42 NH RO.TEST+6 LOOK AT TEST HW 1 CLP04650  $00A0$ 2133 466 **BNZS** KEEP5 CLP04660 0042 2621 KEEP43 467 **AIS**  $R2,1$ CLP04670 **ODA4** 220F 468 KEEP41 BS LOOP FOR NEXT TEST # CLP04680 00A6 4020 168C **KEEP5** R2.BTESTNO 469 STH **CURRENT TEST #** CLP04690  $00AA$ 0812 470 LDAR  $R1, R2$  $R1 = TEST + IN BINARY$ **CLP04700**  $00AC$ 2621  $471$ **AIS**  $R2.1$ CLP04710 ODAE 4020 1690 472 **STH** R2, NEXTST CLP04720 0082 2402 473 LIS  $RO*2$ SET DIGITS TO PRINT = 2 CLP04730 00B4 C320 1682 474 LHI R2+MTESTNO  $R2 = A(MTESTNO)$ CLP04740 0088 41F0 10F4 475 **BAL** LINK, HEXASC STORE TEST # IN ASCII a MTESTNO **CLP04750** ODBC 4820 1682

> **LHI** R5.TSTMSG

R2.MTESTNO

R2+ETESTNO

LINK . TSTBRK

LH.

**STH** 

**BAL** 

476

477

478

479

 $00C0$ 

ODC4

0DC8

4020 16BC

41F0 12A2

C850 16AC

STORE TEST # IN ASCII a ETESTNO

TEST BREAK

CLP04760

**CLP04770** 

CLP04780

CLP04790

COMMON LINE PRINTER TEST 06-170M96R02A13 PAGE 10 10:53:04 09/13/77 EXEC - ETPE RO3P3  $-00c$   $-41F0-1154$ 480 **BAL** LINK, PRINT PRINT \*TEST NN\* CLP44800 Opno 0700 481 XAR  $RO*RO$ CLP04810 4000 1680  $0002$ 482 **STH** RO.NOERR RESET ERROR FLAG CLP04820 0006 4000 168E 483 STH Re.COUNT RESET COUNT **CLPU4830** KEEP6 ODDA 4810 0A24 484 LH. R1, PSW2 DISABLE INTERRUPTS CLP04840 ODDE 9501 485 EPSR  $R0, R1$ **CLP04850**  $90F0$ 4820 168C 486 LH. R2+BTESTNO R2=TEST IN BINARY CLP04860 00E4 9121 487 **SLLS** R2.LADC **CLP04870** 0DE6 4812 1C72 488 LDA R1, TESTS(R2) **ETE** CLP04880 **ODEA** 0301 489 8R R1 60 TO TEST MODULE CLP04890 490 ETE04540 CLP04900 491 ETE04550 CLP04910 492  $CLP04920$ 493 CLP04930 494 TEST MODULE END ROUTINE  $\star$ CLP04940 495  $\bullet$ CLP04950 0000 ODEC 496 **TSTEND** EQU  $\star$ CLP04960 0DFC 4810 0A24 497 R1, PSW2 LH. CLP04970 00F0 9501 EPSR  $498$ **RO.R1** DISABLE INT A PROCESSOR LEVEL CLP04980 4800 168E  $00F2$ 499 RO.COUNT LH. CLP04990 ODF6 2601 500 **AIS**  $RO-1$ **INCREMENT COUNT CLPU5000**  $00F6$ 4000 168F 501 STH RO, COUNT **CLPU5010 UDFC** 4500 1754 502 **CLH** R0.L00P+6 IF COUNT > LOOP. **CLPU5020 0E00** 2385 503 **BNLS KEEP7** GO TO NEXT TEST MODULE **CLPU5030 0E02** 41F0 12A2 504 LINK, TSTBRK **BAL** IF BREAK GO TO OPTIN **CLPU5040** 0E06 4300 0DDA 505  $\mathbf{B}$ KEEP6 OTHERWISE, REPEAT SAME TEST **CLP05050** 0E04 4800 1680 506 **KEEP7** LH. RO, NOFRR LOOK & ERROR FLAG **CLPU5060** 2135  $0E9E$  $507$ KEEP71 **BNZS CLP05070**  $0E10$ C850 16D2 508 THI. **R5.NOERMSG CLPU5080**  $0E14$ 41F0 1154 509 **BAL** LINK, PRINT PRINT "NO ERROR" CLP05090 4810 168C  $0E18$ KEEP71 510 LH. R1, BTESTNO GET TEST # CLP05100 4510 1682  $0E1C$  $511$ **CLH** R1, SELTST IS THE LAST SELECTED TEST DONE ? CLP05110  $0E20$ 4280 0D82  $512$ **BL** KEEP4 NO, GO SELECT NEXT TEST CLP05120  $513$ **CLP05130** ALL THE SELECTED TESTS ARE NOW RUN  $514$  $\star$ CLP05140  $515$ **x CLP05150** 0000 0E24 516 **ARORT** EQU  $\bullet$ COME HERE TO ABORT TEST SEQUENCE. **CLP05160** 0E24 4200 0000  $517$ **NOP** CLP05170 **0E28** 41F0 130F 518 **BAL** LINK, TSTDU RETURN WITH R1 = DU BIT CLP05180 **OE2C** 4230 0E54 519 **RNZ** KEEP9 IF OU, DISPLAY TOTAL CLP05190 0E30 4810 1686 520 LH. R1, WASDU1 WAS IT EVER ? **CLPU5200 UE34** 4230 0E9C 521 **RNZ** KEEP10 YES, PRINT TOTAL, TOTERR CLP05210 **0E38** 41FC 12A2 522 **RAL** LINK, TSTBRK CLP05220 **OE3C** 4810 1760 523 LH. R1.CONTIN+6 IF CONTIN =  $1$ CLP05230 0E40 4230 0D78 524 **KEEP3 BNZ** GO TO TEST 0 CLP05240 41F0 1334 0E44 525 **BAL** LINK, SETKB KB DEVICE = LIST DEVICE **CLP05250 UE48** C850 1724 526 LHI R5, EOTMSG **CLP05260 OE4C** 41F0 1154 'END OF TEST' 527 **BAL** LINK, PRINT **CLP05270 OE50** 4300 0AE6 528 OPTIN  $B$ CLP05280 529 **CLP05290** 530 \* ROUTINE INCREMENTS, DISPLAYS & CHECKS 'TOTAL' **CLP05300** 531  $\bullet$ **CLP05310** 0E54 4010 1684 532 **KEEP9** STH R1, WASDU SET 'WASDU' FLAG **CLP05320** 4810 1688 0E58 533 LH. **R1.TOTAL INCREMENT TOTAL CLP05330**   $\epsilon$ 

 $\sim 100$ 

الأوالية للأواليات

EXEC - ETPE RO3P3

COMMON LINE PRINTER TEST 06-170M96R02A13 الوارث والمتأول المتواصل المرادين والمتأول

PAGE 11 10:53:06 09/13/77

 $\sim$ 

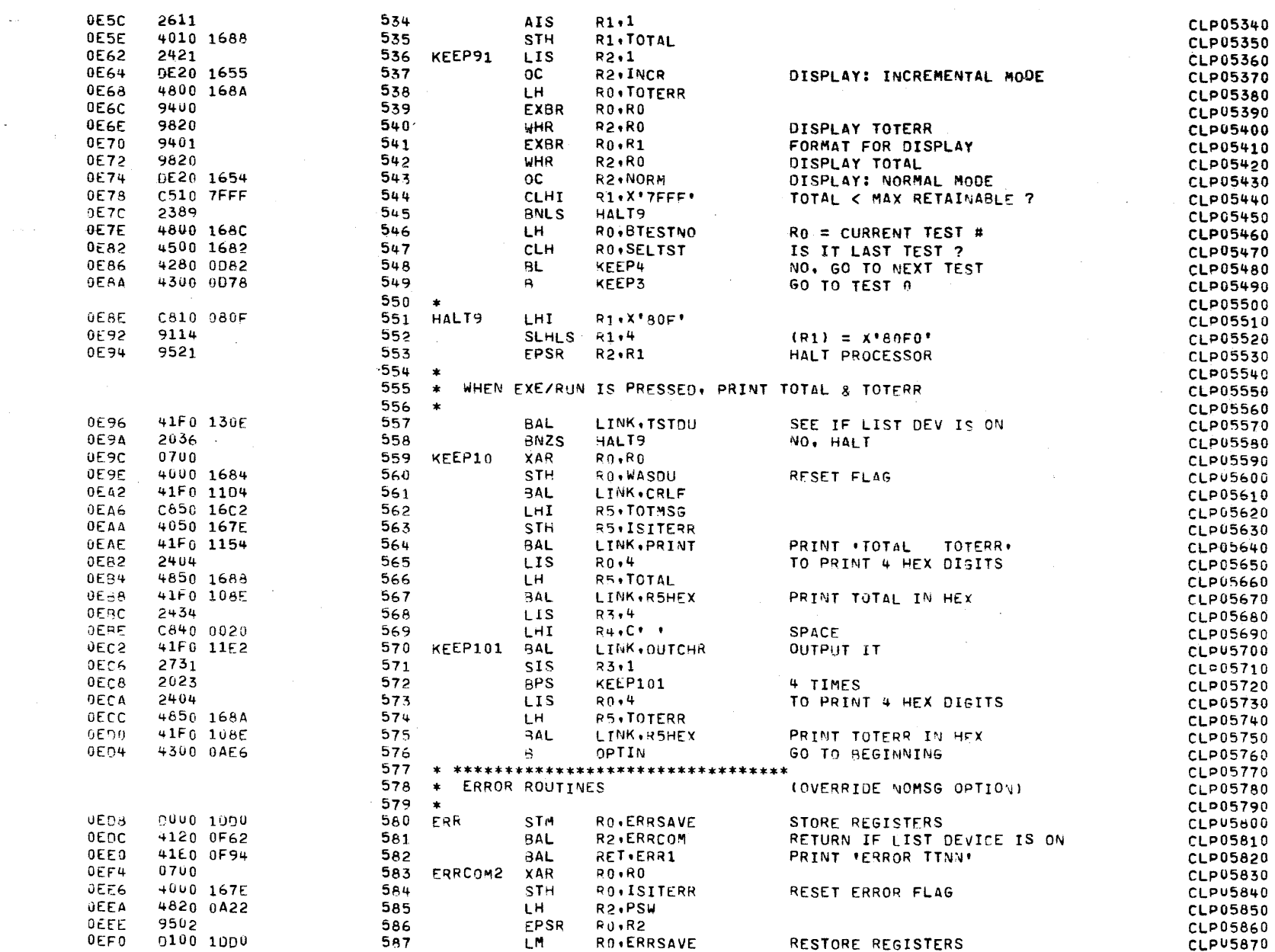

PAGE 12 10:53:09 09/13/77

**College** 

EXEC - ETPE RO3P3

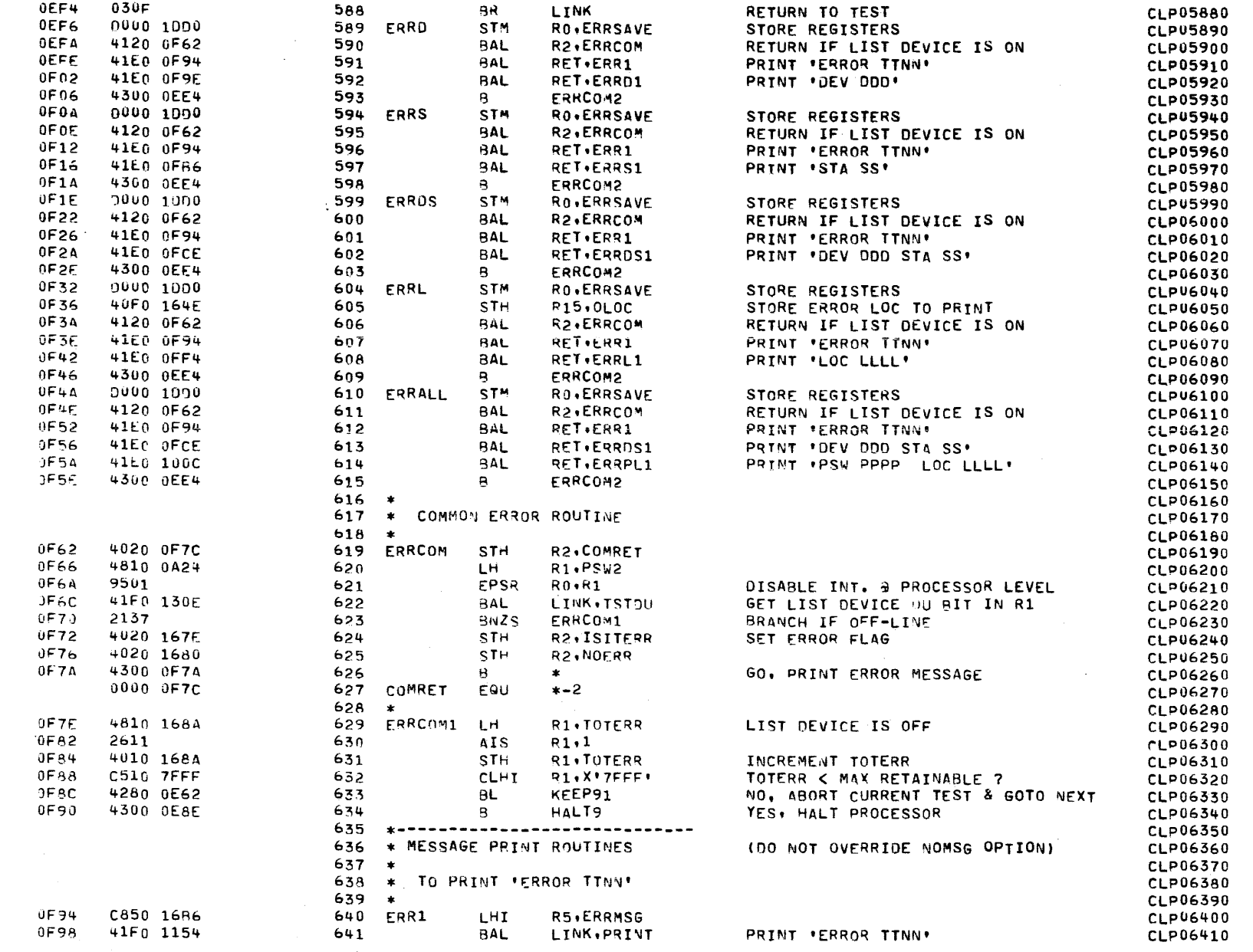

 $\Delta \sim 100$ 

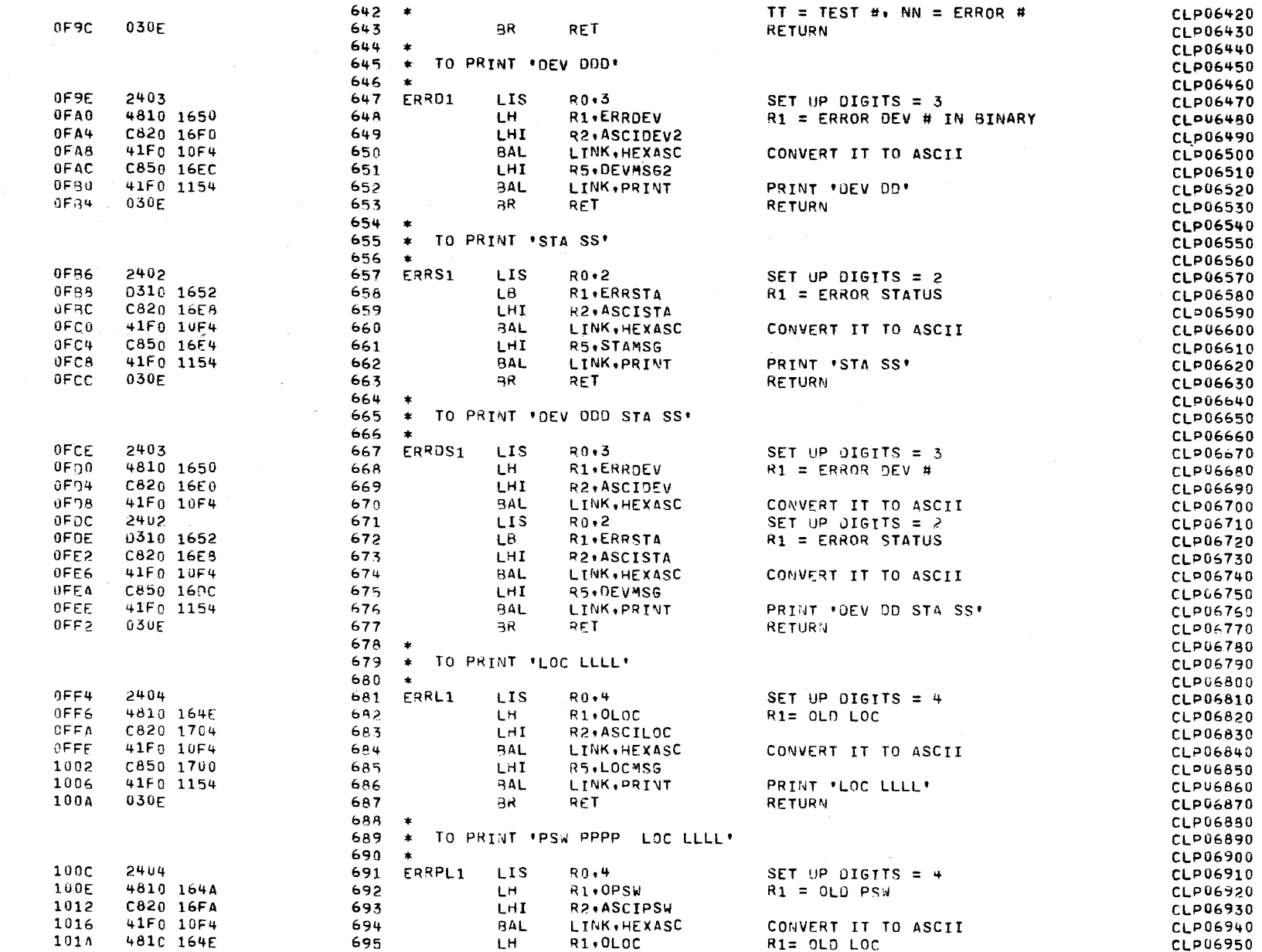

COMMON LINE PRINTER TEST 06-170M96R02A13 للمند  $\tau$  ,  $\tau$  ,  $\tau$  , and ر<br>محمد الله

**Contract** 

**PAGE 14** 10:53:14 09/13/77

and an one of the same

 $\sim$ 

EXEC - ETPE RO3P3

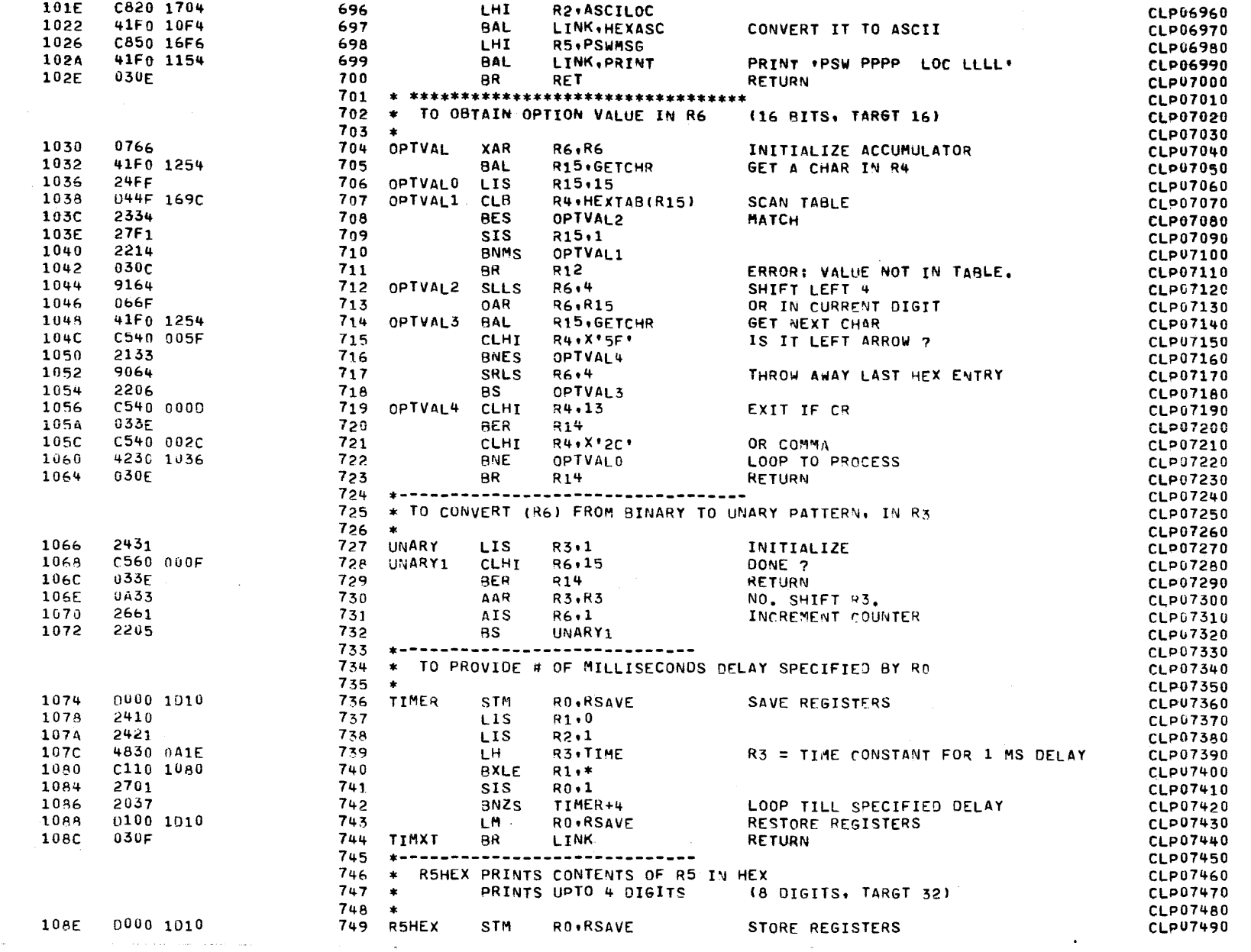

 $\mathcal{L} = \mathcal{L}$ 

 $\sim$   $\sim$ 

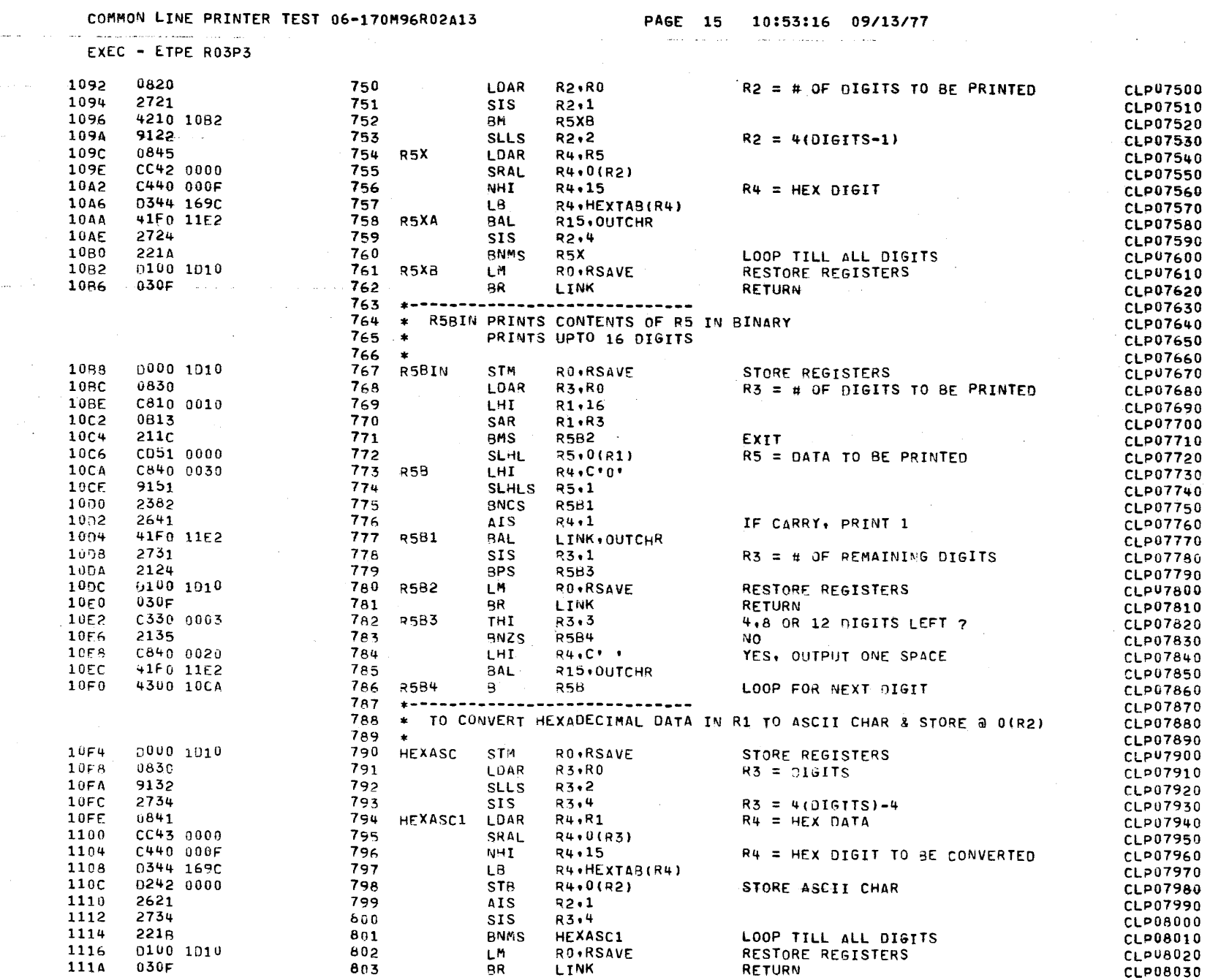

 $\sim$
EXLC - ETPE RO3P3

### **PAGE 16** 10:53:19 09/13/77

the contract and an experimental contract and contract the contract of the contract of the contract of the contract of the contract of the contract of the contract of the contract of the contract of the contract of the con

14. LA

€

€

€

€

€

t

804  $CLD08040$  $\frac{1}{2}$ TO CONVERT BINARY DATA IN R1 INTO DECIMAL DIGITS 805  $\star$ **CLP08050** 806  $\star$ AND STORE THEM IN ASCII a 0(R2) CLP08060 807  $\star$ CLP08070  $111c$ D000 1D10 808 **DECASC** STM RO.RSAVF CLPU8080  $1120$ 0830 809 **LDAR R3.R0** COPY DIGIT COUNT **CLP08090** 810 1122 9131 **SLLS** R3+LADC **&ESTABLISH DECTAB INDEX.** CLP08100 2732 1124  $811$ **SIS** R3+ADC **CLP08110** 1126 0744 spEC1 812 XAR **R4, R4** CLEAR MODULUS COUNTER CLP08120 1128 4853 1692 813 LDA R5, DECTAR(R3) LOAD LARGEST REG. POWER OF 10. CLP08130  $112c$ 0515  $814$ spEC2 CLAR  $R1. R5$ EXCEEDS TEST VALUE ? CLP08140 1126 2188  $815$ **BLS** \$DEC3 BRANCH IF YES. **CLP08150** 1130 0815  $816$ SAR R1, R5 DECREMENT TEST VALUE **CLP08160** 1132 2641 817 **AIS**  $R4.1$ INCREMENT MODULUS COUNTER **CLP08170** 1134 C540 000A 818 CLHI  $R4.10$ VALIO DECIMAL DIGIT ? **CLP08180** 1138 2086  $819$ **BLS** SDEC<sub>2</sub> BRANCH IF YESI ELSE **CLP08190** 1134 274A **SIS**  $820$  $R4, 10$ FORCE VALID DIGIT. **CLP08200** 1130 220<sub>R</sub> 821 3S \$DEC2 REPEAT DECREMENT. CLP08210  $1135$ D344 169C 822  $$0EC3$ LB. R4+HEXTAB(R4) CONVERT MODULUS COUNT TO ASCII **CLP08220** 1142 **1242 0000** 823 **STR** R4,0(R2) AND STORE AT DESTINATION MSB. CLP08230 1146 2621 824 **AIS**  $R2.1$ INCREMENT DESTINATION POINTER CLP08240 1148 2732 825 **SIS R3, ADC** DECREMENT DECTAB POINTER **CLP08250** 114A 4310 1126 **BNM** snEC1 FALL THROUGH ON DECTAB UNDERFLOW. 826 CLP08260 114E  $01001010$ 627 LM. RO.RSAVE RESTORE USER'S REGISTERS **CLP08270** 1152 030F 828 BR **LINK** RETURN. **CLP08280** 829  $CL = 08290$ 830 \* TO PRINT THE ASCII MESSAGE CLP08300 831  $\bullet$ CLP08310 1154 0000 1010 RO.RSAVE 832 PRINT **STM** STORE REGISTERS  $CLP08320$ 1158 41F0 130E 833 **BAL** LINK . TSTOU CLP08330 115C 2335 834 **BZS**  $P1$ CLP08340  $115E$ 4010 1684 835 STH R1, WASDU SET FLAG **CLP08350** 4300 11CE 1162 836 8 PRINT5 EXIT CLP08360 1166 4620 1684 837 P1.  $\overline{1}$  H R2.WASDU **CLP08370** 1164 433n 1198 838  $3Z$ P3. **CLP08380** 116E  $C610 0140$ 839 LHI R1.X'140' DELAY CONSTANT **CLP08390** 1172 C600 1000 840 LHI RO.X'1000' **CLPU8400** 2701 1176  $841$ **SIS**  $R0.1$ CLP08410 1178 2031 842 **BTBS**  $3 \cdot 1$ CLP08420 1174 2711  $843$ SIS.  $R1.1$ CLP08430 117C 2035 644 **BTBS**  $3.5$ LOOP TILL TIMEOUT CLP08440 117F 0744 845 VAR **R4**, R4 CLP08450 4040 1684 1180 846 **STH** R4, WASDU CLP08460 1184 2541  $847$ LCS  $R+1$ CHARACTER =  $X'FF'$ **CLP08470** 1186 4040 1686 848 **STH** R4, WASDU1 CLP08480 1184 2434 849 LIS R3.4 **CLP08490** 11<sub>8</sub>c 41F0 11E2 850 P<sub>2</sub> **BAL** LINK, OUTCHR CLPU8500 1190 2731 851 **SIS**  $R3.1$ **CLP08510** 1192 2023 852 **BPS** P<sub>2</sub> CLP08520 1194 4300 OE9C 853 KEEP10 PRINT TOTAL, TOTERR  $\mathbf{B}$ CLP08530 1198 4800 176C 854 LH. RO.NOMSG+6 **P3 CLP08540** 119C 2335 855 **BZS** PRINT2 NO. PRINT ALL MESSAGES **CLP08550** 4800 167E 856 119F LH. RO.ISITERR CLP08560 11A2 4330 11CE BZ 857 **PRINT5** NOT AN ERROR MSG. EXIT **CLP08570** a salama الدامات

€

€

ť

€

€

€

€

t

Á.

 $\left($ 

 $\epsilon$ 

€

COMMON LINE PRINTER TEST 06-170M96R02A13 ي وسلم الرباع والأربان الراابعين الورابيشي بور سيسمعند ما الرباعي مراجع من PAGE 17 10:53:21 09/13/77  $\sim$  10  $^{-1}$  for a set  $\sim$  10  $^{\circ}$  components are more

المستحد

 $\mathbf{A}$ 

 $\mathbf{u} = \mathbf{u}$ 

والصام المجادة والمرادي المراد المتشكل

EXEC - ETPE RO3P3

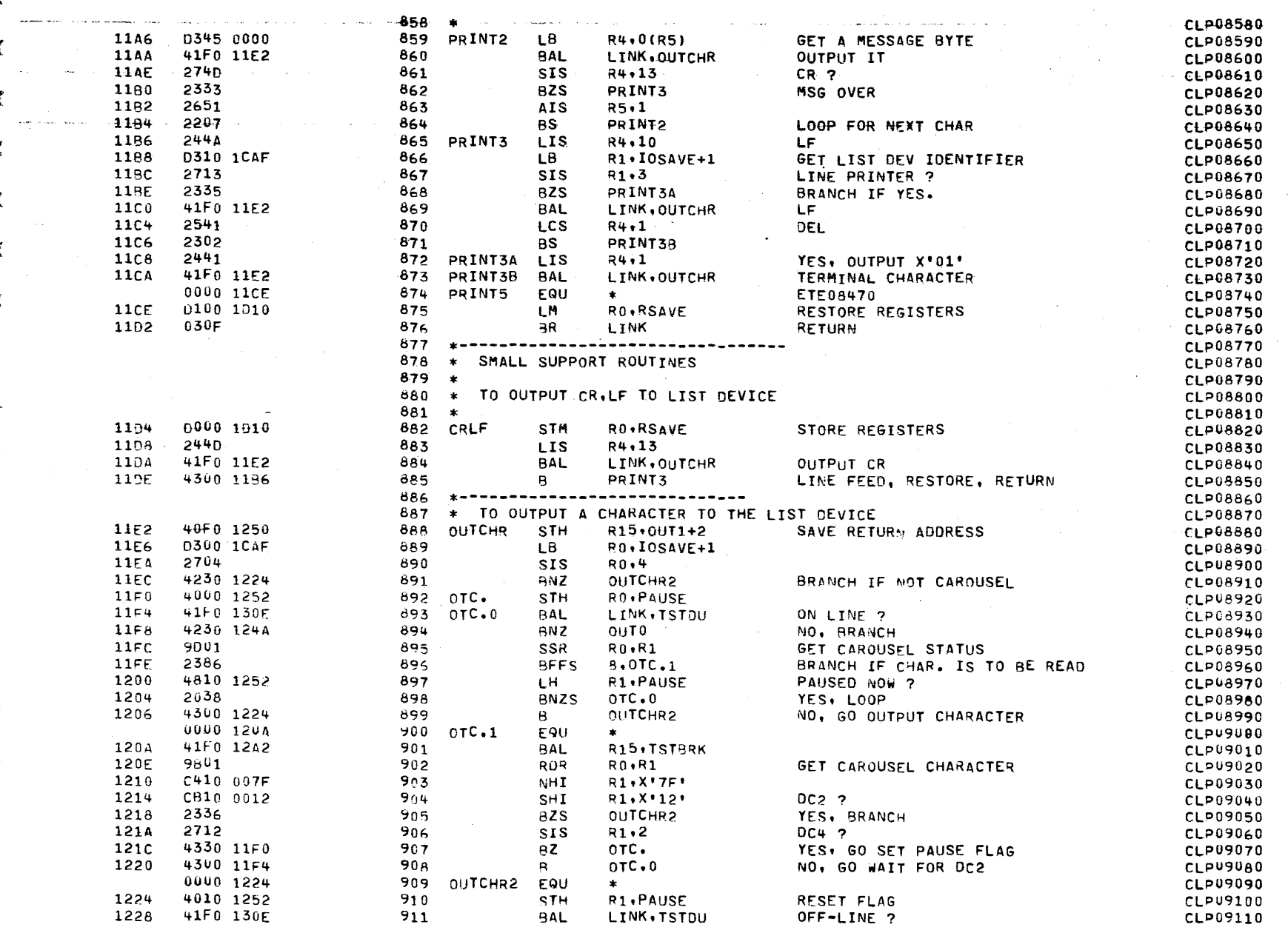

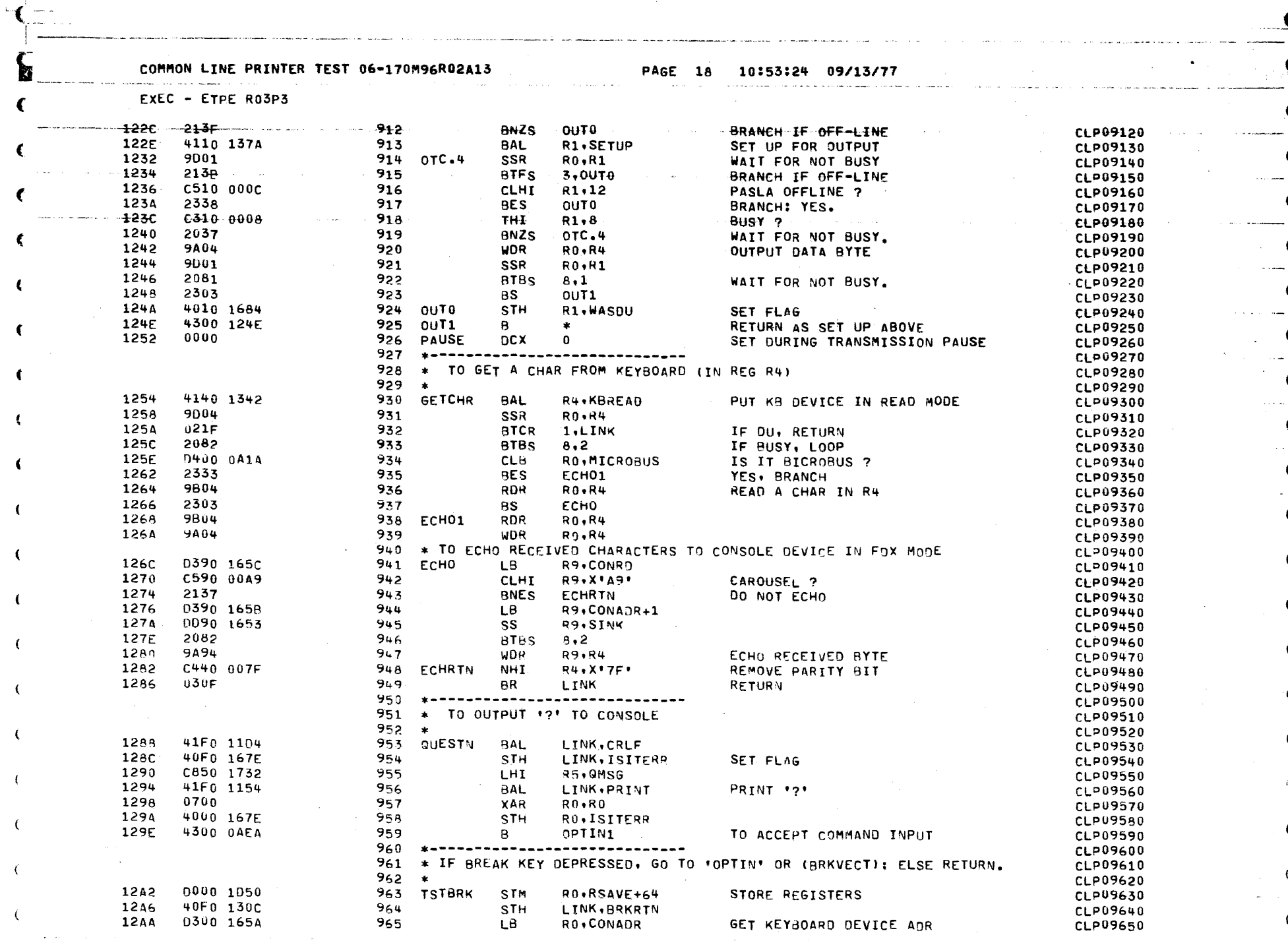

 $\label{eq:2.1} \mathcal{L}_{\mathcal{A}}(\mathcal{A}) = \mathcal{L}_{\mathcal{A}}(\mathcal{A}) \mathcal{L}_{\mathcal{A}}(\mathcal{A}) = \mathcal{L}_{\mathcal{A}}(\mathcal{A}) \mathcal{L}_{\mathcal{A}}(\mathcal{A})$ 

 $\mathcal{A}^{\mathcal{A}}(\mathcal{A})$  and  $\mathcal{A}^{\mathcal{A}}(\mathcal{A})$  and  $\mathcal{A}^{\mathcal{A}}(\mathcal{A})$ 

 $\mathcal{L}_{\text{max}}$  and the second contribution of the second contribution  $\mathcal{L}_{\text{max}}$ 

 $\alpha$  , and  $\alpha$ 

 $\left\langle \left( \hat{c}^{\dagger} \hat{c}^{\dagger} \hat{$ 

 $\mathcal{A}=\mathbf{a}$  ,  $\mathcal{A}=\mathcal{A}$  ,

 $\mathcal{A}$ 

, we<br>assume equal  $\gamma_{\rm c}$  ,  $\gamma_{\rm c}$ 

,\_ --- COMMON LINE PRINTER TEST 06•170H96R02A13 PAGE 19 10t53:27 09/13177 ··-·-·-- ----· ··-···-- -.. - - ·-·· - --- - ---~---·-~- ··--· -· .,...\_... \_\_\_\_ . - ....•. ---------- \_\_\_ \

 $\overline{\mathbf{C}}$ 

(

·- (

. <sup>~</sup>(\_ . . '.J • C', \_{i--\_\_\_\_ \_\_ { i ---------------- ---- -· ---- -- - - . -·····-- -·- -·- . -·- \_\_\_\_\_\_\_ ... \_\_\_\_\_\_ ---------------.--------·- - -- -··- .. ·- ·-·--------- ·- -·- -- --- ·-- -- -·-- \_\_ ., \_\_\_\_ -·- -- .. \_. \_\_\_ ,,\_ - ... - -

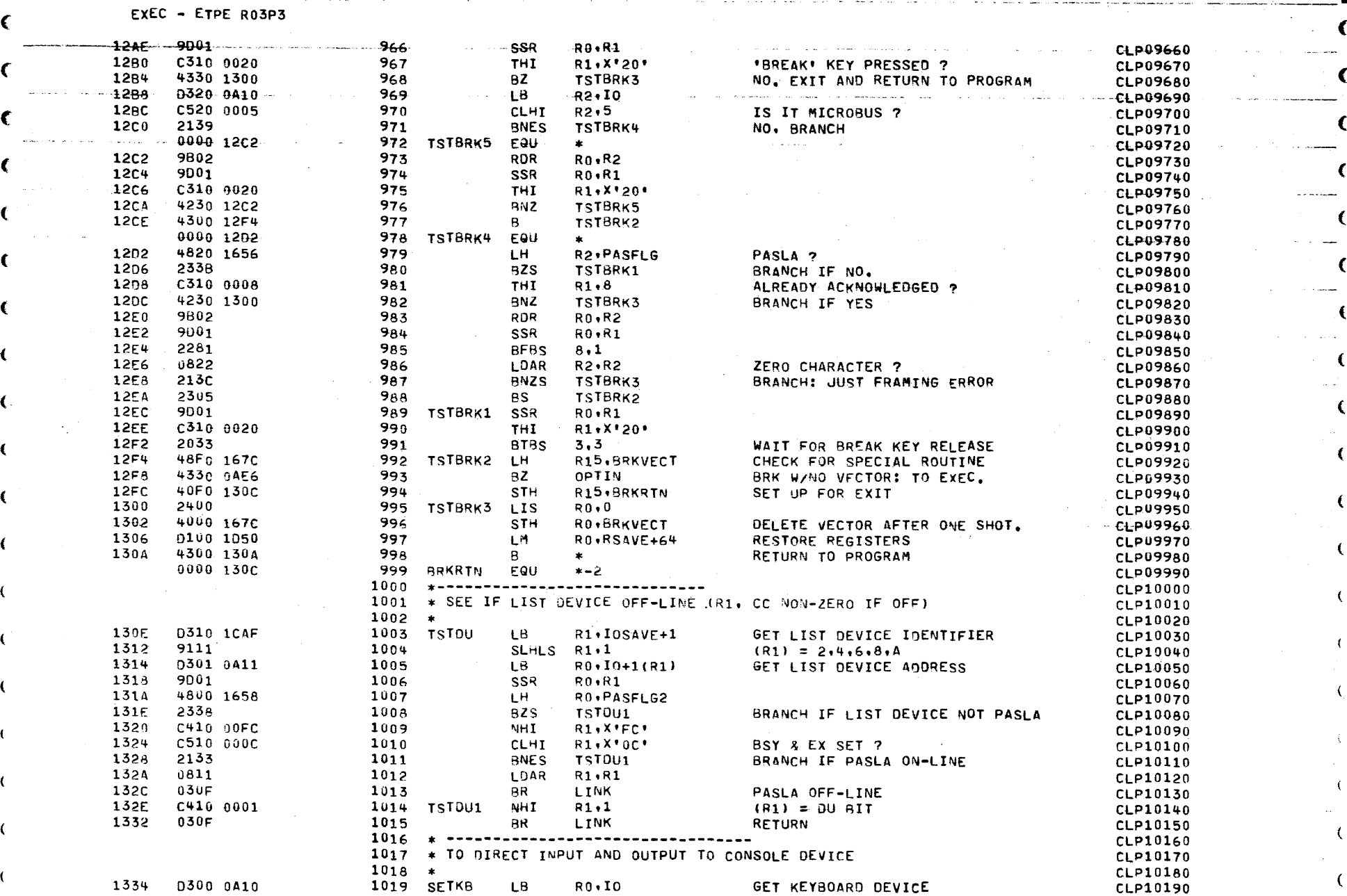

a masa s

**The Company of Committee Committee Committee Committee** 

PAGE 20 10:53:29 09/13/77

-4 ÷#

EXEC - ETPE RO3P3

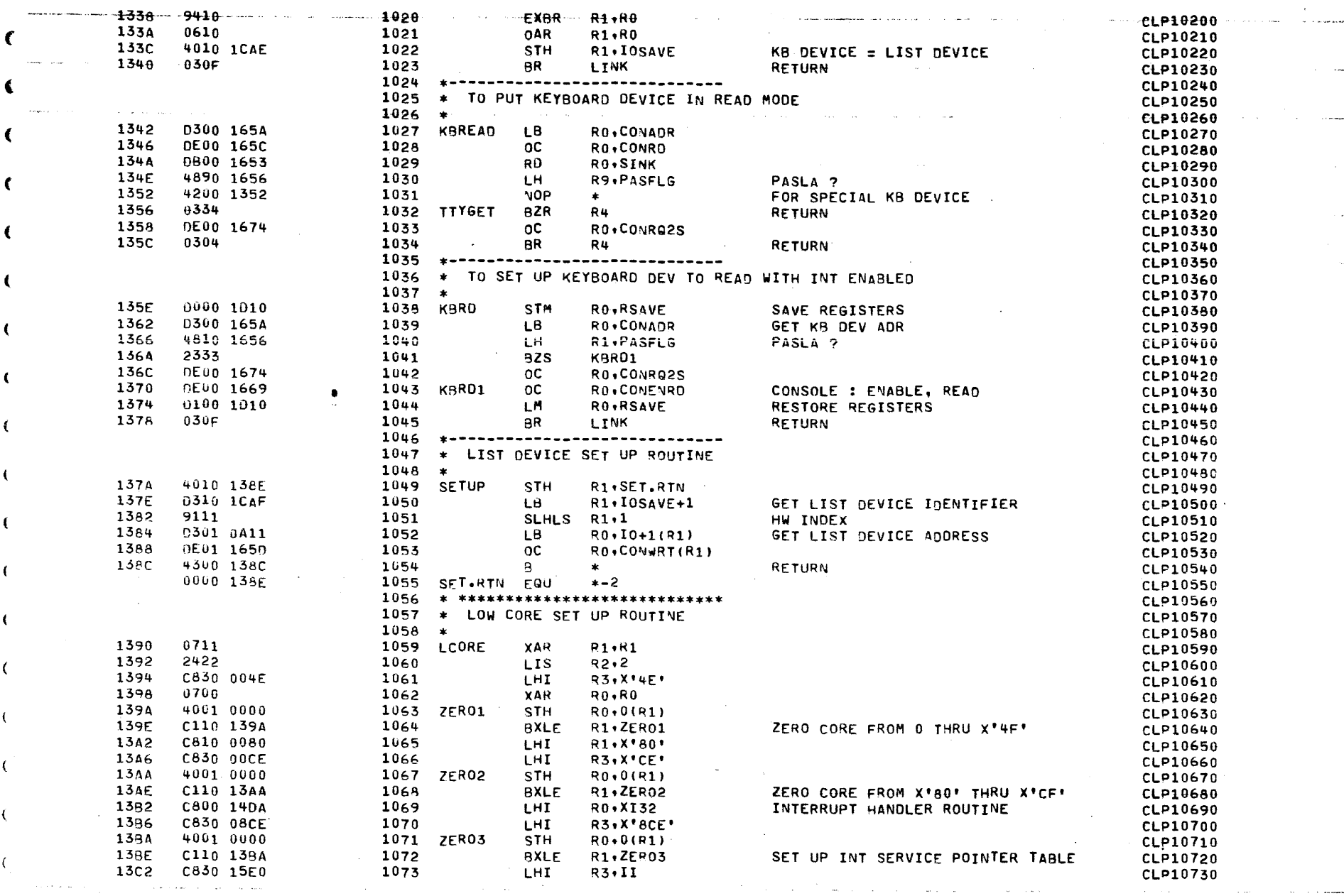

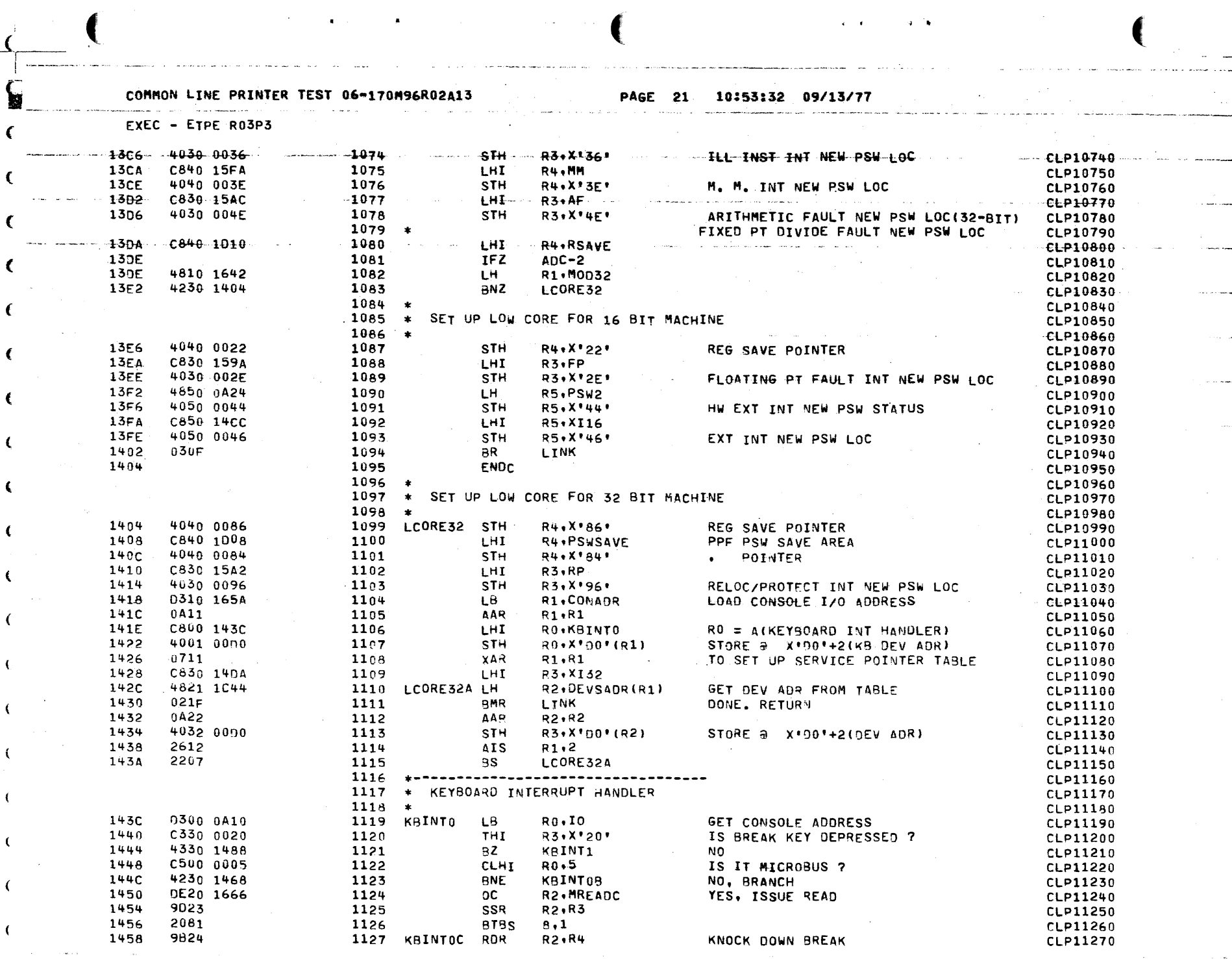

 $\mathcal{A}^{\mathcal{A}}$  is a set of  $\mathcal{A}^{\mathcal{A}}$  . The set of  $\mathcal{A}^{\mathcal{A}}$ 

stage of the company of the

**Contract** 

and the communications of the community of

FXEC - ETPF RO3P3

PAGE 22 10:53:34 09/13/77

the company of the company of the company of the company of the company of the company of the company of the company of the company of the company of the company of the company of the company of the company of the company

€

C

 $\ddot{\phantom{1}}$ 

------ 1454- - 9023 - $-1128$  $SSR = R2+R3$  $EEP11280$ 145C C330 0020 1129 THI R3.X'20' BREAK STILL THERE ? CLP11290 1460 4230 1458 1130 **RNZ KBINTOC** YES, KNOCK IT DOWN AGAIN **CLP11300** 1464  $4300 - 1254$ 1131  $\overline{B}$ TSTBRK2 NO. GO-TO COMMAND MODE CLP11310 0000 1468 1132 KBINTOB EQU  $\bullet$ CLP11320 1468 4850 1656 1133 LH. R5.PASFLG CONSOLE ON PASLA ? **CLP11330** 146C  $-2339$ 1134 **BZS KBINT0A** BRANCH IF NO. CLP11340 146E 9824 1135 **ROR**  $R2.0$ CLP11350 1470 9023 1136 **SSR**  $R2, R3$ CLP11360 1472 2281 1137 **BFBS**  $8.1$ CLP11370 1474 0844 1138 **IDAR R4**, R4 **CLP11380** 1476 4230 14BA 1139 BNZ RETOPSW IGNORE FRERR ONLY CLP11390 147A 4300 0AE6 1140 KBINT00  $\mathbf{B}$ OPTIN **CLP11400** 147E 9023 1141 KBINTOA SSR **R2.R3** CLP11410 C330 0020 1480 1142 **THI** R3.X'20' **CLP11420** 1464 2033 1143 **BTBS**  $3.3$ WAIT FOR BREAK RELEASE **CLP11430** 1486 2206 1144 **BS KBINT00** GO TO COMMAND MODE CLP11440 0000 1488 1145 KBINT1 EQU  $\mathbf{x}$  . **CLP11450** 1488 C500 0005 1146 **CLHT RO.5** IS IT MICROBUS ? CLP11460 1480 4230 1498 **BNE** 1147 KAINT3 NO, BRANCH CLP11470 1490 DE20 1667 1148 **OC** R2.MREADC+1 READ COMMAND TO MICROBUS **CLP11480** 1494 4300 148A 1149  $\mathbf{B}$ **RETOPSW RETURN CLP11490** 0000 1498 1150 KBINT3 EOU  $\mathbf{R}$ **CLP11500** 1498 4020 1650 R2. INTOEV 1151 **STH CLP11510** 9230 1652 149C 1152 STB R3.INTSTA **CLP11520**  $14A0$ 1153 IFZ  $ADC = 2$ CLP11530  $1 + \Delta 0$ 4840 1642 1154 LH. R4, M0032 CLP11540 2335 14A4 1155 **BZS** KBINT2 CLP11550 1446 1156 ENDC CLP11560 4000 164A 1446 **STH** RO.OPSW 1157 STORE OLD PSW OF 32-BIT PROCESSOR CLP11570 14AA 4010 164E 1158 **STH** R1.OLOC IN ORDER TO RETURN BACK TO TEST **CLP11580**  $14AF$ 9824 1159 KBINT2 **RDR**  $R2 \cdot R4$ CLP11590 1480 41F0 126C 1160 BAL LINK.ECHO ECHO RECEIVED BYTE CLP11600  $1494$ 4890 167A 1161 LH. R9.KBINT IF ZERO, IGNORE: ELSE CLP11610 1498 0239 1162 **BNZR**  $R<sub>5</sub>$ **GO, PROCESS KB INT FURTHER** CLP11620 1163 \* -----------------CLP11630 1164 \* TO RETURN ON OLD PSW CLP11640  $1165 *$ **CLP11650** 0000 143A 1166 RETOPSW EQU  $\bullet$ CLP11660  $14RA$ 1167 IFZ  $ADC-2$ CLP11670 1494 4890 1642 1168 LH. R9:M0032 **CLP11680** 14BE 2135 1169 **BNZS** RETOPSW1 CLP11690  $14C0$ 0100 1090 1170 LM . RO. INTSAV RESTORE REGISTERS **CLP11700** C200 0040  $x*40*$ **14C4**  $-1171$ LPSW RETURN ON OLD PSW AFTER KB INT CLP11710  $14C<sub>3</sub>$ 1172 ENDC CLP11720 C200 1648  $14C3$ 1173 RETOPSW1 LPSW **OPSW32** CLP11730 CLP11740 1175 \* EXTERNAL INTERRUPT HANDLER CLP11750 14CC 1176 IFZ  $ADC-2$ **CLP11760 14CC DO00 1D90** 1177 XI16 **STM RO**.INTSAV FOR 16-BIT PROCESSOR CLP11770 9F23 1490 1178 ACKR R2•R3 ACKNOWLEDGE THE INTERRUPT CLP11780 D420 165A 14D2 1179 **CLB** R2.CONADR FROM KEYBOARD DEVICE ? CLP11790 1406 4330 143C 1180 BE **KBINTO CLP11800** 140A 11<sub>81</sub> ENDC CLP11810

PAGE 23 10:53:37 09/13/77

and the state of the state EXEC - ETPE RO3P3

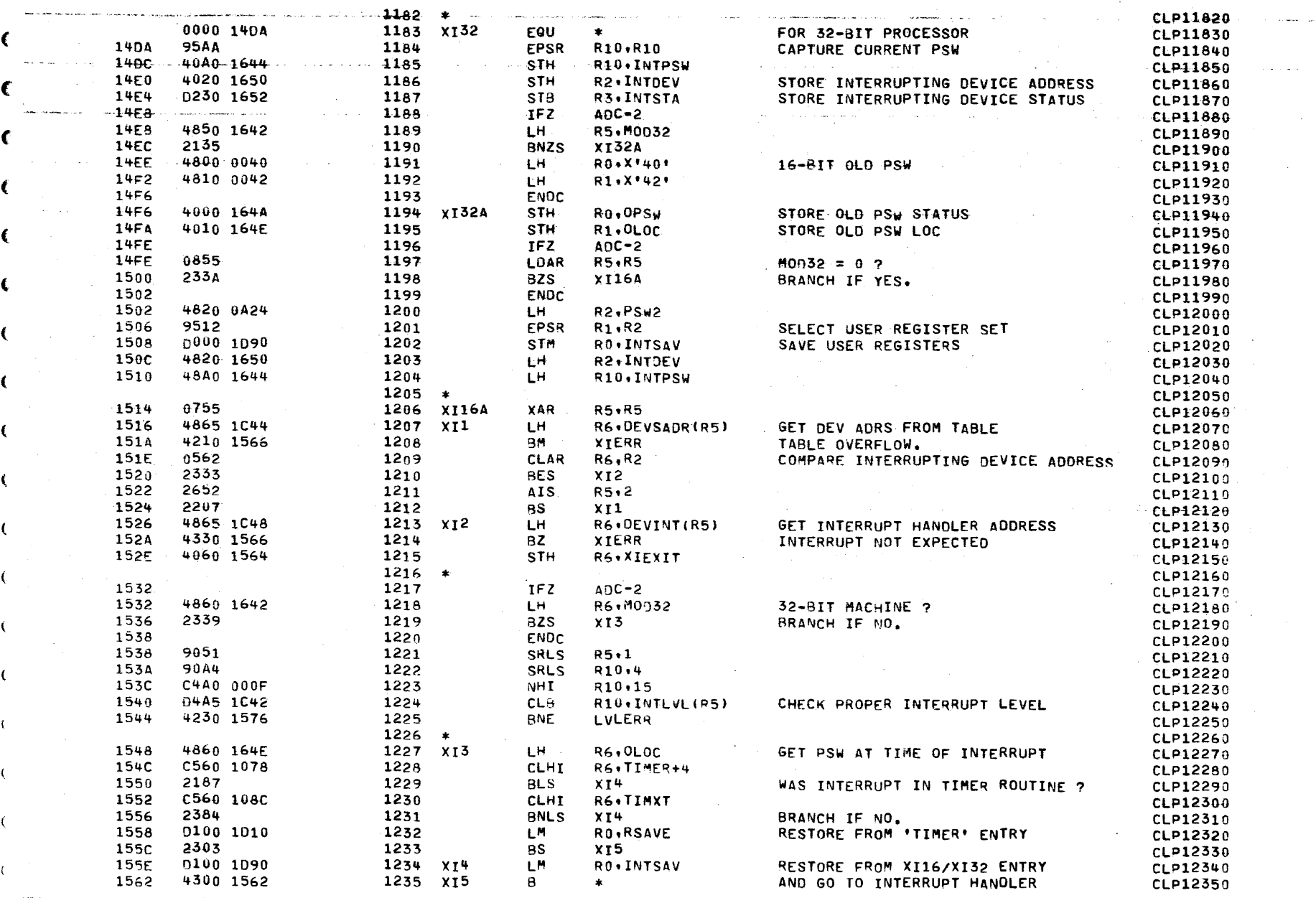

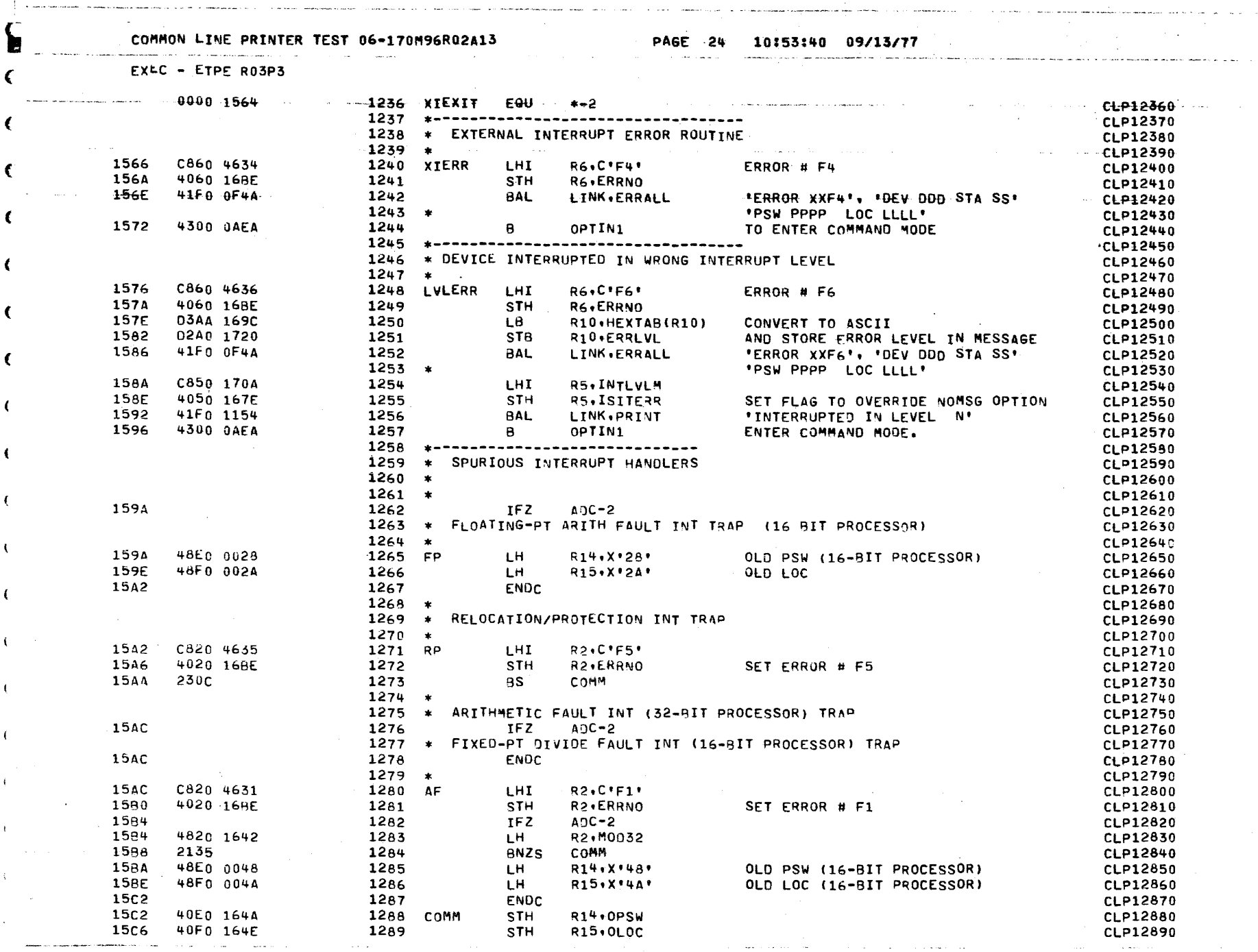

 $\label{eq:2.1} \mathcal{L}(\mathcal{L}(\mathcal{L})) = \mathcal{L}(\mathcal{L}(\mathcal{L})) = \mathcal{L}(\mathcal{L}(\mathcal{L})) = \mathcal{L}(\mathcal{L}(\mathcal{L})) = \mathcal{L}(\mathcal{L}(\mathcal{L})) = \mathcal{L}(\mathcal{L}(\mathcal{L})) = \mathcal{L}(\mathcal{L}(\mathcal{L})) = \mathcal{L}(\mathcal{L}(\mathcal{L})) = \mathcal{L}(\mathcal{L}(\mathcal{L})) = \mathcal{L}(\mathcal{L}(\mathcal{L})) = \mathcal{L}(\mathcal{L}(\mathcal{L})) = \math$ 

 $\mathcal{A}_{\mu\nu}$ 

 $\label{eq:2.1} \mathcal{L}_{\mathcal{A}}(\mathcal{A})=\mathcal{L}_{\mathcal{A}}(\mathcal{A})\otimes\mathcal{L}_{\mathcal{A}}(\mathcal{A})\otimes\mathcal{L}_{\mathcal{A}}(\mathcal{A})\otimes\mathcal{L}_{\mathcal{A}}(\mathcal{A})\otimes\mathcal{L}_{\mathcal{A}}(\mathcal{A})\otimes\mathcal{L}_{\mathcal{A}}(\mathcal{A})\otimes\mathcal{L}_{\mathcal{A}}(\mathcal{A})\otimes\mathcal{L}_{\mathcal{A}}(\mathcal{A})\otimes\mathcal{L}_{\mathcal{A}}(\mathcal{A})\otimes\mathcal{$ 

<u>sa Mara</u>

ೆ.<br>ಬೆಂಬಲಿಕ ಅವಿರಿಕ ಕುರಿತರ ಅವರು ‱ಂಗ್

 $\mathbf{f}$ .

 $\overline{\mathbf{C}}$ 

.<br>Geboortes

 $\sum_{i=1}^{n}$ 

الصحدات

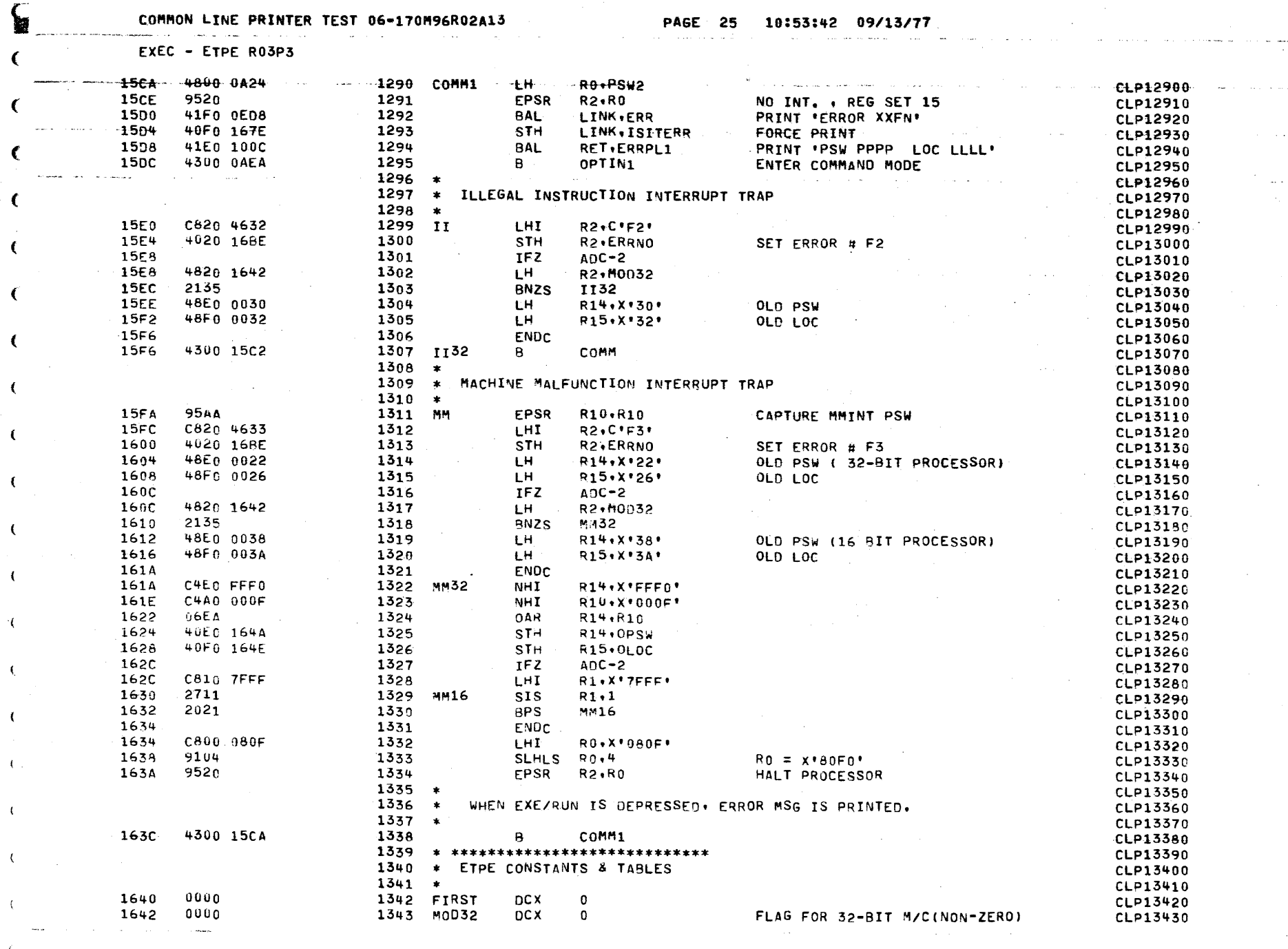

 $\sim 100$ 

.<br>1990 – Parti de la provincia de la provincia de la provincia de la provincia de la provincia de la provincia d

 $\sim 100$ 

 $\label{eq:2.1} \frac{1}{\sqrt{2\pi}}\int_{0}^{\pi} \frac{1}{\sqrt{2\pi}}\left(\frac{1}{\sqrt{2\pi}}\right)^{2\pi} \frac{1}{\sqrt{2\pi}}\int_{0}^{\pi} \frac{1}{\sqrt{2\pi}}\left(\frac{1}{\sqrt{2\pi}}\right)^{2\pi} \frac{1}{\sqrt{2\pi}}\frac{1}{\sqrt{2\pi}}\int_{0}^{\pi} \frac{1}{\sqrt{2\pi}}\frac{1}{\sqrt{2\pi}}\frac{1}{\sqrt{2\pi}}\frac{1}{\sqrt{2\pi}}\frac{1}{\sqrt{2\pi}}\frac{1}{\sqrt{$ 

 $\mathcal{L}(\mathbf{z})$  and  $\mathcal{L}(\mathbf{z})$  and  $\mathcal{L}(\mathbf{z})$ 

 $\mathcal{A} \in \mathcal{A}$  ,  $\mathcal{A}$ 

ik in de <del>navara</del>n <sup>it</sup>

€

€

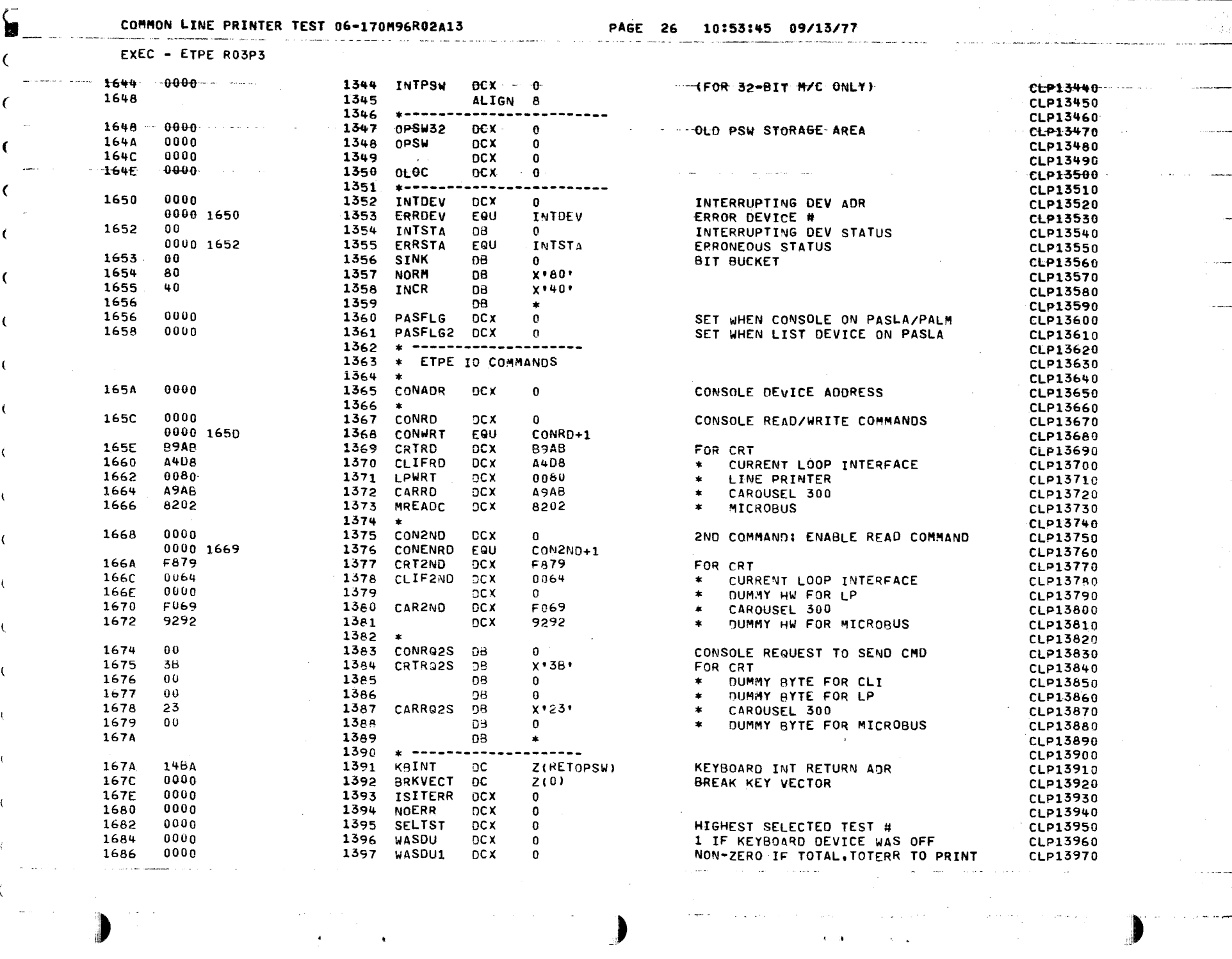

 $\hat{\mathbf{v}}$ 

 $\sum_{i=1}^{n}$ 

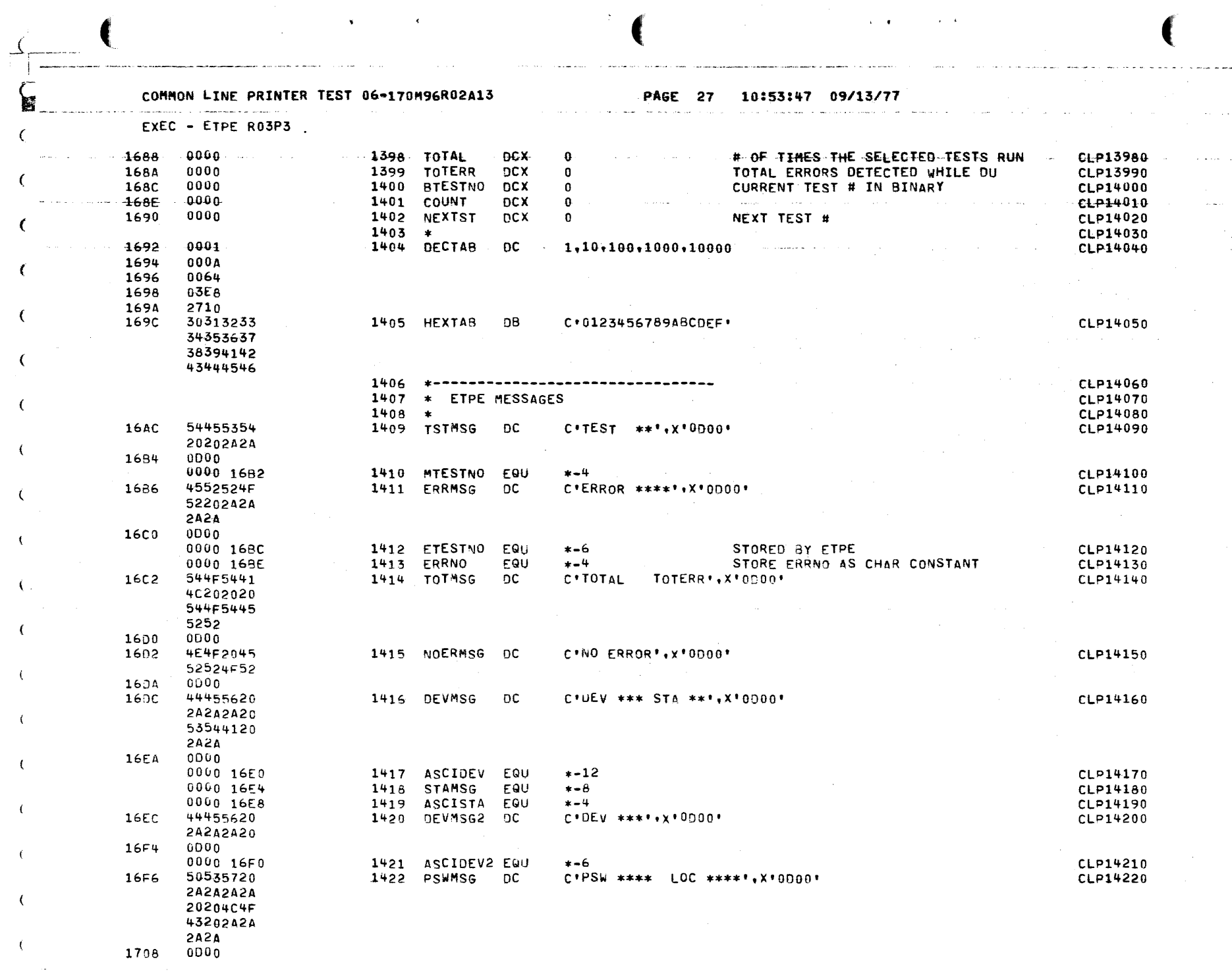

 $\left($ 

COMMON LINE PRINTER TEST 06-170M96R02A13 PAGE 28 10:53:48 09/13/77 היה אופי היה שמש שבא שבא אישי שמש הוא מישור היה מישור או היה האופי אישי של הרושק שיש שמש שהושב שהשמש השם של של EXEC - ETPE RO3P3  $- - - - 0000 - 16FA$  $-1423 - ASCIPSH - EQU$  $+ -16$ CLP14230  $00001700$  $1424$  LOCMSG Fau  $* - 10$ **CLP14240** 0000 1704 1425 ASCILOC EQU  $* - 6$ **CLP14250**  $-170A - 494E5445$ - 1426 INTLVLM DC C'INTERRUPTED IN LEVEL \*\*\*\*\*0000\* CLP14260 52525550 54454420 494E204C 4556454C 20202420 1722  $0000$ 0000 1720 1427 ERRLVL EQU  $+ - 4$ **CLP14270** 1724 45464420 1428 EOTMSG  $\overline{D}C$ C'END OF TEST': X'0000' **CLP14280**  $-4F462054$ 45535420 1730  $0000$ 1732 3F 9D 1429 QMSG ĐC.  $x \cdot 3F0D$ **CLP14290** 1734 2400 1430 AMSG  $OC$  $X \cdot 2A00 \cdot$ CLP14300

 $\ddot{\phantom{a}}$ 

COMMON LINE PRINTER TEST 06-170M96R02A13 PAGE 29 10:53:49 09/13/77  $\hat{\chi}$  ,  $\hat{\pi}$ 

EXLC - ETPE RO3P3

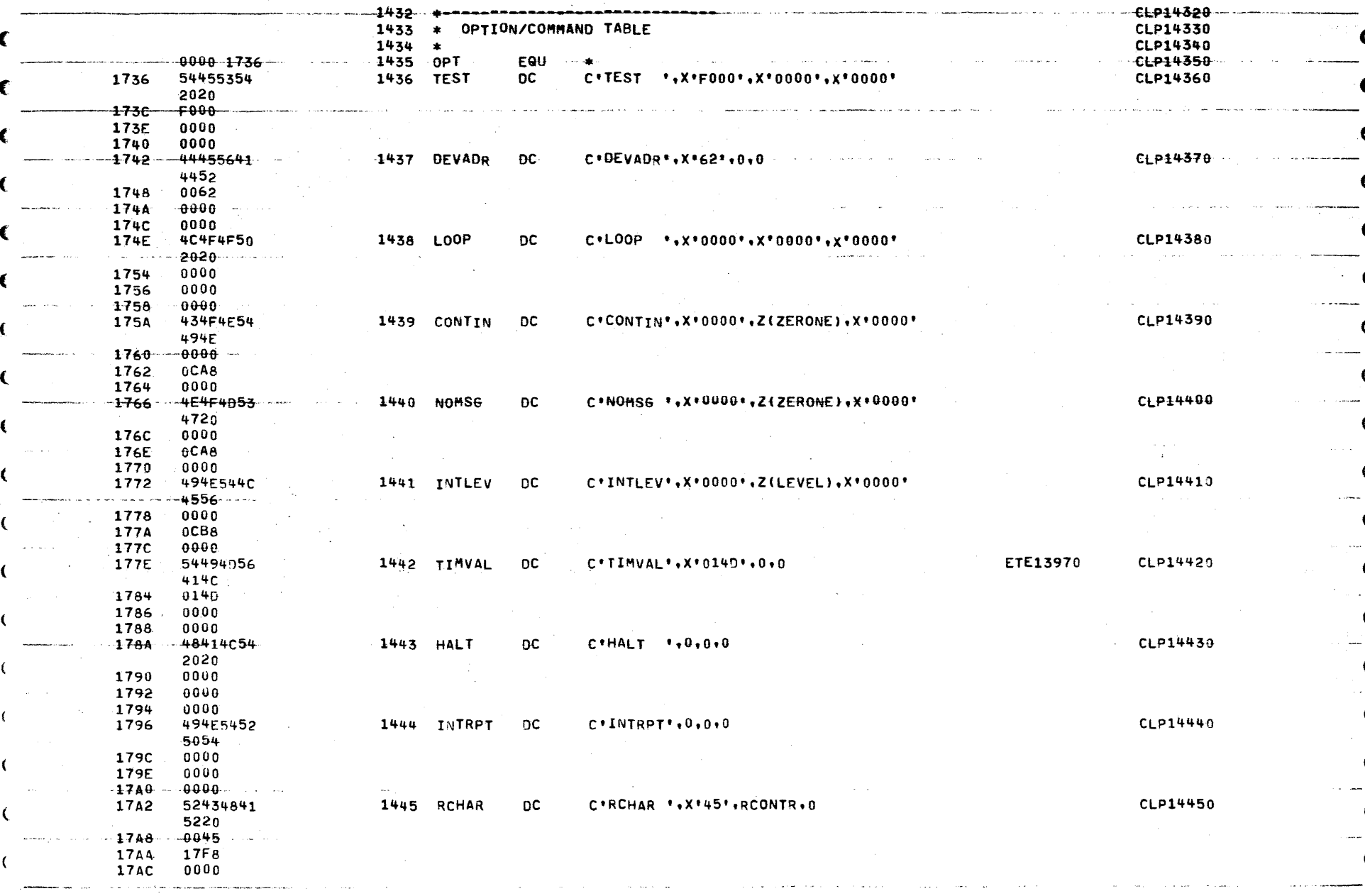

 $\sim$ 

ik es

€

COMMON LINE PRINTER TEST 06-170M96R02A13 **PAGE 30** 10:53:50 09/13/77  $\mathbb{C}^n \subset \mathbb{C}^n$  , pro  $\mathbb{Z}^n$  $\mathcal{A}$  is a set of the set of the set of  $\mathcal{A}$ **EXEC - ETPE RO3P3**  $-1745 - 50414348 - 1000$  $E E P 14466$ 4152 ť **1784** 0041  $-1786$  $-1800$ 0000 **17B8** € 17BA 454F4C43 1447 EOLCHR  $DC$  $C*E0LCHR^+, X*0D01*, 0*0$ **CLP14470** 4852 a contactor **Contractor** وبالمستحدث and and the company of the company الماليات المالين الصادقة ووقع المتحدث **17C0** 0001 **17C2**  $0000$  $-1704$  $-0.000 -$ والمستحدث **17C6** 45585041 1448 EXPAND **DC**  $C*EXPAND*+0*0*0$ CLP14480 **4E44**  $-17ee$  $-0.000 -$ وتستستن **17CE** 0000 1700 0000  $17B2$ 4C574944 **CLP14490** 1449 LWIDTH **DC** C\*LWIDTH\*,X\*132\*,WIDCONTR,0 DECIMAL OPTION VALUE 5448 1708 0132 i. **1704** 180E 17<sub>0</sub>C 0000 1450 OPTEND2 EQU **CLP14500** 0000 170E CLP14510  $-0000 - 170E$ 1451 OPTEND EQU المناسب المستويات 1452 OPTION  $0<sup>c</sup>$  $C^*$ OPTION',  $0$ ,  $0$ , 0 **CLP14520** 17<sub>DE</sub> 4F505449 € **4F4F** المحتم 17E4  $0.000 -$ 0000 **17E6** x **17E8** 0000 **17EA** 52554E20 1453 RUN **DC C**+RUN  $CLP14530$  $, 0, 0, 0$ 2020  $17F0$  $0000$  $-1752$  $6000 -$ **17F4** 0000 **17F6** FFFF 1454 CLP14540 DC. OPTION TABLE TERMINATOR  $-1$  $1455 *$ CLP14550

ί

COMMON LINE PRINTER TEST 06-170M96R02A13 **The Community of the Community Community** of the Community of the Community of the Community of the Community of the  $EXEC - ETPE$  R03P3  $-EQU$ CLP14570 0000 0001 1458 **VALUE** EQU  $\mathbf{1}$ **CLP14580** 0000 0003 1459 STAT EQU 3 **CLP14590**  $0.000 - 0.004$ 1460 **DEV**  $-EQU$  $\mathbf{u}$ **CLP14600** 0000 0005  $1461$ **QFLG** EQU 5 CLP14610 0000 0006 1462 CNT EQU 6 **CLP14620**  $-0000 - 0007$  $-1463$ **TNCRMT EQU**  $\overline{\mathbf{z}}$ CLP14630 0000 0008 1464 LIMIT EQU  $\mathbf{a}$ CLP14640 0000 0009 1465 DATA EQU 9 **CLP14650** 0000 000A 1466 CNT3 EQU  $10$ **CLP14660** 0000 0008 1467 RTNA EQU 11 **CLP14670** 0000 000C 1468 CNT<sub>2</sub> **EQU 12** CLP14680  $0.0000 - 0.000$ 1469 **BUMP** EOU 13 **CLP14690** 0000 000F 1470 LIMIT2 FOU 14 **CLP14700**  $00000000F$ 1471 **RTN** EQU 15 CLP14710 and a strike of 1472 ÷. CLP14720 17F8 C560 0020 1473 **RCONTR CLHT RG+X\*20\***  $RCHAR = X*20* - X*7F*$ **CLP14730** 17FC  $028C$ 1474 **BLR** R<sub>12</sub>  $CLP14740$  $-17FE$ 2304 1475 **BS** PA. CLP14750 1476  $\rightarrow$ CLP14760 1800 C560 0040 1477 PACONTR **CLHT** R6.X'40' PACHAR =  $X*40*$  -  $X*7F*$ CLP14770 1864  $628c$ 1478 **BLR** R12  $CLP14780$ 1806 C560 0080 1479 PA R6, X'80' **CLHT** CLP14790  $038c$ 1804 1480 **BNLR** R<sub>1</sub>2 CLP14800  $-180c$  $-030F -$ 1481 8R. LINK **RETURN TO FTPE** CLP14810  $1482 +$ **CLP14820** 180E C560 0002 1483 **WIDCONTR CLHI** R6.2 LWIDTH = 2 - 132 (DECIMAL ENTRY) CLP14830 1812 028C 1484 **BLR** R<sub>1</sub>2 CLP14846 1814 C560 0133 **CLHI** 1485 R6.X'133' CLP14850 1818 038C 1486 **RNLR** R<sub>12</sub> CLP14860 181A 41E0 1824 1487 **BAL** RET.DECHEX CONVERT OPTION ENTRY TN DECIMAL CLP14870 1488 DIGITS TO HEX VALUE IN R7 CLP14880 € 181E 4070 1038 1489 **STH** R7.LINEWID STORE LINE WIDTH IN HEX CLP14890 1822 030F 1490 8R. **LINK RETURN TO ETPE** CLP14900 1491 CLP14910  $1492 *$ CLP14920 1493 \* TO CONVERT OPTION ENTRY IN R6 IN DECIMAL DIGITS TO CLP14930 1494 \* HEX VALUE IN R7. NO REGISTERS DESTROYED. CLP14940 1495 \* IF NON-DECIMAL DIGIT IS ENTERED '?' IS LISTED CLP14950  $1496 *$ CLP14960 1497  $\rightarrow$ CLP14970 1824 D000 1010 1498 DECHEX **STM** RO, RSAVE **CLP14980** 1828 0826 1499 LHR R2.R6 CLP14990 182A C420 000F 1500 **NHI**  $R2*X*F*$ OUTPUT ' ? ' IF NON-DECIMAL CLP15000  $\mathbf{I}$ 182E C520 000A 1501 **CLHI**  $R2 \cdot X^*0A^*$ CLP15010 1832 4386 1870 1502 **BNL** DECHEX2 DIGITS ARE ENTERED. **CLP15020** 1836 0826  $1503$ **LHR R2,R6 CLP15030** 1838 9024 1504 SRLS  $R2,4$ CLP15040 183A C420 000F 1505 **NHI**  $R2 \cdot X' F'$ **CLP15050** 183E C520 000A 1506 **CLHT R2.X'04'** CLP15060 1842 4380 1870 1507 **BNL** DECHEX2 **CLP15070** 1508 **CLP15080** 1846 0846 1509 LHR R4.R6 **CLP15090** 904<sub>8</sub> 1848 1510 SRLS **R4**,8  $R4 = 0$  THRU 9 **CLP15100** 

PAGE 32 10153154 09/13/77

EXEC - ETPE RO3P3

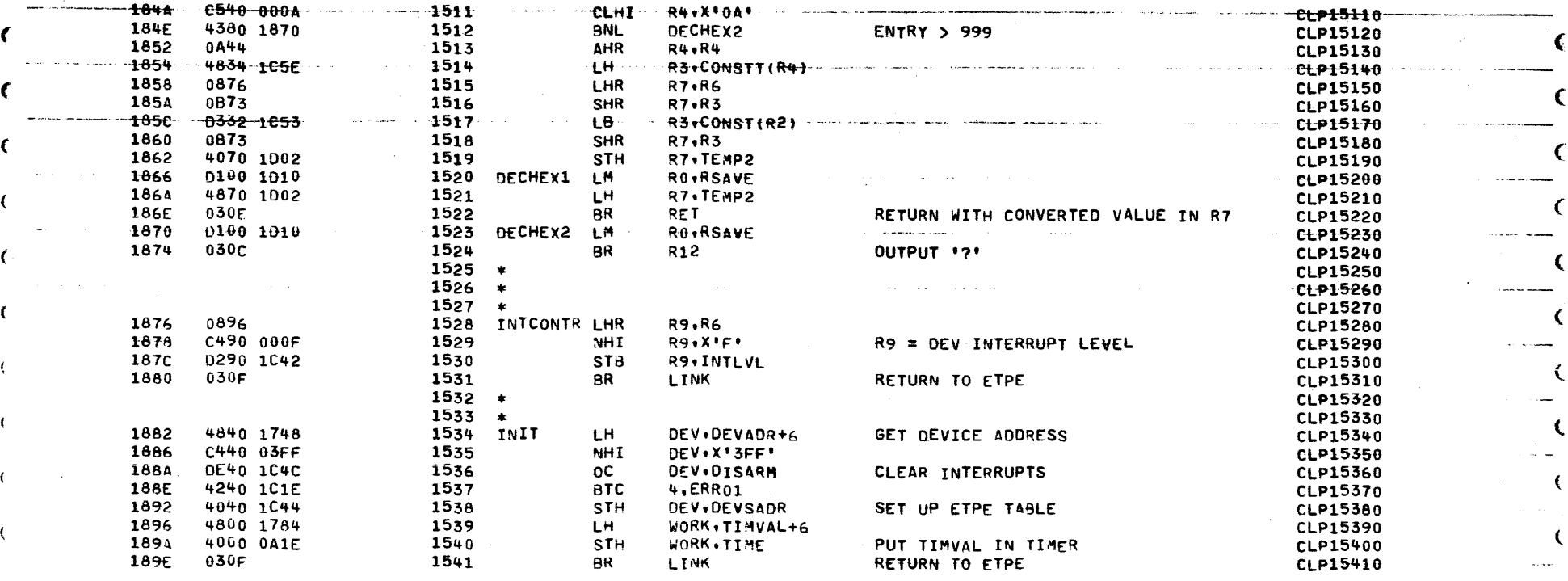

 $-4$ 

**PAGE 33** 10:53:56 09/13/77

**TEST0**  $1543$ CLP15430 1544 CLP15440 1545 **CLP15450** 1546 TFST0 **CLP15460** 1547 - 11 CLP15470 1548 \* PURPOSE: **CLP15480** 1549 \* TO VERIFY THE OPERATION OF THE DISABLE AND DISARM **CLP15490** 1550 \* FUNCTION ON THE LINE PRINTER INTERFACE. **CLP15500**  $1551 +$ **CLP15510** 1552 \* DESIGN SPECIFICATIONS: **CLP15520** 1553 \* THIS TEST FIRST ISSUES A DISARM CLP15530 1554 \* COMMAND TO THE LINE PRINTER INTERFACE AND PERFORMS \* **CLP15540** \* A PRINT OPERATION. IF AN INTERRUPT IS GENERATED 1555 **CLP15550** 1556 \* AN ERROR MESSAGE IS PRINTED. IF NO INTERRUPT IS **CLP15560** 1557 \* GENERATED THE DEVICE IS ENABLED TO INSURE THAT AN CLP15570 1558 \* INTERRUPT WAS NOT QUEUED. IF AN INTERRUPT WAS **CLP15580**  $1559$   $*$ QUEUED AN ERROR MESSAGE IS PRINTED. **CLP15590**  $1560 *$ THEN TEST ISSUES A DISABLE COMMAND TO THE LINE **CLP15600**  $1561 +$ PRINTER INTERFACE AND THEN PERFORMS A PRINT CLP15610  $1562 *$ OPERATION. IF AN INTERRUPT IS GENERATED AN ERROR CLP15620  $1563 *$ MESSAGE IS PRINTED. IF NO INTERRUPT IS GENERATED CLP15630  $1564$  \* THE DEVICE IS ENABLED TO INSURE THAT AN INTERRUPT CLP15640  $1565$  \* WAS QUEUED. IF NO INTERRUPT WAS QUEUED AN ERROR CLP15650 1566 \* MESSAGE IS PRINTED. CLP15660  $1567 *$ CLP15670 1568 \* HOW TO RUN THE TEST: **CLP15680** 1569 \* DEPRESS THE POWER PUSHBUTTON OF THE LINE PRINTER CLP15690 1570 \* AND INSURE THAT THE DEVICE IS ON LINE. ENTER TEST 0\* **CLP15700** 1571 \* AND ANY OTHER OPTION INFORMATION DESIRED. THE TEST \* CLP15710 1572 \* IS EXECUTED BY ENTERING THE RUN COMMAND. THE TEST \* **CLP15720** 1573 \* PRINTS TWO LINES AND MAY BE TERMINATED CLP15730 1574 \* BY THE USER AT ANY TIME BY DEPRESSING THE BREAK KEY\* CLP15740  $1575 *$ **CLP15750**  $1576 * OPTIONS:$ CLP15760 1577 \* THE FOLLOWING OPTIONS ARE APPLICABLE TO THIS TEST. \* CLP15770  $1578$  \* DEVADR, TEST, TIMVAL, CONTIN, NOMSG, LOOP, LWIDTH, EOLCHR \* **CLP15780**  $1579 *$ CLP15790  $1580$  \* ERROR: **CLP15800** 1581  $*$  0001, 0002, 0003, 0004, 0005, 0006, 0007, 0008, CLP15810 1582  $\rightarrow$ 0009, 0010, 0011, 0012, 0013, 0014, 0015, 00F1, CLP15820 1583 \* 00F2, 00F3, 00F4, 00F5. CLP15830 1584 CLP15840 1585 **CLP15850** 1586 **CLP15860** 1840 41E0 1BA2 1587 **TEST0 BAL** RET.SET2 SET UP FOR DEV ADR ETC. CLP15870 1844 C800 1904 1588  $H$ WORK . INTO **CLP15880** 1848 4000 1C48 **1589 STH** WORK, DEVINT SET FOR DEVICE INT CLP15890 **18AC** 0755 1590 XHR QFLG, QFLG RESET Q FLAG **CLP15900**  $24C1$ 18AE 1591 **LIS**  $CN<sub>1</sub>$ SET CHAR COUNT CLP15910 1880 **2401** 1592 **LIS**  $BUMP.1$ CLP15920 1882 41F0 1C10 1593 **BAL** LINK, LWSET SET LINE WIDTH IN R14 **CLP15930** D390 1749 1886 1594 LB. DATA.RCHAR+7 CLP15940 18BA C820 1A82 1595 LHI **R2.STACHK CLP15950** 18BE 41F0 19FE 1596 TOA **BAL** RTN.LDBUF LOAD BUFFER CLP15960

**TESTO** 

PAGE 34 10153158 09/13/77

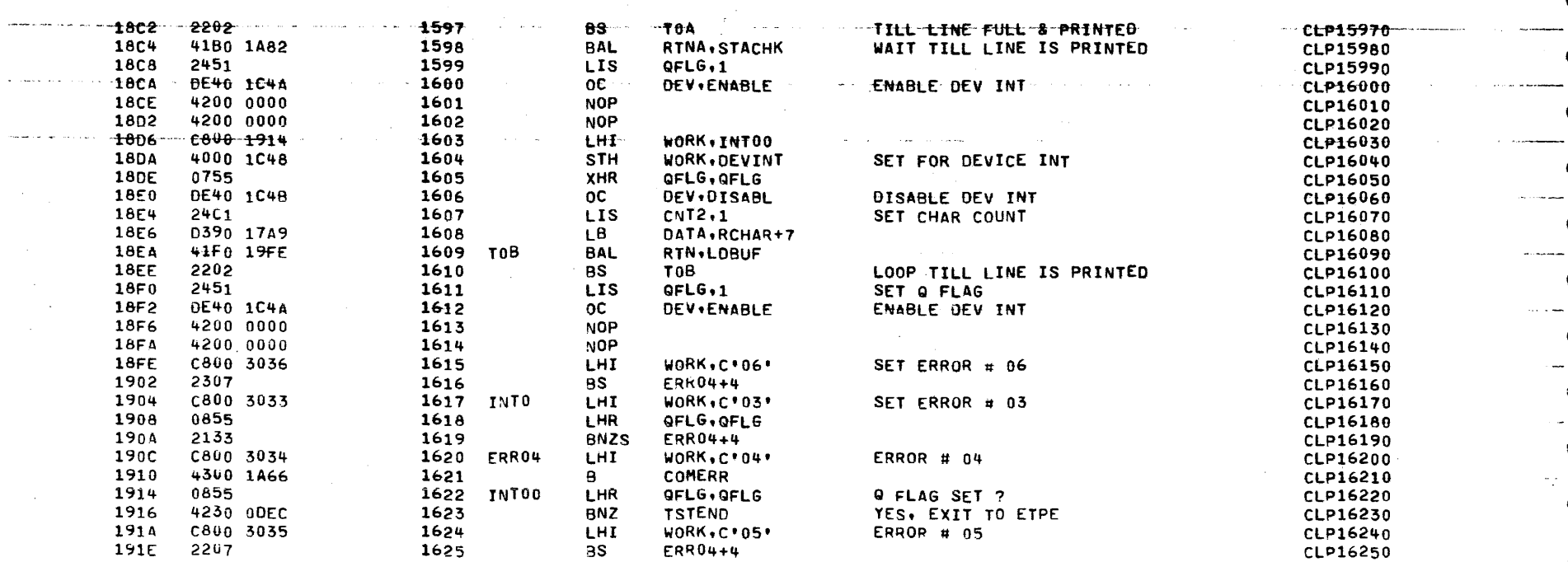

and a state

٠,

COMMON LINE PRINTER TEST 06-170M96R02A13 .<br>And the component of an approximation of the component of the control of the control of the control of the con

PAGE 35 10:54:00 09/13/77

 $\sim$   $\sim$ 

.<br>Herbert werden war is der er van der der der der beste van der der van der van der van der van der van der van

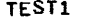

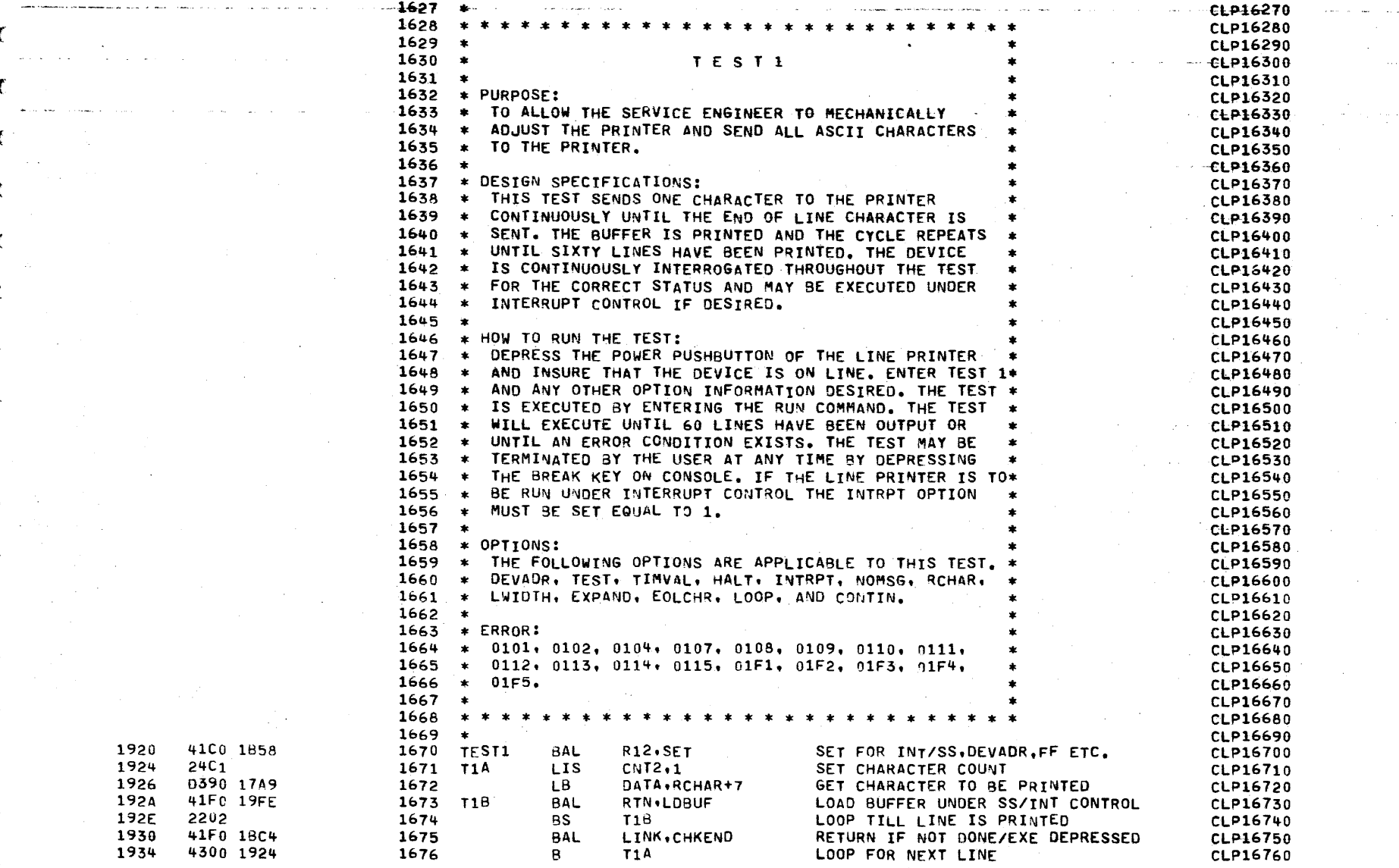

الصومين وسامات والمالا والدا

المنابع التي المنابع المنابع التي تتعادل والمستعملة المتعادلة المتعادلة المنابعة المتحدة المتحدة والمتحدة والمت

PAGE 36 10:54:02 09/13/77

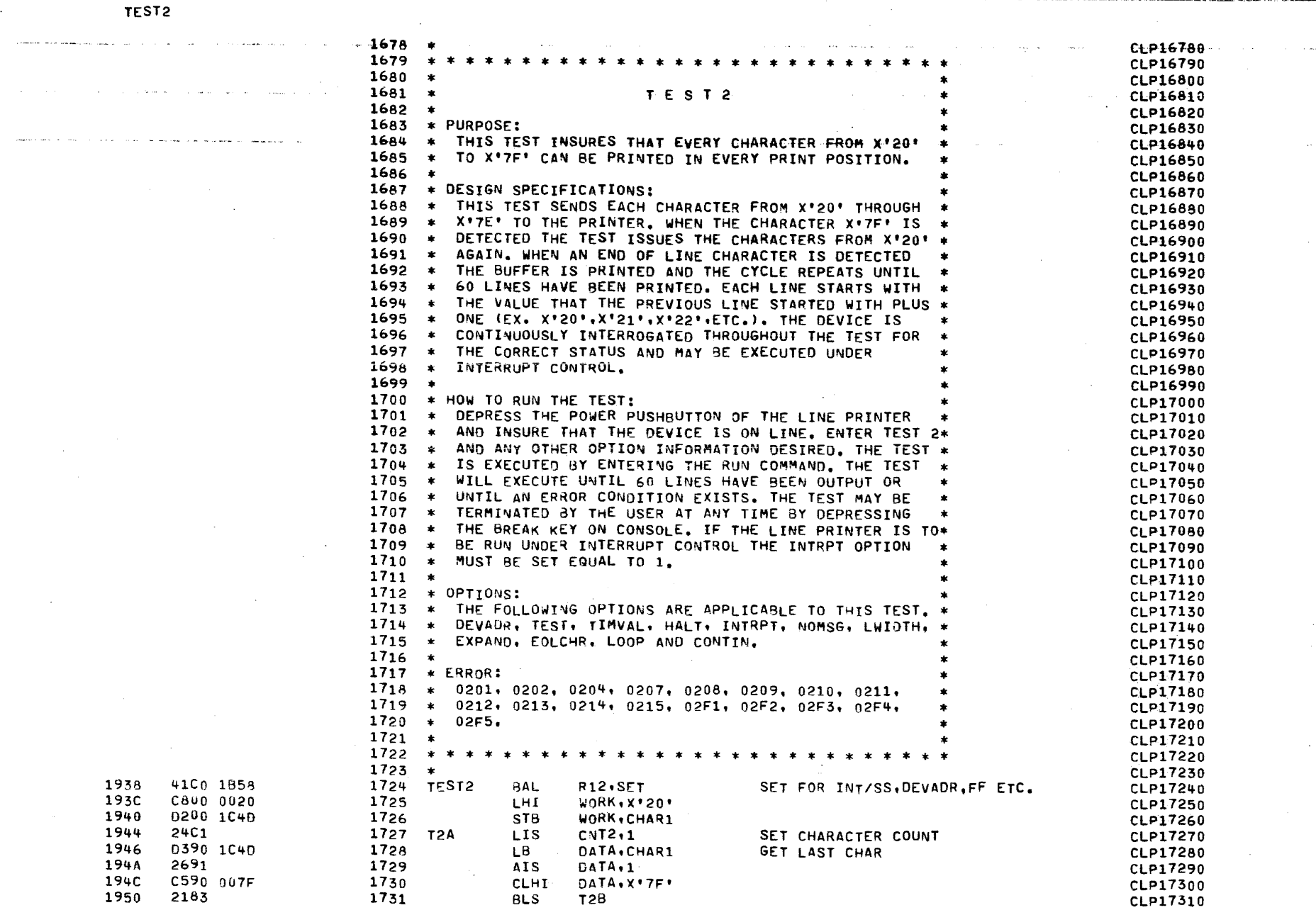

 $\hat{a}$  , and the state of the state of the maximum component contracts to the state of  $\hat{a}$ 

PAGE 37 10:54:05 09/13/77

the construction of the control of the control of the control of the control of the control of

 $\sim$   $\sim$ 

**Service** and

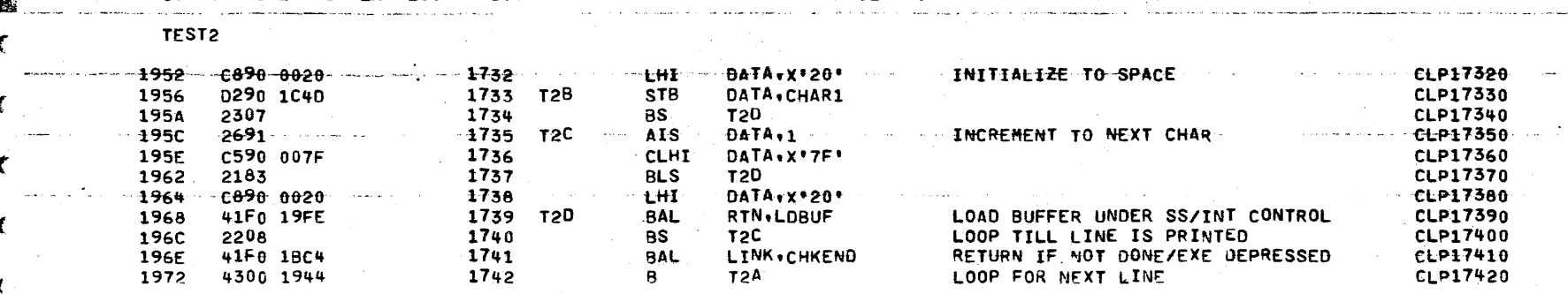

and the same

and the company

**Contractor** 

COMMON LINE PRINTER TEST 06-170M96R02A13 service completes to an interesting and

and the company of the company

 $\sim$ 

**TEST3** 

s

PAGE 38 10:54:06 09/13/77

and the state

- 3

**Contract** 

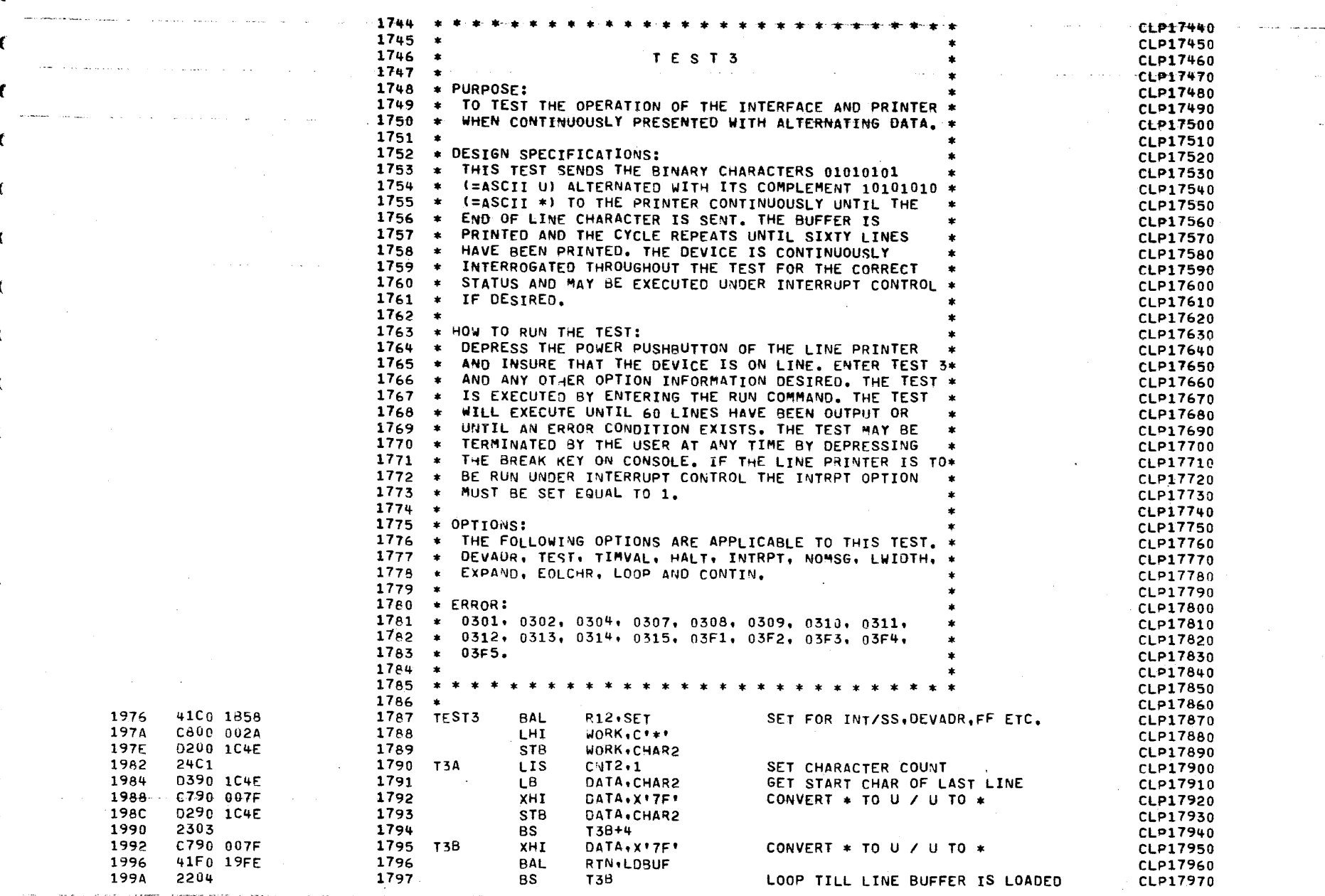

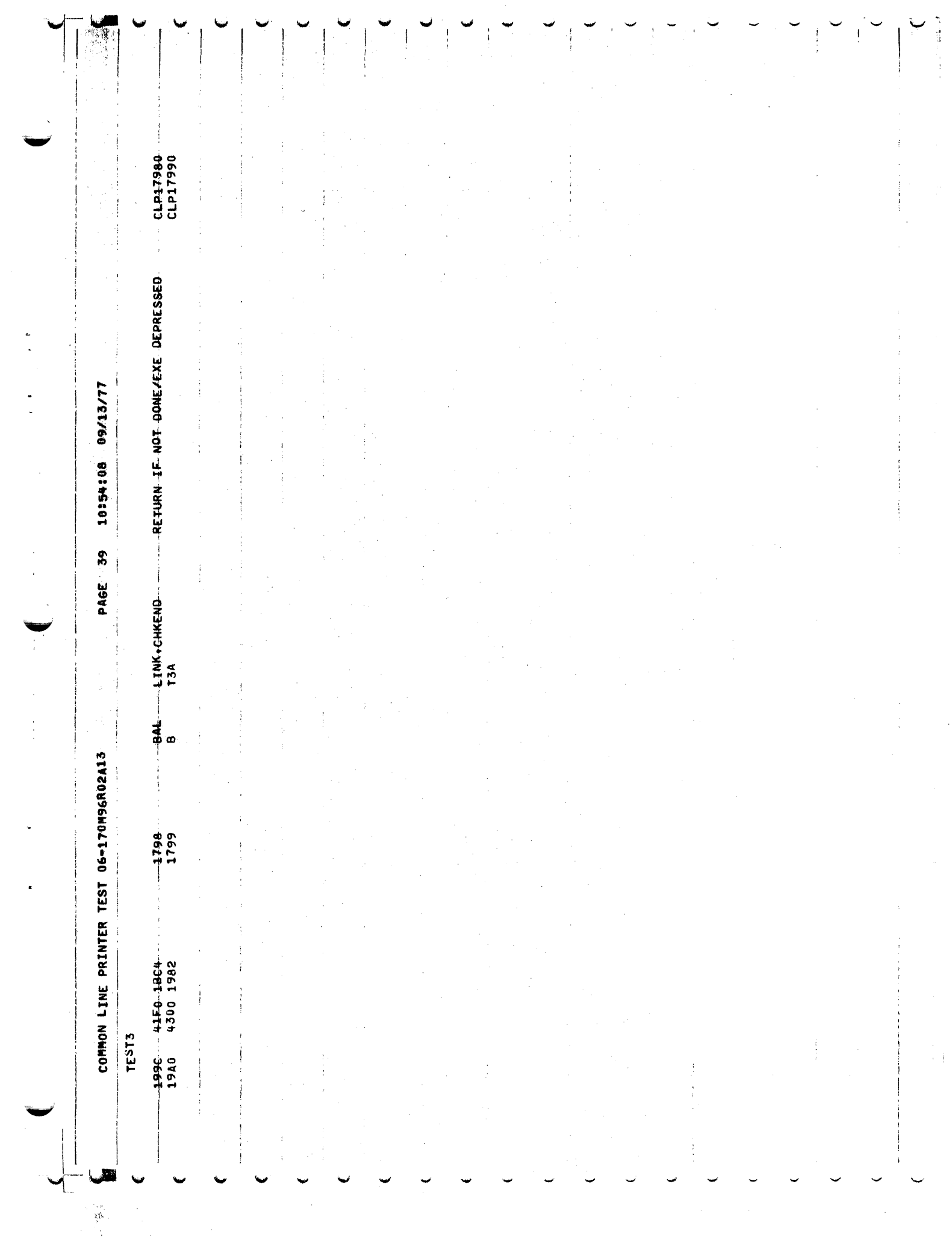

es de composições de construir de composições de composições de conservações de conservações de composições de

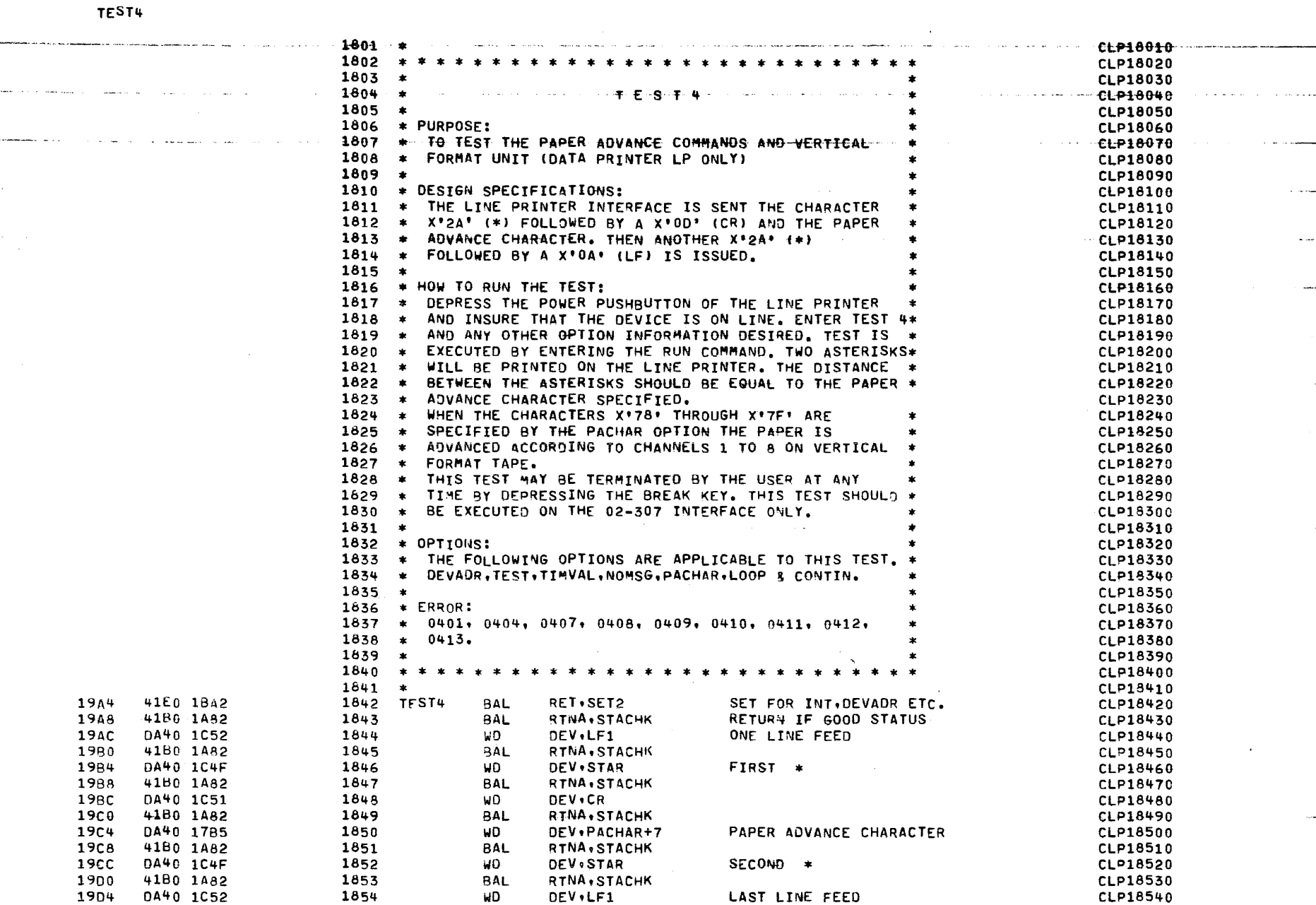

الموادي فواقع وقوانين والمواد المتعاديات

 $\ddot{\phantom{1}}$ 

الوارد التوعي والمتواطن والمتابع التاريخ

الديور المساددة والمتعاقلين ومعاني والمتعاقلين

 $\sim 10^{-1}$ 

 $\delta=\chi$ 

 $\alpha = \alpha$  .

and the company

 $\mathcal{L}_{\mathcal{C}}$  and the masses of the<br>respective  $\mathcal{L}_{\mathcal{C}}$  and  $\mathcal{L}_{\mathcal{C}}$ 

بمنصصا حوادياتها بالرياني والتراثي

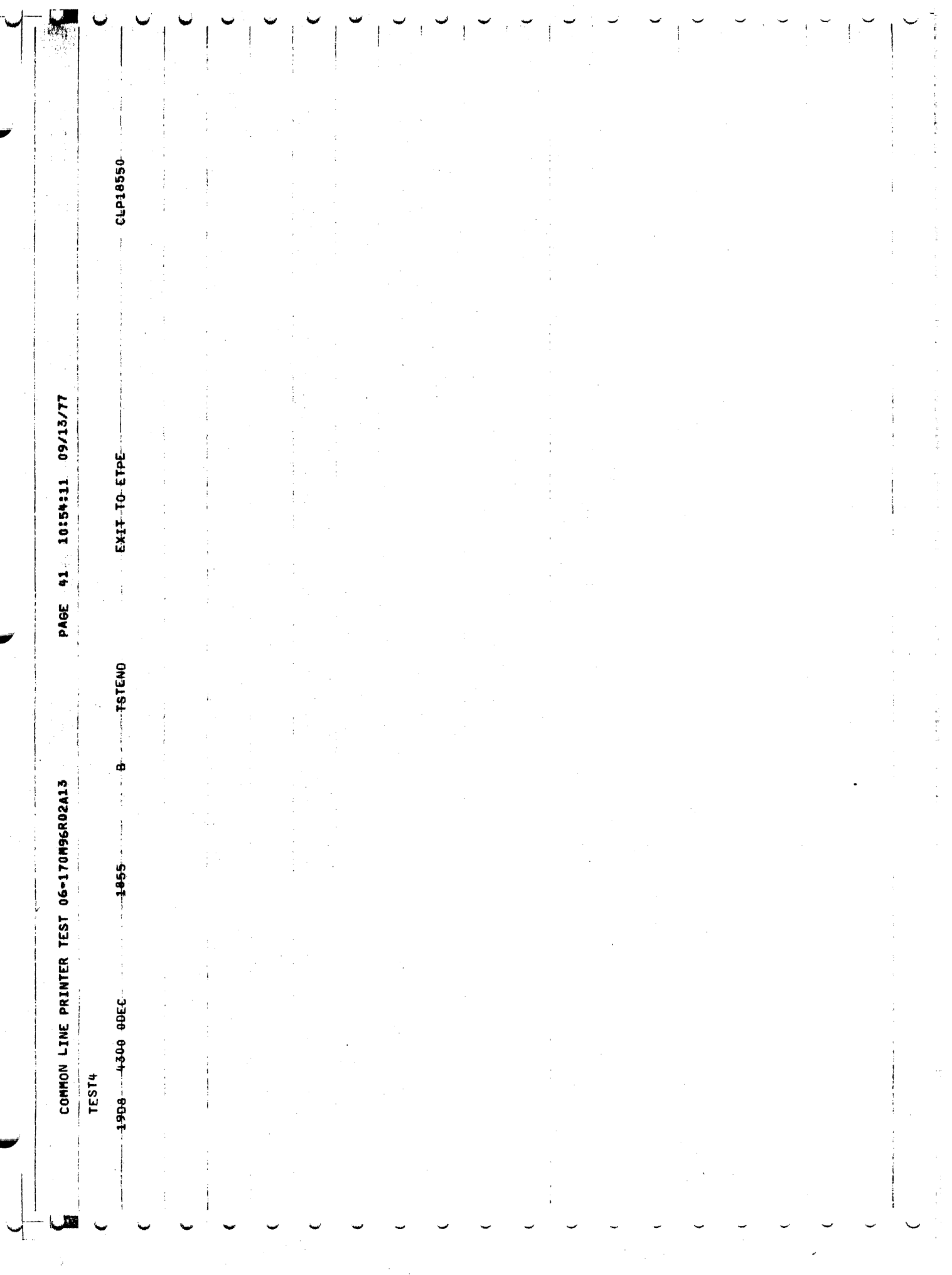

PAGE 42 10154111 09/13/77

**TEST5** 

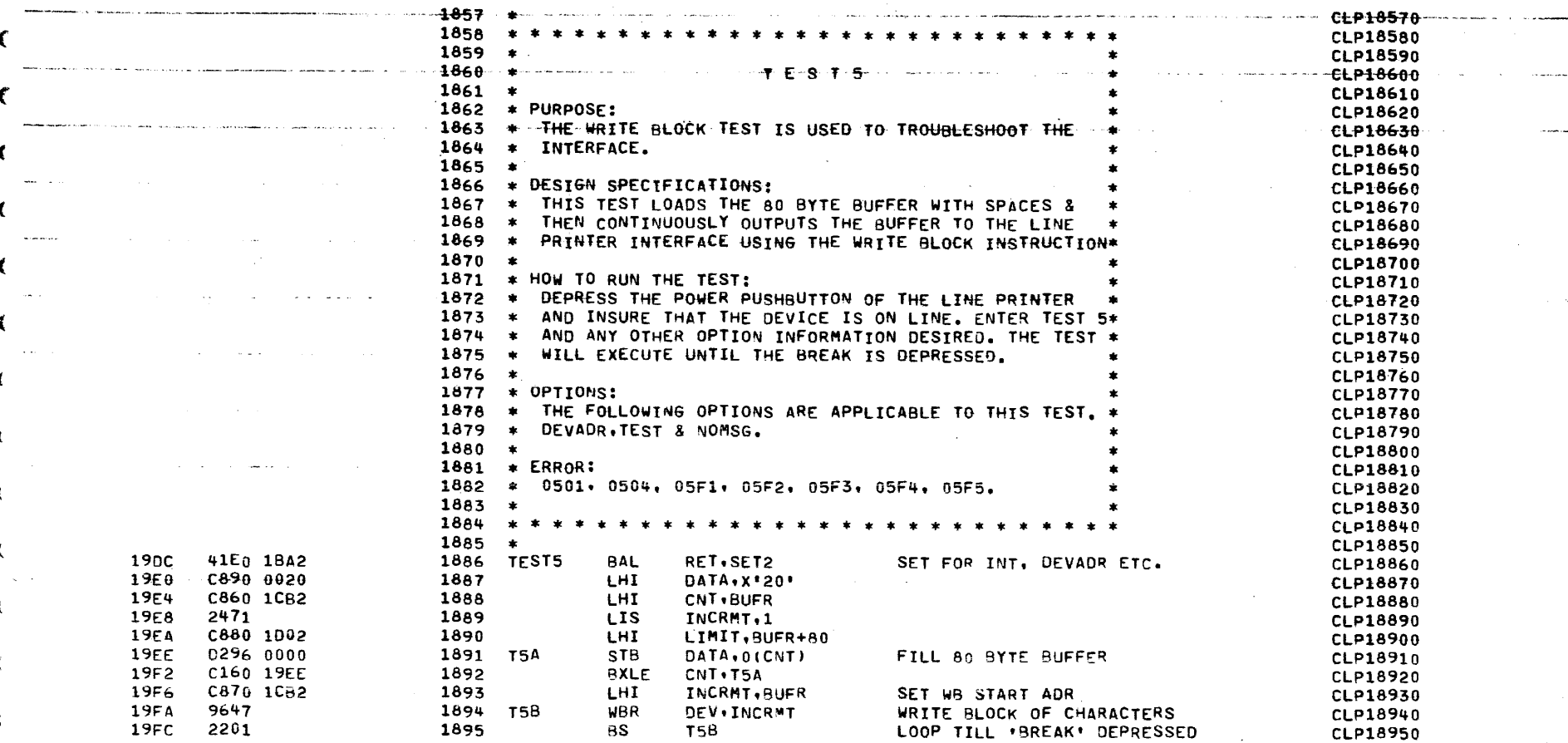

 $\sim$  and  $\sim$  and  $\sim$ 

الوالد المائلة

PAGE 43 10154113 09/13/77 .<br>کلیس مستقیمات استفاده و دستمبر میکنند و این این این این این دارند و استفاده است که برای این این این این است

## SUPPORT SUBROUTINES

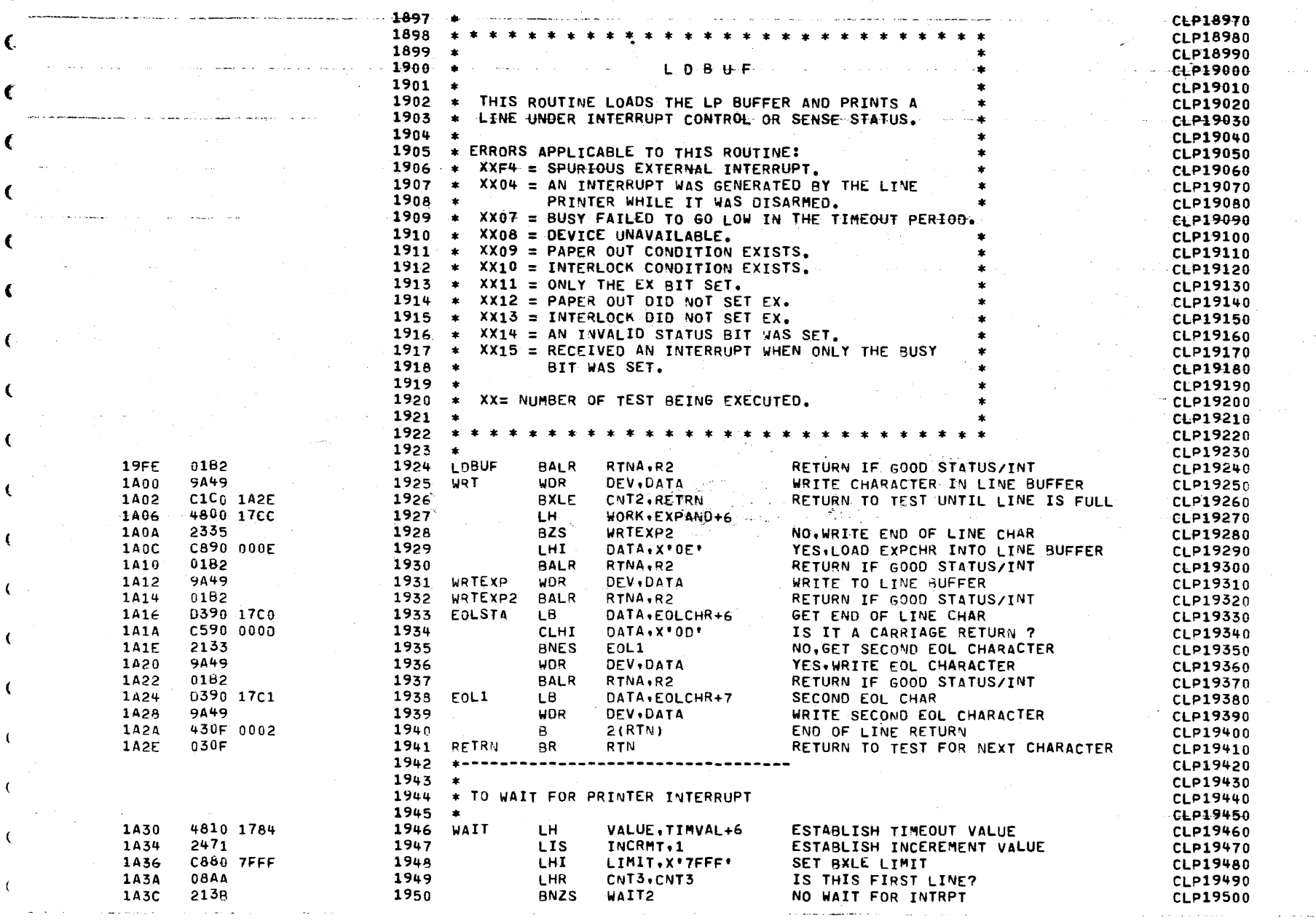

PAGE 44 10154:15 09/13/77

 $A = A$ 

 $k = n$ 

 $\sim$   $\sim$ 

the control of the control of the con-

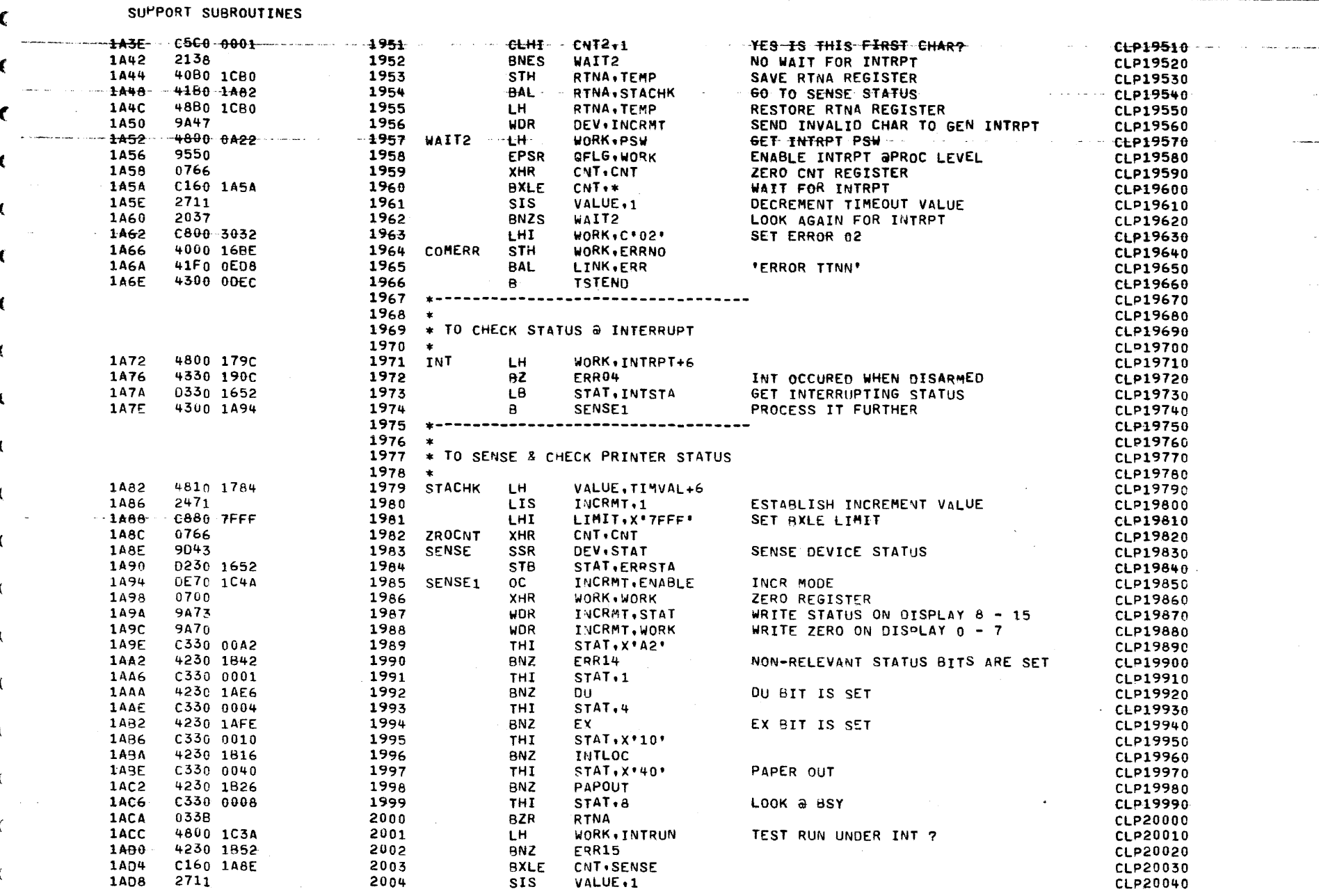

COMMON LINE PRINTER TEST 06-170M96R02A13 .<br>A matematic component of the contract of the contract of the contract of the contract of the contract of the contract of the contract of the contract of the contract of the contract of the contract of the contract of the

PAGE 45 10:54:18 09/13/77

 $\sim$   $\sim$ 

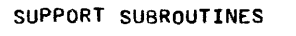

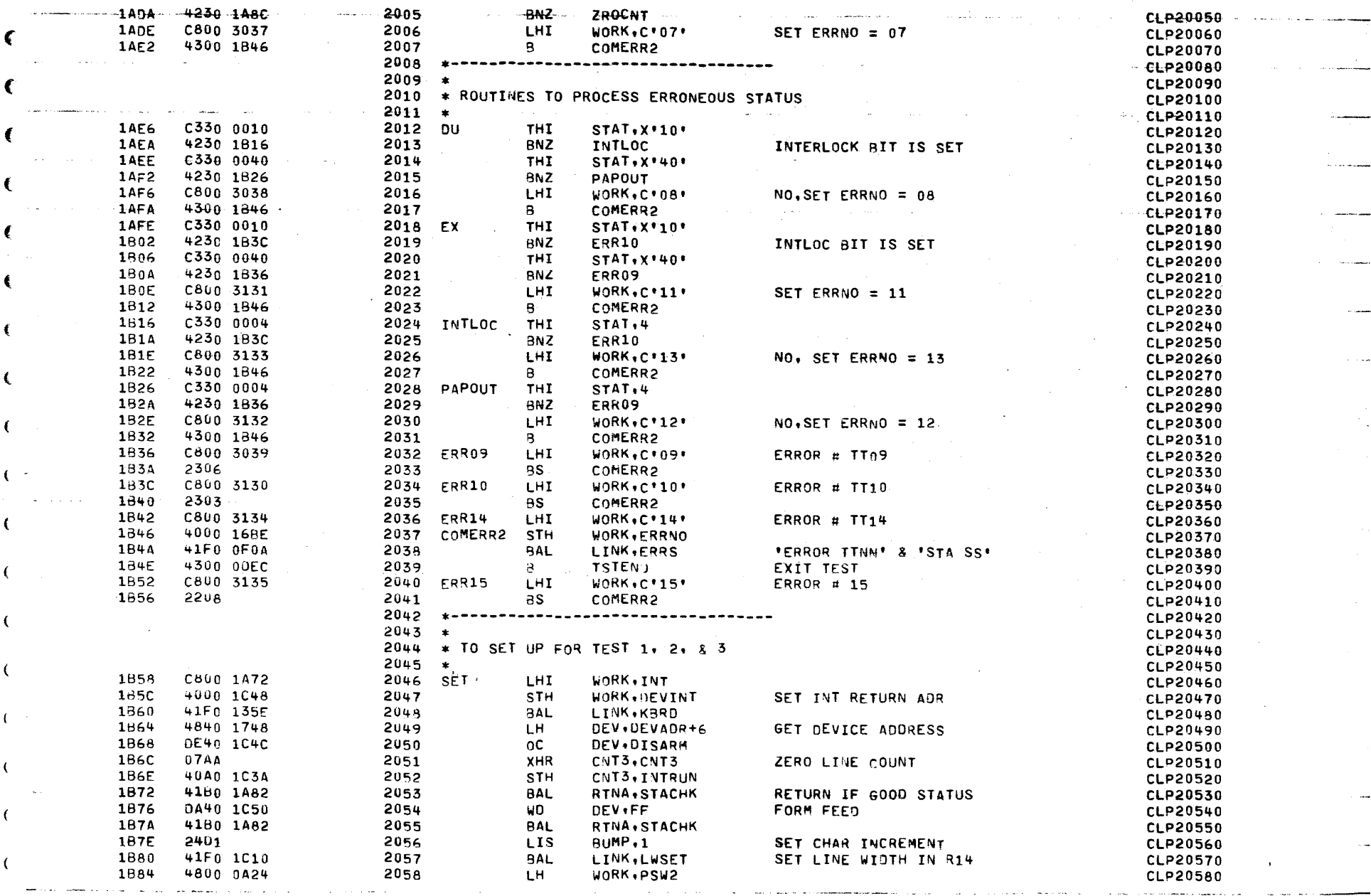

and a state

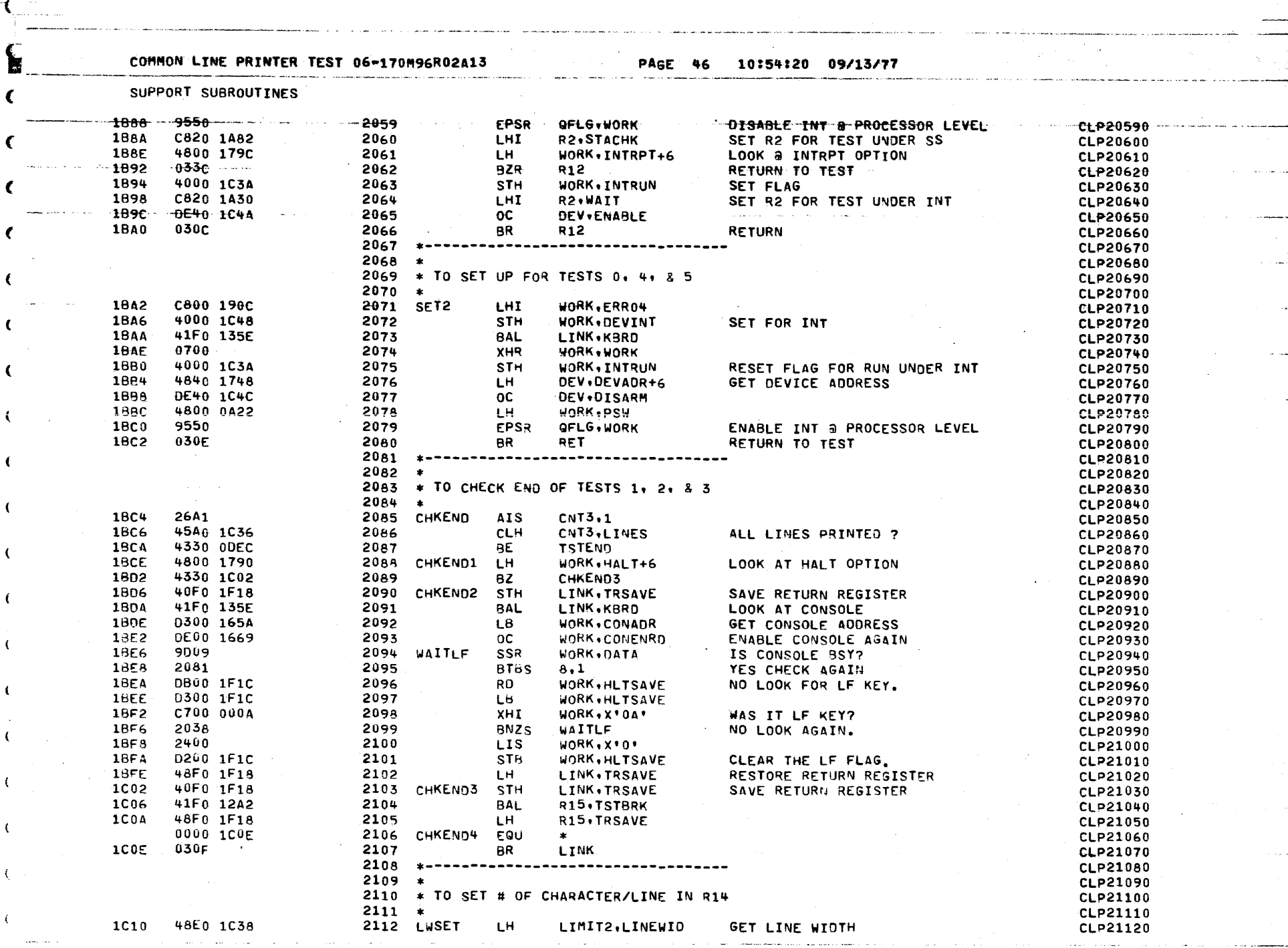

 $\label{eq:2.1} \frac{1}{2}\sum_{i=1}^n\frac{1}{2}\sum_{i=1}^n\frac{1}{2}\sum_{j=1}^n\frac{1}{2}\sum_{i=1}^n\frac{1}{2}\sum_{i=1}^n\frac{1}{2}\sum_{j=1}^n\frac{1}{2}\sum_{j=1}^n\frac{1}{2}\sum_{j=1}^n\frac{1}{2}\sum_{j=1}^n\frac{1}{2}\sum_{j=1}^n\frac{1}{2}\sum_{j=1}^n\frac{1}{2}\sum_{j=1}^n\frac{1}{2}\sum_{j=1}^n\frac{1}{2}\sum_{j=1}^n\$ 

naka musimban

 $\mathbf{Q}(\mathbf{X})$  and  $\mathbf{Q}(\mathbf{X})$  and  $\mathbf{Q}(\mathbf{X})$ 

 $\mathcal{L}^{\text{max}}_{\text{max}}$  and  $\mathcal{L}^{\text{max}}_{\text{max}}$ 

 $\mathbf{v}$  is an analyzing  $\mathbf{v}$ 

 $\label{eq:constr} \mathcal{N} = \mathcal{N} \left( \mathcal{N} \right) \left( \mathcal{N} \right) \left( \mathcal{$ 

وأراحت والمقاري المراريس والمتحقق تلاحقه والمحارب والحرار

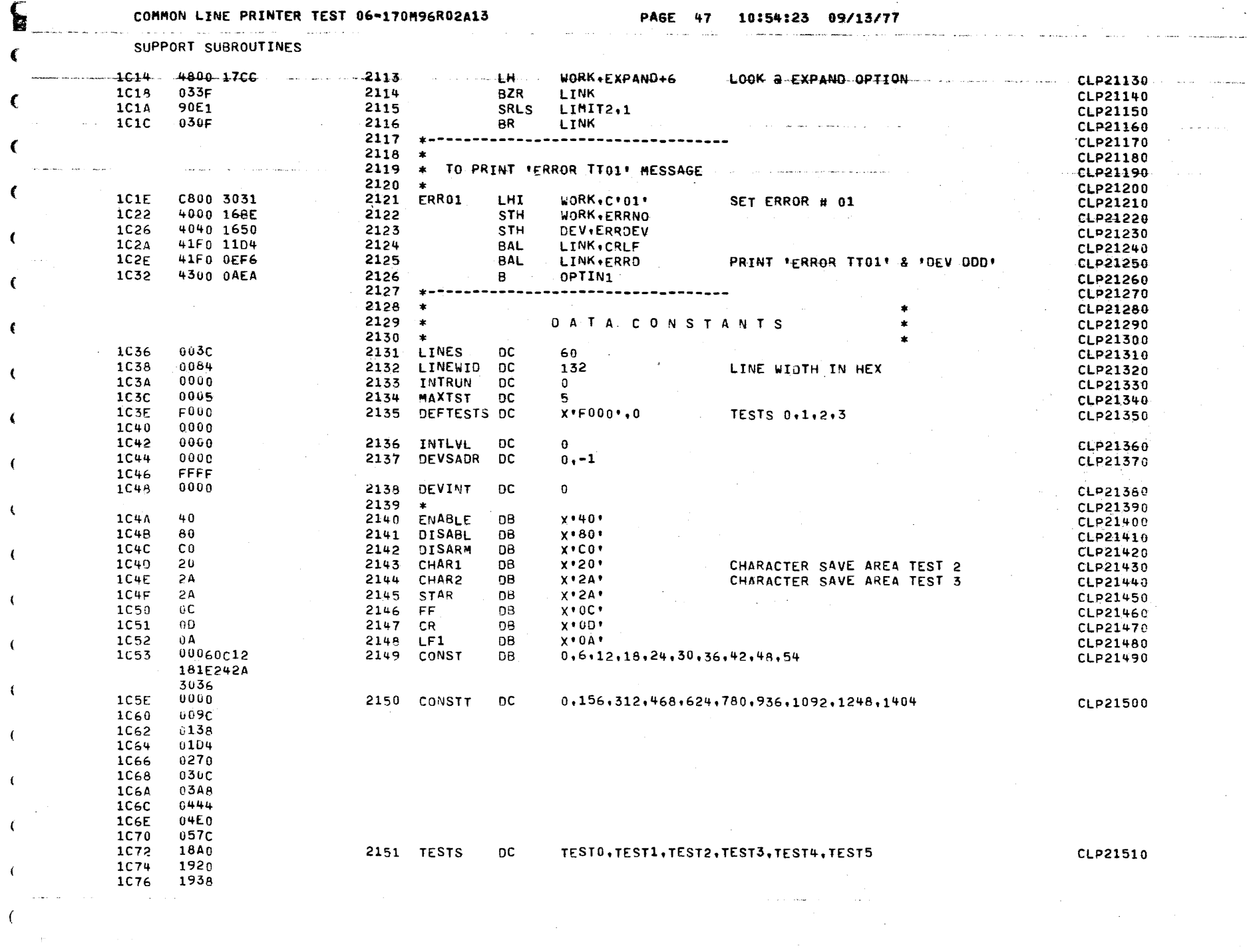

e de la provincia de la provincia de la provincia de la provincia de la provincia de la provincia de la provincia<br>La provincia de la provincia de la provincia de la provincia de la provincia de la provincia de la provincia

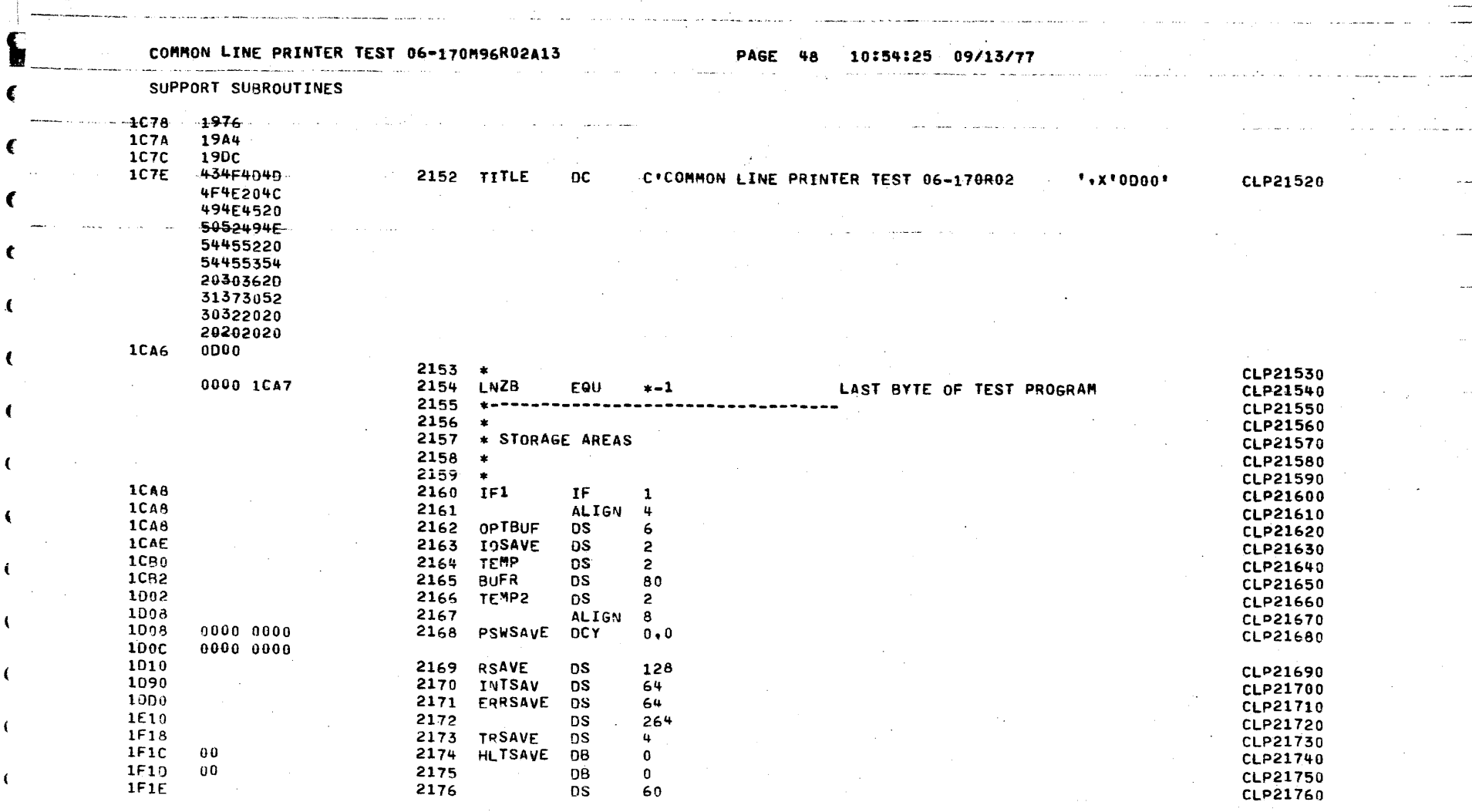

 $\sim$ 

 $\label{eq:2.1} \mathcal{L}(\mathcal{L}(\$ 

 $\partial \mathbf{A} = \mathbf{0}$ 

 $\mathcal{F}^{\text{c}}$  and

 $\mathcal{L}_\text{c}$  and  $\mathcal{L}_\text{c}$  are the space of the space of the space of the space of the space of the space of the space of the space of the space of the space of the space of the space of the space of the space of the

 $\alpha$  ,  $\beta$  ,  $\alpha$  ,  $\beta$ 

 $\left($ 

 $\zeta$ 

 $\left\langle \right\rangle$ 

 $\mathbf{I}$ 

 $\mathcal{L}^{\mathcal{L}}$  and  $\mathcal{L}^{\mathcal{L}}$  are the set of the set of the set of the set of  $\mathcal{L}^{\mathcal{L}}$ 

 $\mathcal{L}^{\text{max}}$ 

senant contract in consideration

# PAGE 49 10:54:26 09/13/77

 $\hat{r}$  is a set of  $\hat{r}$ 

 $\mathbf{r}$ 

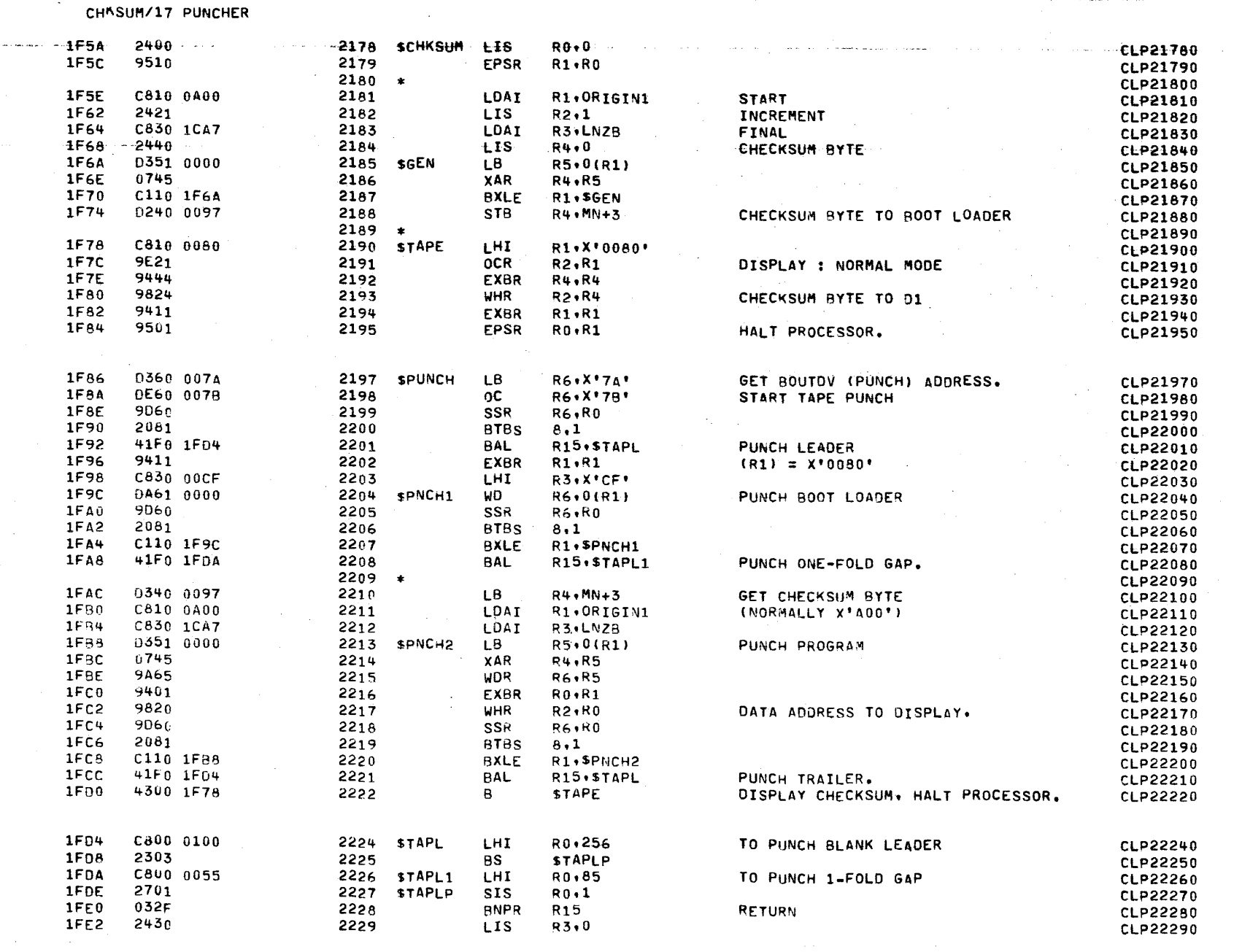

**PAGE 50**  $10154129$  09/13/77

# CHRSUM/17 PUNCHER

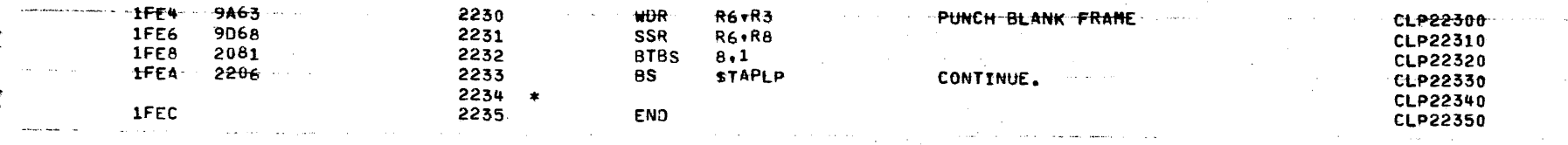

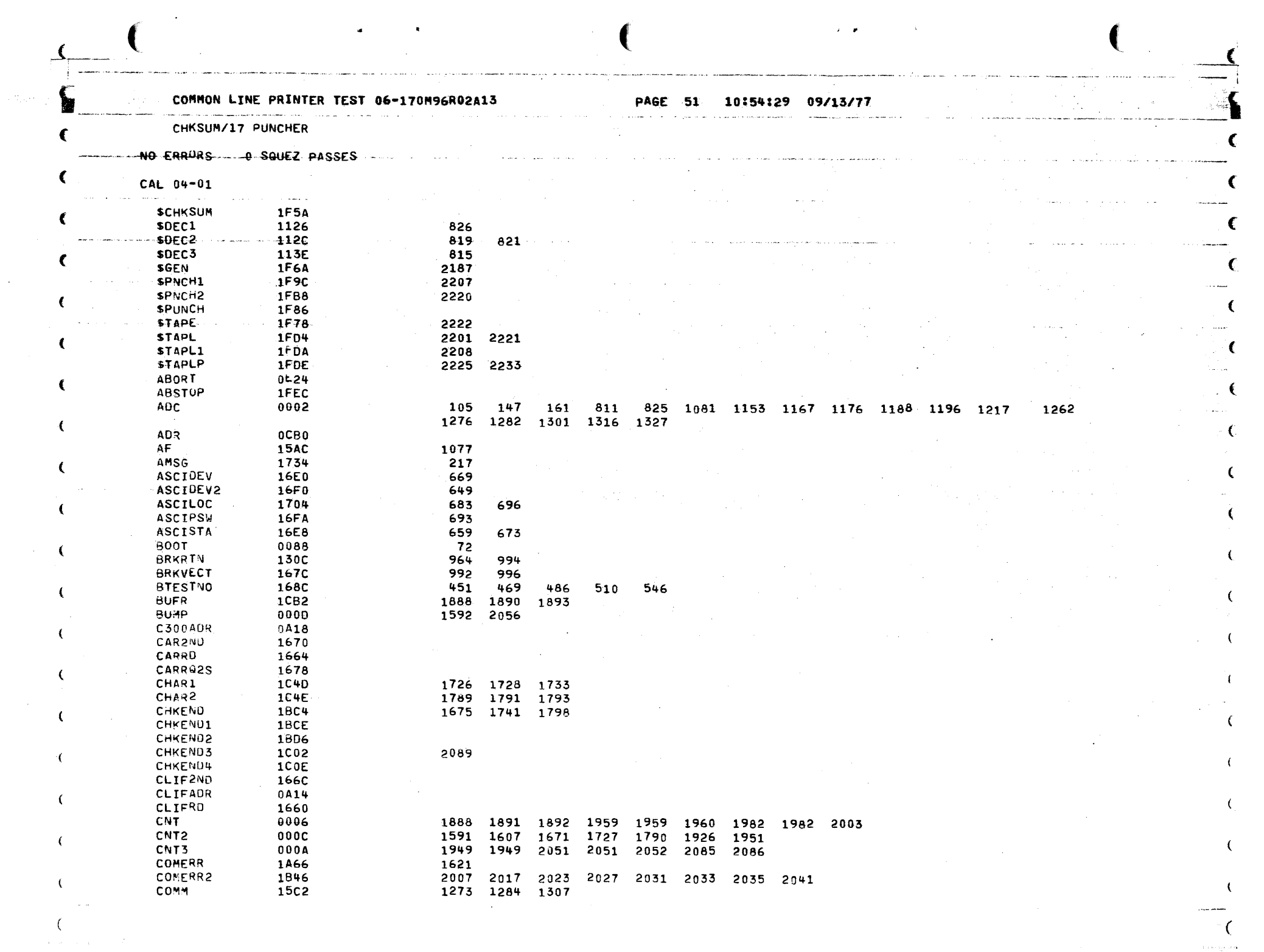

 $\sim 10^{-10}$
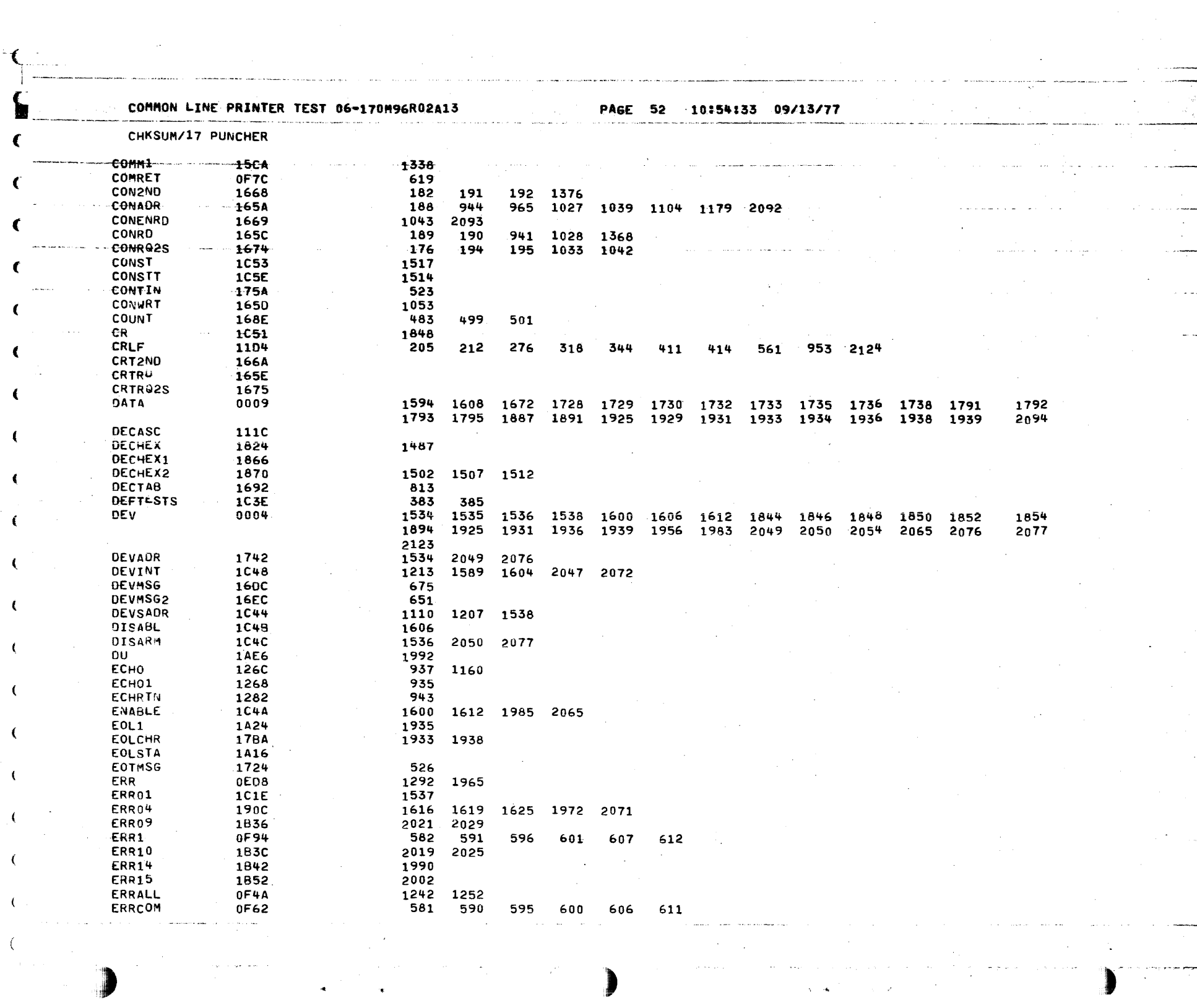

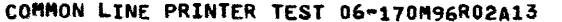

 $\mathcal{A}^{\mathcal{A}}$  and  $\mathcal{A}^{\mathcal{A}}$  and  $\mathcal{A}^{\mathcal{A}}$ PAGE 53 10154:40 09/13/77  $\tau_{\rm eff} = 0$ 

 $\sim 10^{-1}$ 

 $\mathcal{A}$ 

机空气 医  $\bar{A}$ 

 $\ddot{\phantom{a}}$ 

 $\sim$  .

1052

1119

 $\sim$   $\mu$   $\sim$ 

ka sa malala sa kacamatan ng

 $\mathcal{F}_{\mathrm{in}}(\mathcal{A})$ 

azia a meny

the same of the communities of the same

 $\mathcal{L}$ 

 $\chi(\mathbf{r}) = \mathbf{r} \times \mathbf{r}$  .

 $\pm$  1.000

**The Same School** 

€

€

 $\epsilon = 20$ 

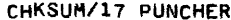

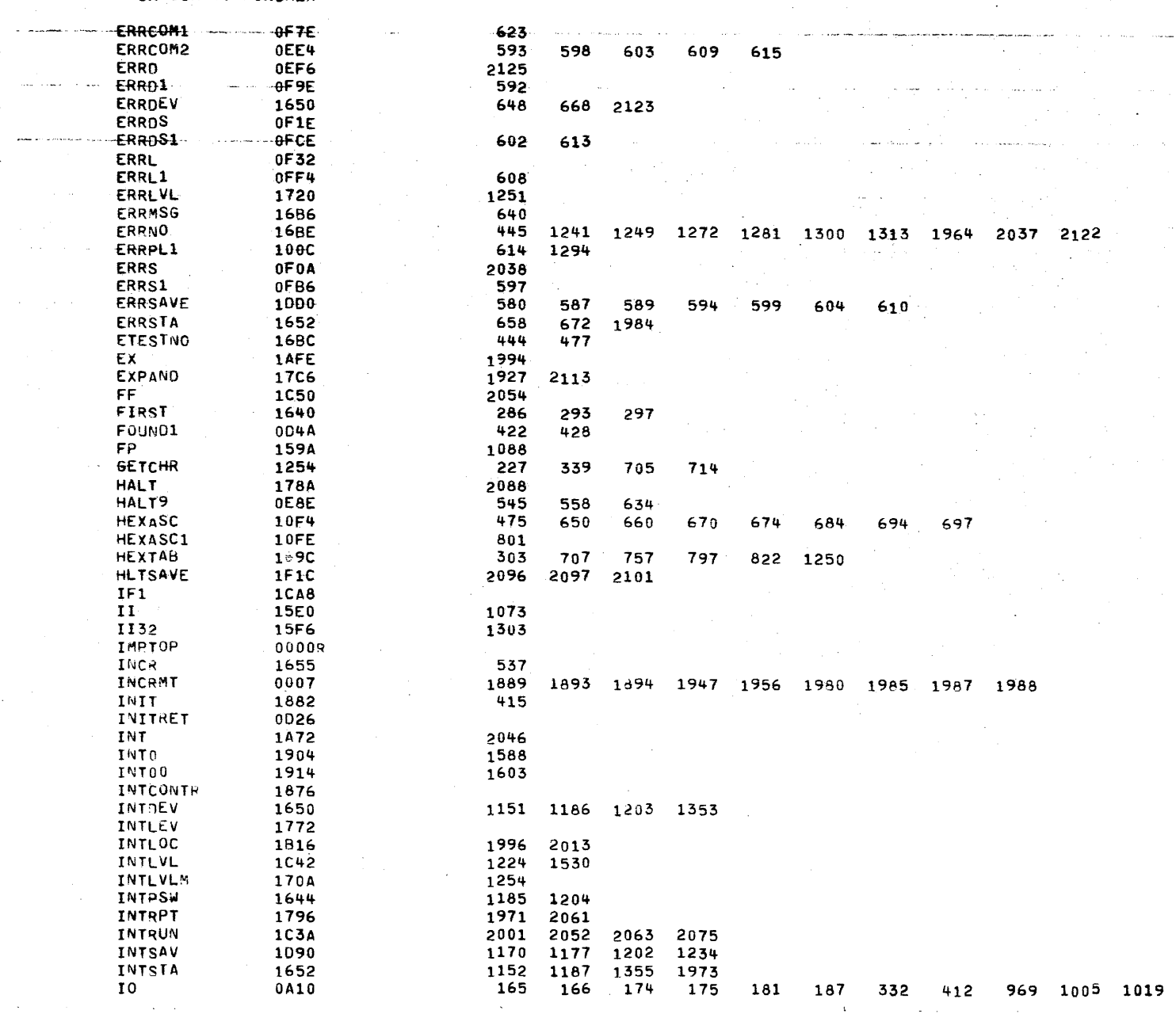

**Sales** 

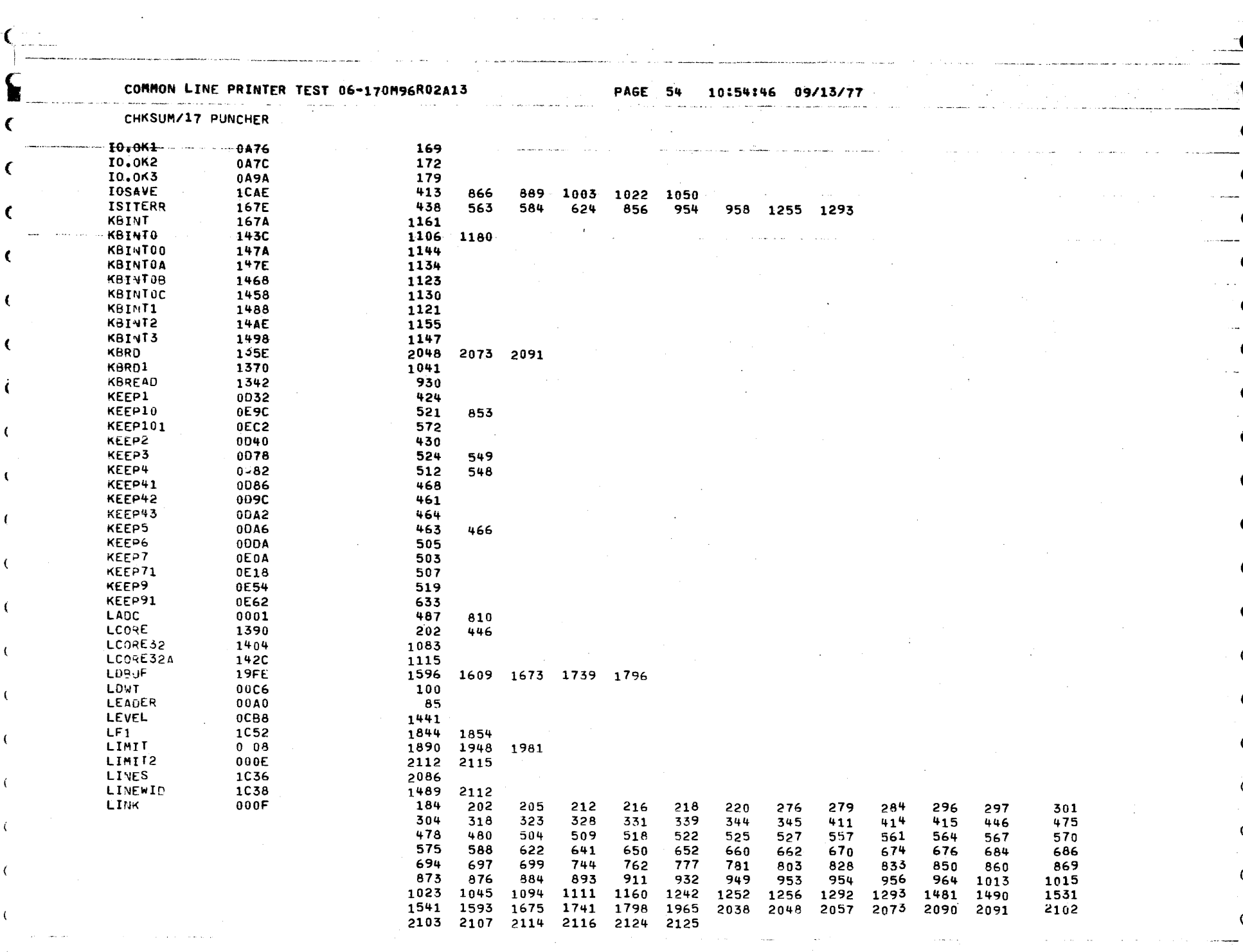

 $\label{eq:2.1} \mathcal{L}(\mathcal{H}) = \mathcal{H}(\mathcal{H}) \times \mathcal{L}(\mathcal{H}) \times \mathcal{H}(\mathcal{H}) \times \mathcal{H}(\mathcal{H})$ 

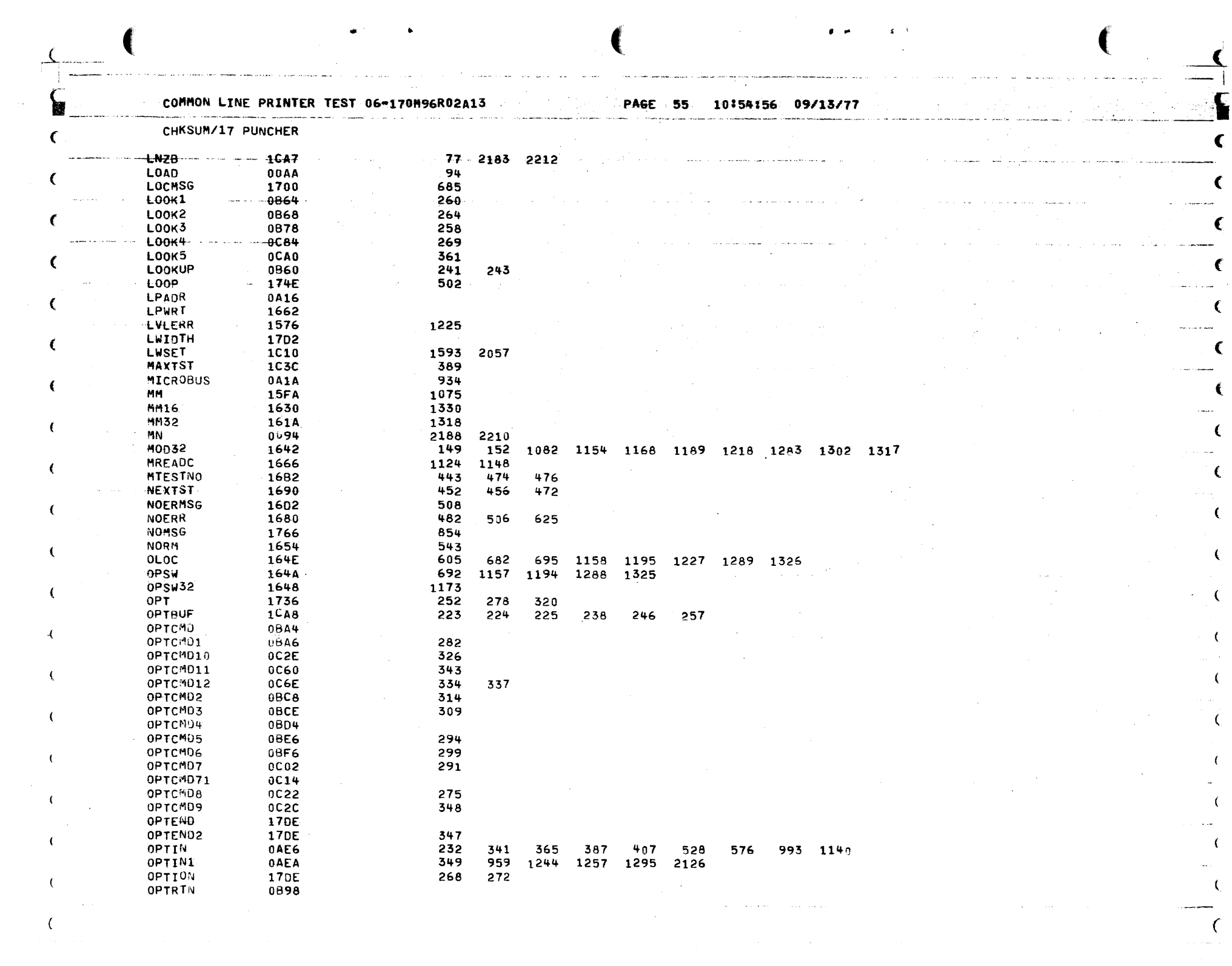

 $\label{eq:2.1} \frac{1}{\sqrt{2}}\int_{\mathbb{R}^3}\frac{1}{\sqrt{2}}\left(\frac{1}{\sqrt{2}}\right)^2\left(\frac{1}{\sqrt{2}}\right)^2\left(\frac{1}{\sqrt{2}}\right)^2\left(\frac{1}{\sqrt{2}}\right)^2\left(\frac{1}{\sqrt{2}}\right)^2\left(\frac{1}{\sqrt{2}}\right)^2.$ 

 $\mathbf C$ 

 $\label{eq:2.1} \frac{1}{\sqrt{2}}\left(\frac{1}{\sqrt{2}}\right)^{2} \left(\frac{1}{\sqrt{2}}\right)^{2} \left(\frac{1}{\sqrt{2}}\right)^{2} \left(\frac{1}{\sqrt{2}}\right)^{2} \left(\frac{1}{\sqrt{2}}\right)^{2} \left(\frac{1}{\sqrt{2}}\right)^{2} \left(\frac{1}{\sqrt{2}}\right)^{2} \left(\frac{1}{\sqrt{2}}\right)^{2} \left(\frac{1}{\sqrt{2}}\right)^{2} \left(\frac{1}{\sqrt{2}}\right)^{2} \left(\frac{1}{\sqrt{2}}\right)^{2} \left(\$ 

COMMON LINE PRINTER TEST 06-170M96R02A13

PAGE 56 10:55:02 09/13/77

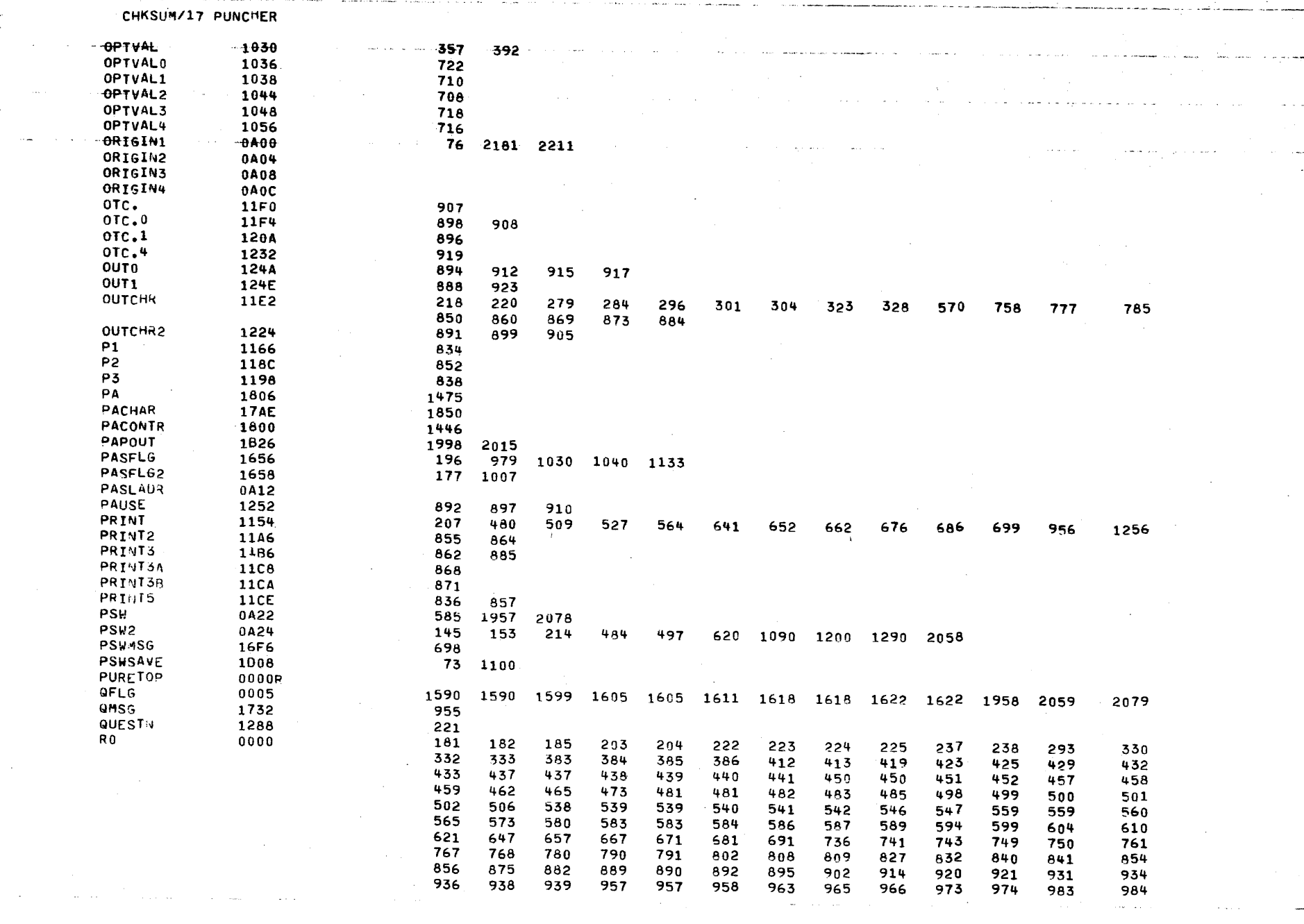

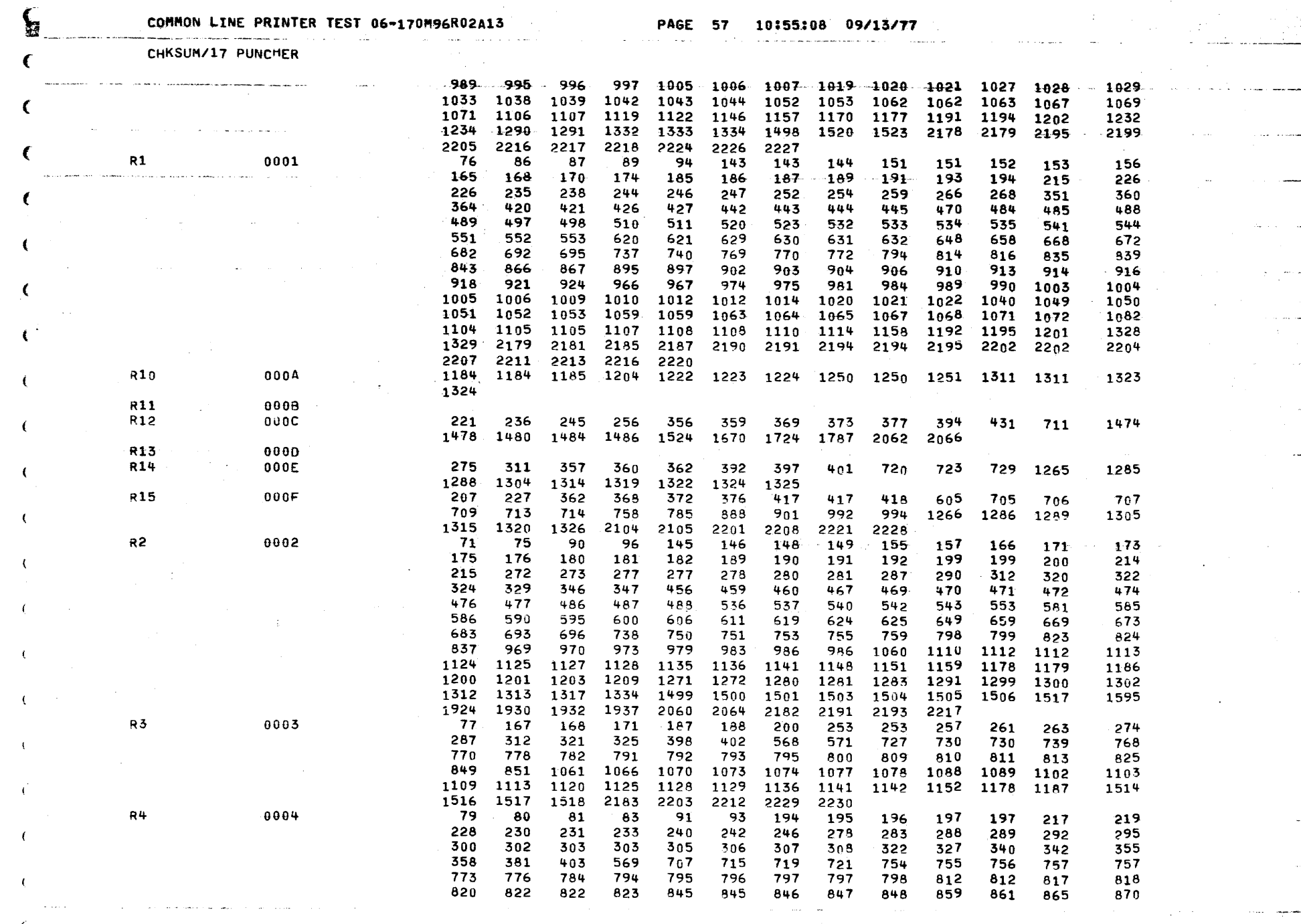

and the state of the state of the state of the state of the state of the state of the state of the state of the

 $\hat{f}$  is the contract of the state of the contract of the contract of the contract of  $\hat{f}$ 

 $\sim$  C

a sa salat

 $\sim$  and a comp

€

€

€

 $\left($ 

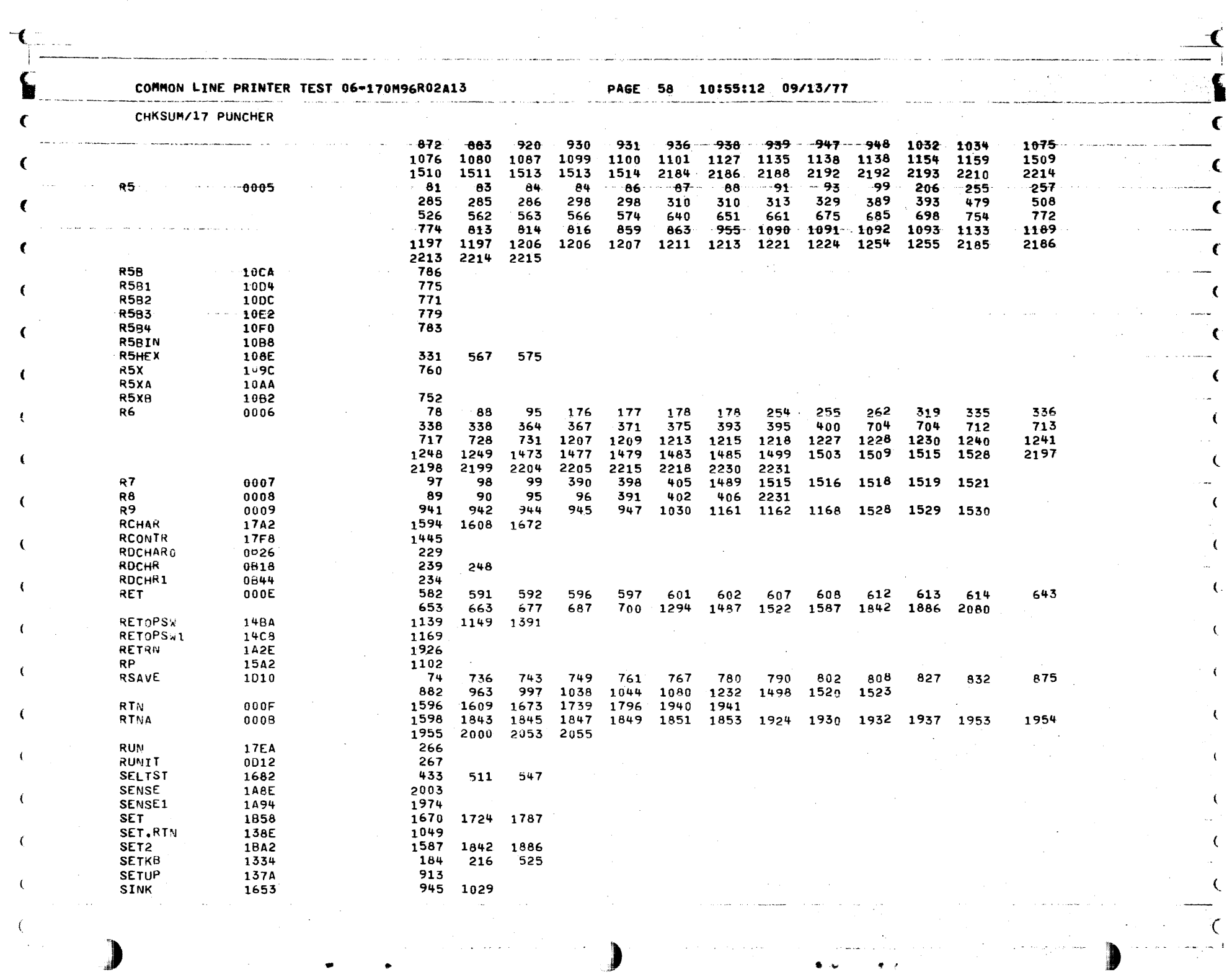

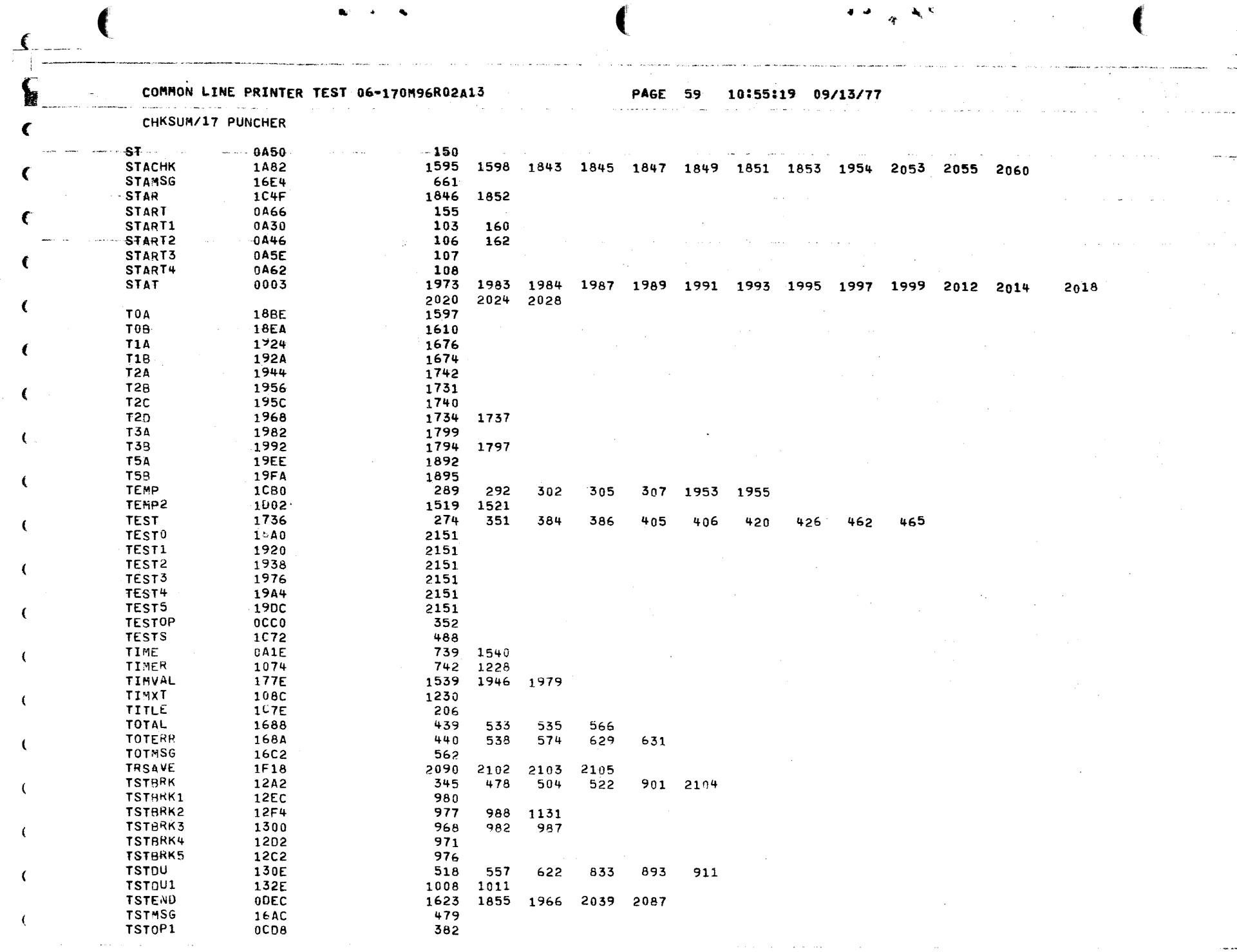

 $\mathbf{C}$ 

 $\overline{\mathbf{C}}$ 

 $\epsilon$ 

€

 $\epsilon$ 

 $\epsilon$ 

 $\epsilon$ 

 $\left($ 

€

€

€

 $\overline{C}$ 

 $\left($ 

€

 $\mathbf C$ 

€

 $\left($ 

 $\mathbf{r}_i$ 

 $\epsilon$ 

## COMMON LINE PRINTER TEST 06-170M96R02A13

PAGE 60 10:55:25 09/13/77

 $\sim$   $\sim$ 

 $\sim$ 

۰A۰  $\mathbf{e}^{\mathbf{e}}$  .

 $4 - 14$ 

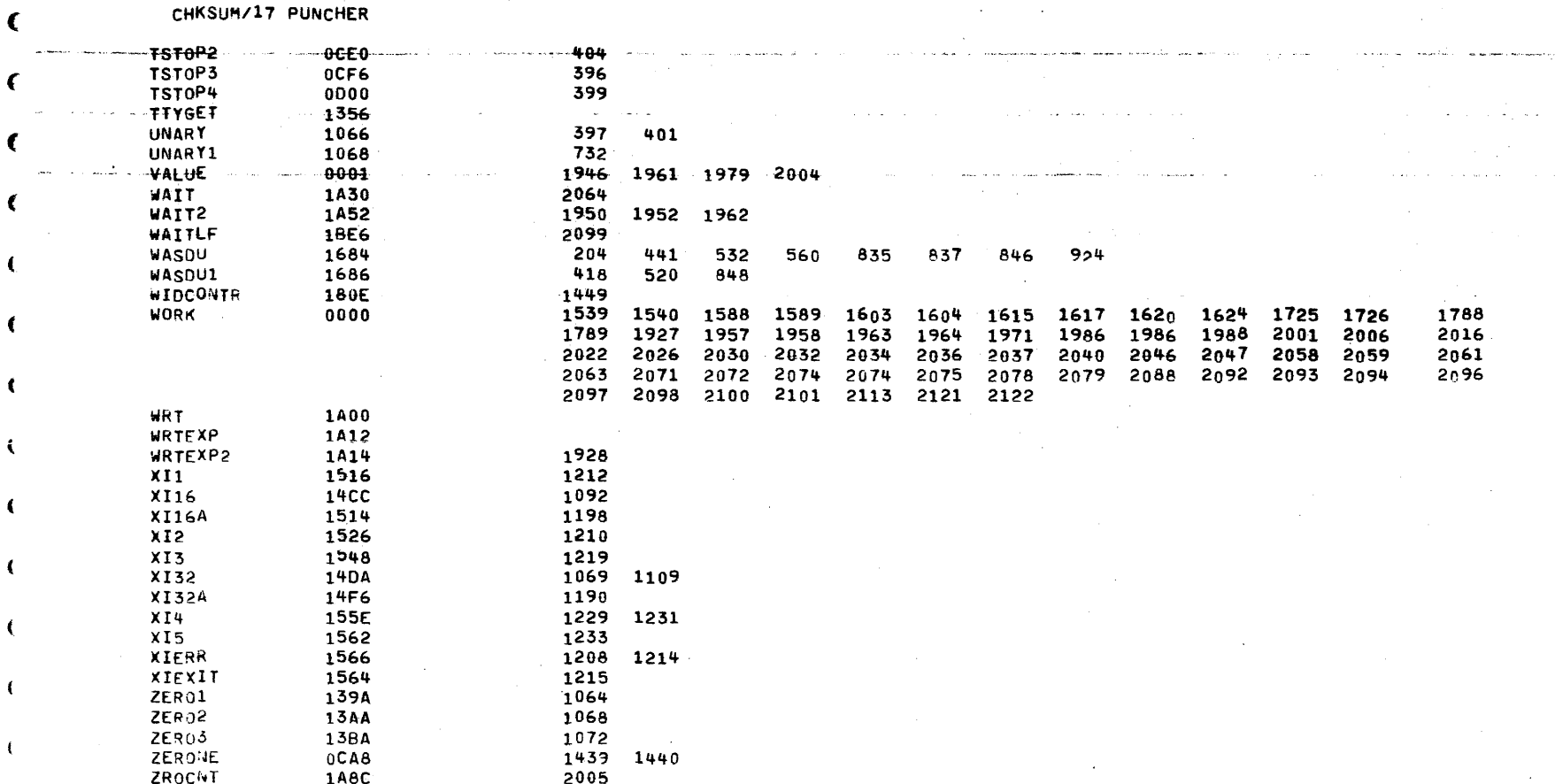